# *SISTEM APLIKASI PENCARIAN PERUMAHAN DI DAERAH SLEMAN MENGGUNAKAN METODE FUZZY MULTI CRITERIA DECISION MAKING (FMCDM)*

# *TUGAS AKHIR*

# Diajukan sebagai salah satu syarat untuk memperoleh gelar sarjana Jurusan Teknik Informatika

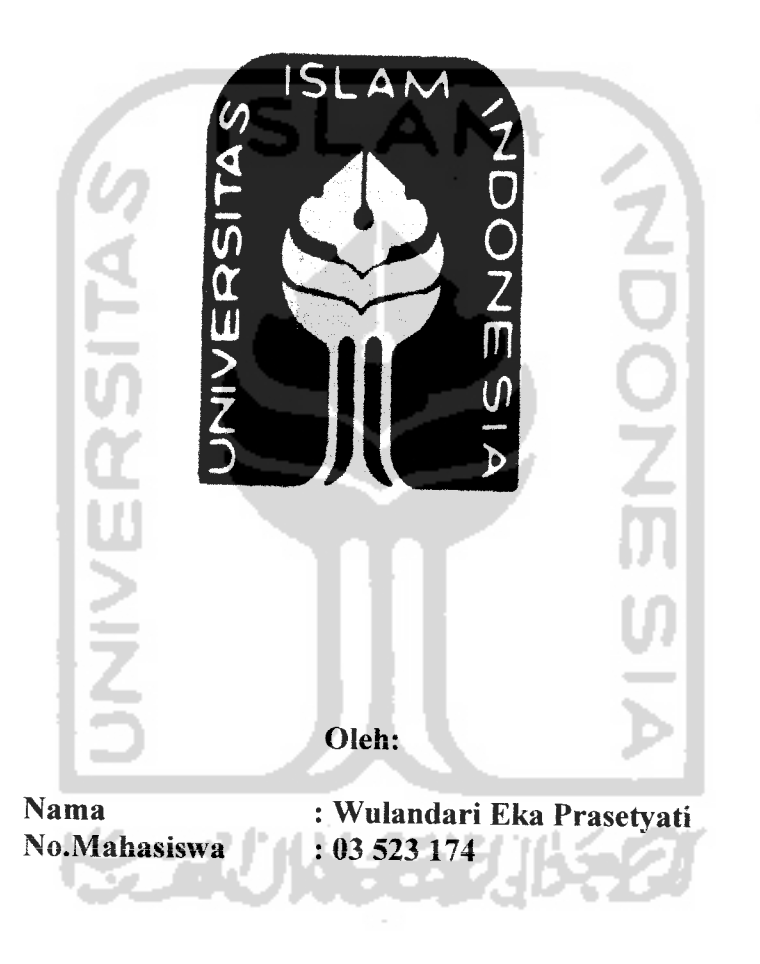

*JURUSAN TEKNIK INFORMATIKA FAKULTAS TEKNOLOGIINDUSTRI UNIVERSITAS ISLAM INDONESIA 2007*

#### LEMBAR PENGESAHAN PEMBIMBING

# SISTEM APLIKASI PENCARIAN PERUMAHAN DI DAERAH SLEMAN MENGGUNAKAN METODE FUZZY MULTI CRITERIA DECISION MAKING (FMCDM)

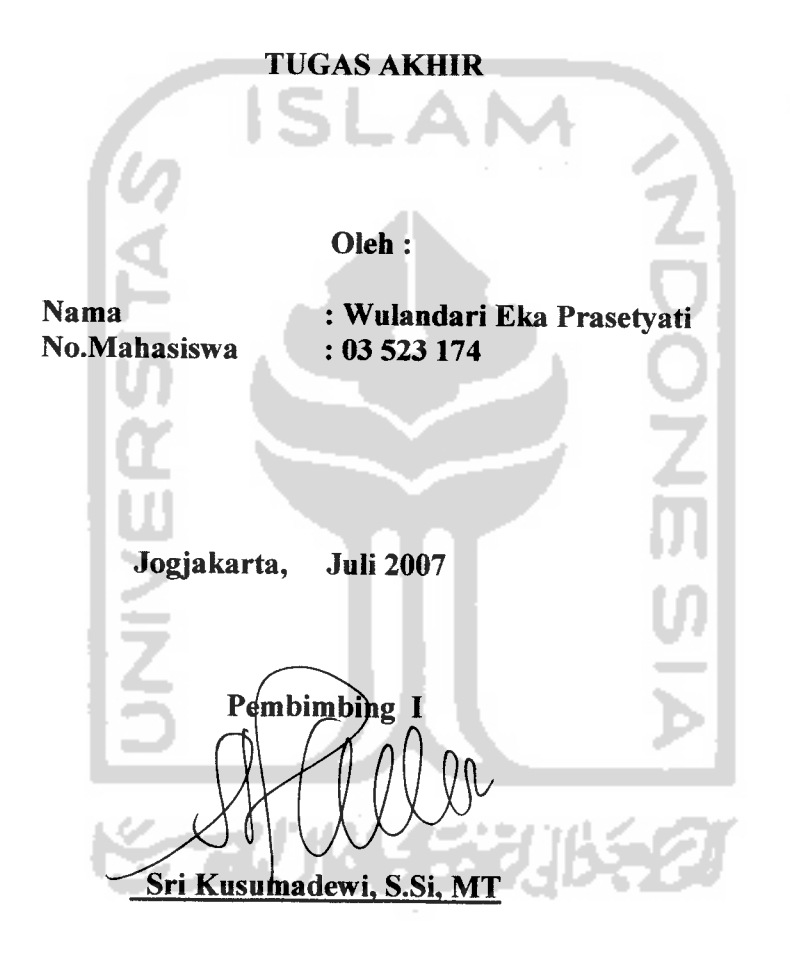

Pembimbing II IMAMC

Dr.-Ing.Ir. Ilya.F.Maharika. MA

# *LEMBAR PENGESAHAN PENGUJI*

# SISTEM APLIKASI PENCARIAN PERUMAHAN DI DAERAH SLEMAN<br>ENGGUNAKAN FUZZY DENCAN METODE MILITARE SLEMAN MENGGUNAKAN FUZZY DENGAN METODE MULTI CRITERIA DECISION **MAKING (MCDM)**

# *TUGAS AKHIR*

Oleh:

Nama No.Mahasiswa : Wulandari Eka Prasetyati .•03 523 174

Telah dipertahankan di depan sidang penguji *Sebagai* salah satu syarat untuk memperoleh gelar sarjana Jurusan Teknik Informatika Fakultas Teknologi Industri Universitas Islam Indonesias

Jogjakarta, Juli 2007

Tim Penguji

- *1. Sri Kusumadewi, S.Si, MT*
- *2. Dr.-Ing.Ir.Maharika, MA*
- *3. Taufiq Hidayat, ST, MCS*

lengetahui,

**etua Jurusan Teknik Informatika** A */f\*ff*ftFW\* Tekaologi Industri hiwersiyas Islam Indonesia  $\parallel$ \* YOGYAKART,  $\mathcal{V}^{\pm}$  and  $\mathcal{V}^{\pm}$ i!: ' **vVwjfytywii,** S.Si, MKom

# *HALAMAN MOTTTO*

Sungguh, bersama kesukaran itu pasti ada kemudahan. Sungguh, bersama kesukaran itu pasti ada kemudahan. Oleh karena itu jika kamu telah selesai dari suatu tugas, kerjakanlah tugas yang lain dengan sungguh-sungguh. Dan hanya kepada Tuhanmu lah hendakanya kamu berharap (Asy syarh 5-8)

Perumpamaan seorang mukmin adalah seperti sebatang pohon kurma, apapun yang kamu ambil darinya akan memberikan manfaat padamu(diriwayatkan Ath-Thabrani dari ibnu umar ra)

Sebaik-baik manusia adalah yang paling bermanfaat bagi manusia lainnya (Hr.Tirmidzi)

Jika kamu berada di sore hari jangan menunggu di pagi hari, dan jika kamu berada di pagi hari jangan menunggudi sore hari, gunakanlah kesehatanmu untuk sakitmu dan kehidupanmu untuk kematianmu (Hr. Buhkari)

Diantara kebaikan Islamnya seseorang adalah meninggalkan apa-apa yang tak berguna baginya (Hr.Tirmidzi dan lainnya)

Menjadi penting itu baik, tapi menjadi baik itu lebih penting.

Jangan mempersoalkan persoaln sehingga persoalan itu menyusahkan diri kita sendiri (Ir.Mkhfudin Wirya Atmaja, MSM)

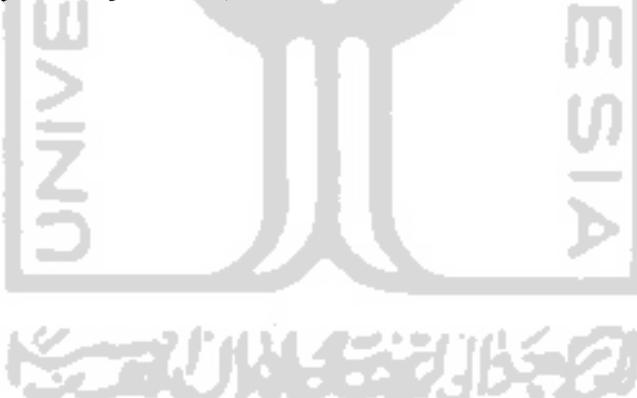

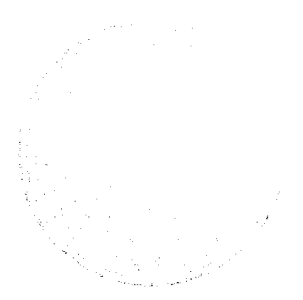

# HALAMAN PERSEMBAHAN

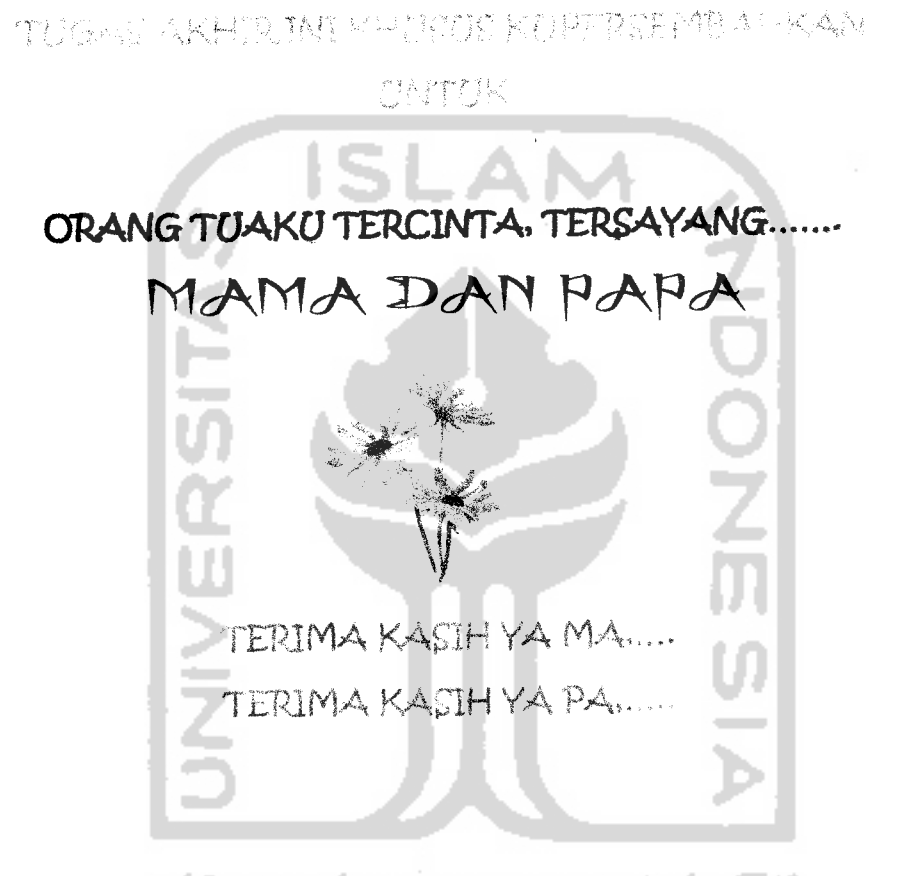

*KALIAN ADALAH ORANG TCJAKCJ YANG HEBAT*

. . . .

#### *UCAPAN TERIMAKASIH*

- 1. Segala puji bagi Allah 'Azza wa jalla sebanyak pujian yang Dia pujikan bagi diriNya sendiri dan seperti Dia memuji diriNya sendiri. Laporan tugas akhir ini selesai tiada lain karena kemudahan dan pertolongan dari Allah semata yang memberikan aku kekuatan selama mengerjakan tugas akhir ini. Tiada Tuhan yang berhak disembah selain Allah.
- 2. Mama dan papaku yang selalu mendo'akan aku, memberikan aku dukungan, ikut sedih ketika aku terlihat lelah, sangat bahagia ketika aku bisa menyelesaikan tugas akhir dengan baik. Semoga Allah senantiasa melimpahkan kebaikan untuk mama dan papa.
- 3. Adek-adekku Septo (yang lulus duluan kuliahnya  $\wedge$ ) dan Dadang yang manja tapi selalu kasih dukungan via telvon. Terima kasih atas do'a dan dukungannya. Ayuk sayang banget sama kalian. **You are my best brothers.**
- 4. Keluarga besar papa yang ada diJogja makasih do'a dan dukungannya.
- 5. Sahabat-sahabat akhwat yang aku cintai karena Allah, ling (bu gembul© aku sayang banget ma kamu sobat), Mbak Nyun (cepetan kerjain TA mu nyun.....), Heni (yang biasa aku panggil Candeni), Intan (Diam-diam pinter nulis karya ilmiah), Desy (meski di Palembang tetap nanyain kabar TA ku via email n sms), Fitri (sebelum meninggal, dia kasih aku semangat untuk lulus, dan sekarang ketika ini terwujud dia tidak ada di sini), Nirma (Kapan kau lulus ka? bener ga bahasa sorowakonya nir? Afwan ya lupa ngasih tau kapan aku pendadaran), Vina (semoga kita ketemu lagi ya), Tya dan Kiki (Ayo nyusul mbak mu ini, semangat...kalian adalah adek-adekku yang aneh.hohoho) wy 1743 C
- 6. Sahabat-sahabat ikhwan yang keren abiz....pank ndoet (yang makin gendut dan gendut tapi makin keren), nico (nic, makasih ya udah pinjemin printer, semangat ya nic), why (eh why kok jarang kelihatan sih?), Dedy (ded saudaraku.....ga usah pusing nyari bidadari, udah disiapin Allah untukmu.hohohoho), Faisal (sal, santai aja lah jalani hidup ini ga usah serius-serius amat $\wedge_{\mathcal{A}}^{\wedge}$ )
- 7. Seseorang yang sengaja tidak aku sebutkan namanya di atas, matur nuwun dukungannnya...hohoho...sebuah dukungan yang sangat special bagiku. Sebuah dukungan yang berbeda dan mempunyai arti tersendiri.hohoho
- 8. Semua pihak yang terlibat dalam pembuatan TA ini: Fajar, Bondan, indrarto, Hazan, Widya, mas Romi, Mas Radit dan mbak Pipit. Makasih banget. Semoga Allah membalas semua kebaikan kalian dan menambah ilmu kalian.
- 9. Temen-temen kosku yang baik-baik banget orangnya: Ninuk, Ninin, mbak Ayik (tinggal menghitung hari untuk menikah), dini (din, chayoooooo), vivi, ucik (yang suka nemenin ngerjain TA ampe larut malem) dan Anne. Ternyata kita akan berpisah ya..
- 10. Semua temen-temenku yang kalo ketemu sering kasih dukungan dan semangat dan tidak bisa aku sebutkan di sini satu persatu. Makasih banget. Aku berharap kita bisa bertemu lagi. Aku cinta kalian semua karena Allah, maaf kalo selama ini ada kesalahan ya...

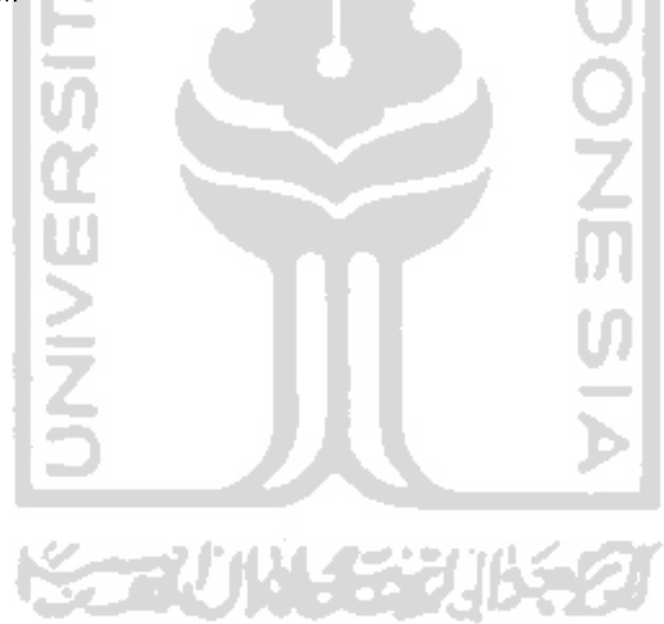

#### *KATA PENGANTAR*

#### *Assalamu'alaikum wr wb*

Alhamdulillah. Segala puji bagi Allah Sang pemberi kekuatan dan kemudahan kepada hambanya sehingga tugas akhir ini bisa terselesaikan. Hanya kepada Allah semua urusan dikembalikan. Tiada kekuatan dan pertolongan selain Allah semata.

Penulis mengucapkan terimakasih kepada semua pihak yang telah memberikan kesempatan untuk menyelesaikan laporan tugas akhir ini, terima kasih untuk:

- 1. Sri Kusumadewi, S.Si, MT dan Dr.-Ing.Ir.Ilya.F.Maharika, MA selaku Dosen Pembimbing yang telah memberikan bimbingan dan arahan dalam penulisan laporan tugas akhir ini.
- 2. Ketua Jurusan Teknik Informatika Yudi Prayudi, ST, Mkom.
- 3. Kedua orang tuaku yang telah memberikan dukungan dan do'a baik secara terangterangan maupun tersembunyi.
- 4. Sahabat-sahabatku di laboratorium informatika terpadu, khususnya Enx gembul, Indrarto, Fajar, Widya dan Hazan. Semoga Allah membalas kebaikan kalian.
- 5. Untuk mas Radit terimakasih banyak atas bantuannya. Maaf banyak merepotkan.
- 6. Untuk mbak Pipit terimakasih banyak atas bantuannya. Semoga kita bisa menjadi tim yang solid.
- 7. Saudara dan saudariku di Informatika yang menjadikan aku sebagai pesaing sehingga aku pun terpacu untuk selalu menjadi lebih baik dan lebih baik.

Penyusun menyadari bahwa laporan tugas akhir ini masih jauh dari kesempurnaan, untuk itu penyusun sangat mengharapkan kritik dan saran yang bersifat membangun untuk perbaikan masa mendatang.

Semoga laporan tugas akhir ini bermanfaat dan membawa berkah bagi kita semua dan semoga Allah senantiasa melimpahkan kasih sayangNya kepada kita semua.

#### *Wassalamu 'alaikum wr wb*

Jogjakarta, Juli 2007

*Penyusun*

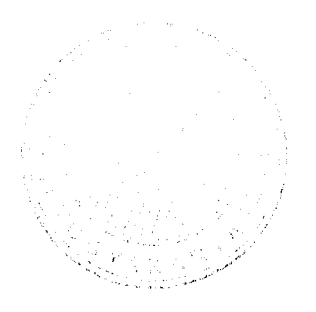

#### *ABSTRAK*

Dengan semakin bertambahnya perumahan yang ada di Sleman Jogjakarta, maka konsumen tentunya ingin memilih perumahan dengan memilih alternatif perumahan terbaik. Yang menjadi masalah, apa saja yang menjadi indikator dalam memilih perumahan. Tentunya dengan alternatif pilihan perumahan yang begitu banyak, maka konsumen ingin mendapat perumahan terbaik tetapi yang sesuai dengan selera dan keinginan konsumen. Dalam memilih perumahan terbaik, pada akhirnya konsumen hams mengetahui indikator apa saja yang menjadi preferensi dalam mencari alternatif perumahan terbaik. Hal inilah yang yang menjadi dasar yang paling penting dalam pembuatan sebuah sistem aplikasi pencarian perumahan yang diharapkan dapat membantu para konsumen dalam membuat keputusan untuk memilih perumahan yang sesuai dengan keinginan mereka. Di mana di dalam sistem ini memiliki berbagai indikator yang terkait dengan kualitas perumahan.

indikator kualitas permukiman ini - atau yang disingkat IKLIM - digunakan untuk melihat kualitas dan kinerja sebuah permukiman. Namun demikian, fungsi IKLIM lebih luas dari hal itu. Dilihat dari konteks manajemen permukiman, instrument ini berfungsi sebagai media penghubung berbagai pengandil yang terlibat dalam penyediaan rumah. IKLIM terdiri dari 6 lingkup indikator yaitu:

- 1. Preferensi Lokasi.
- 2. Kinerja Infrastruktur.
- 3. Ruang Publik.
- 4. Kinerja Lingkungan dan Bangunan.
- 5. Norma Sosial dan Komunitas.
- 6. Aktifitas Komunitas.

Kata **fuzzy** merupakan kata sifat yang berarti kabur atau tidak jelas. **fuzziness** atau kekaburan atau ketidakpastian selalu meliputi keseharian manusia. **Logika fuzzy** adalah suatu cara yang tepat untuk memetakan ruang **input** ke dalam suatu ruang **output.** Logika**fuzzy** bekerja dengan menggunakan derajat keanggotaan dari sebuah nilai yang kemudian digunakan untuk menentukan hasil yang ingin dihasilkan berdasarkan atas spesifikasi yang telah ditentukan. Logika **fuzzy** memetakan ruang **input** ke ruang **output. Fuzzy Multi Criteria Decision Making** (FMCDM) adalah salah satu metode yang bisa membantu pengambil keputusan dalam melakukan pengambilan keputusan terhadap beberapa alternatif keputusan yang harus diambil dengan beberapa kriteria yang akan menjadi bahan pertimbangan.

Sistem Aplikasi Pencarian Perumahan ini dirancang dengan menggunakan metode**fuzzy multi criteria decision making.** Di mana system aplikasi **Fuzzy** ini dibuat untuk membantu konsumen pencari perumahan dalam mengambil keputusan dalam memilih perumahan alternatif terbaik.

Kata kunci:**fuzzy,fuzzy multi criteria decison making,** perumahan.

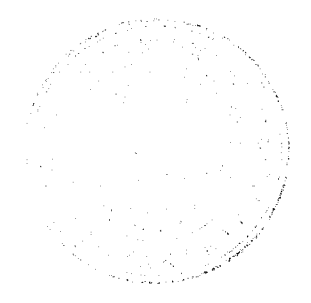

# *DAFTAR ISI*

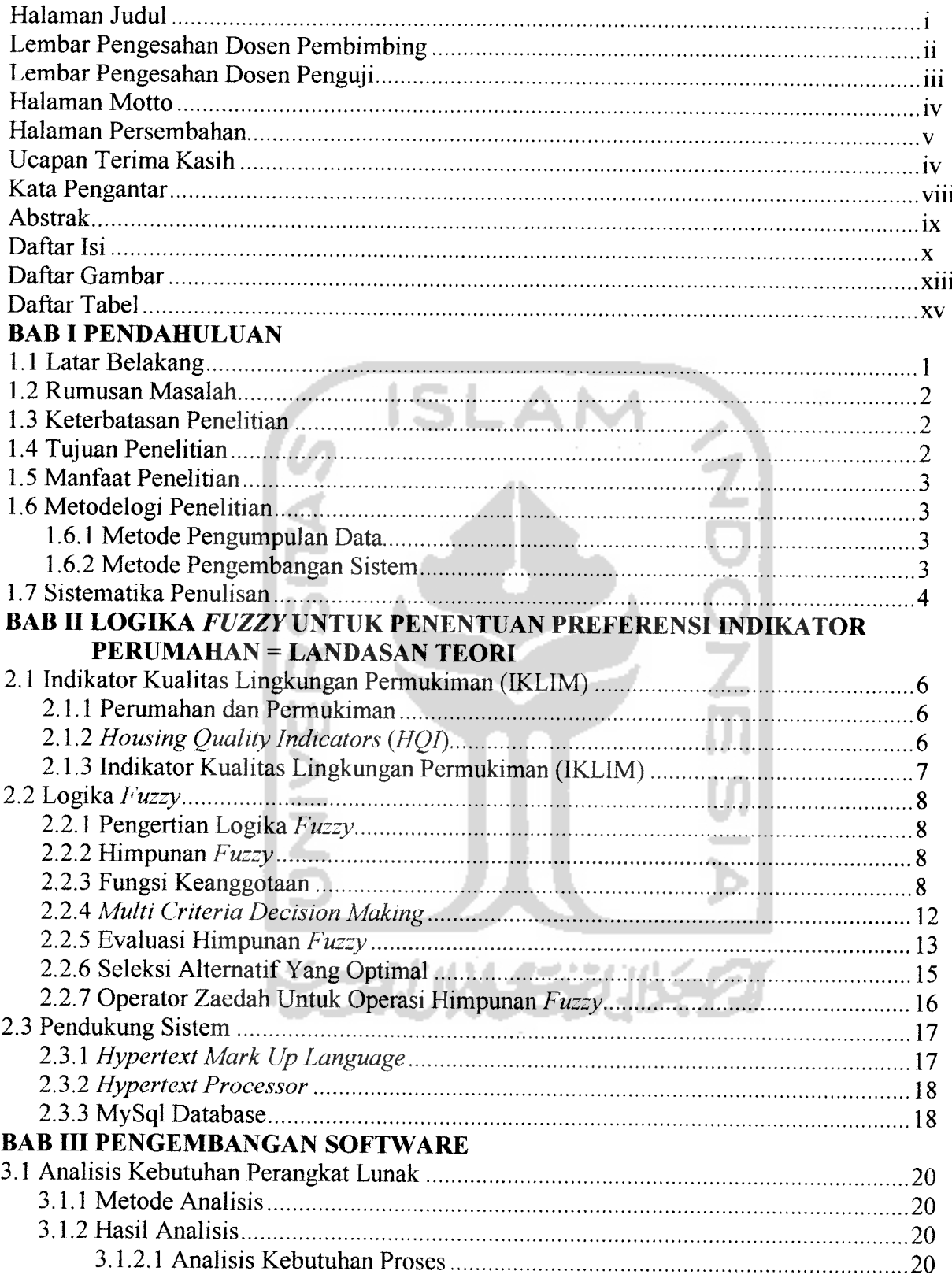

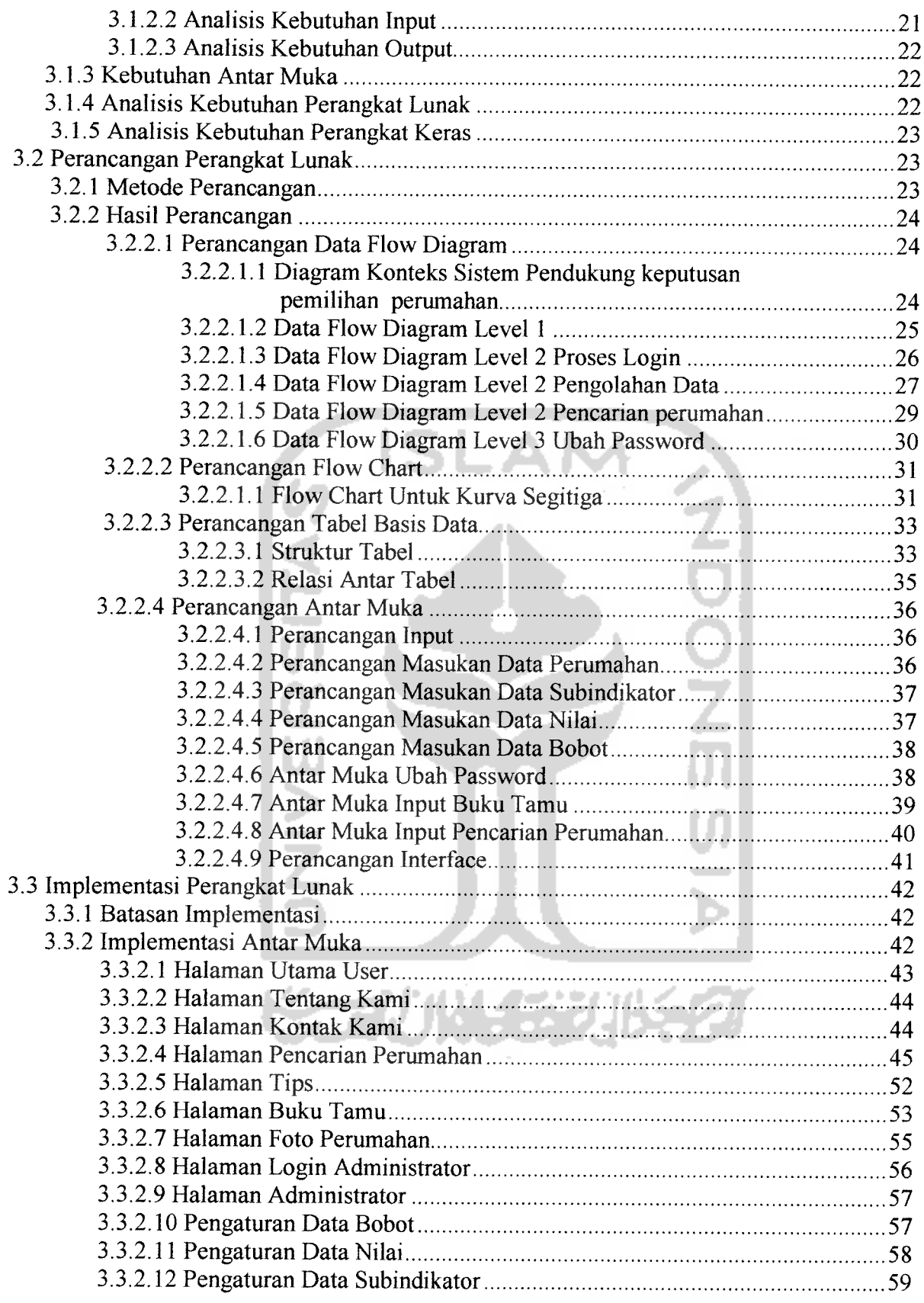

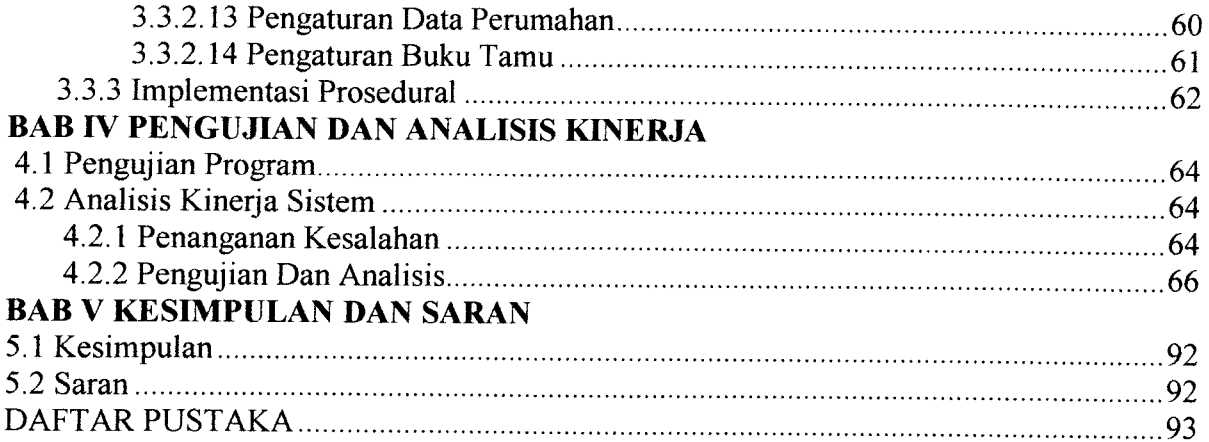

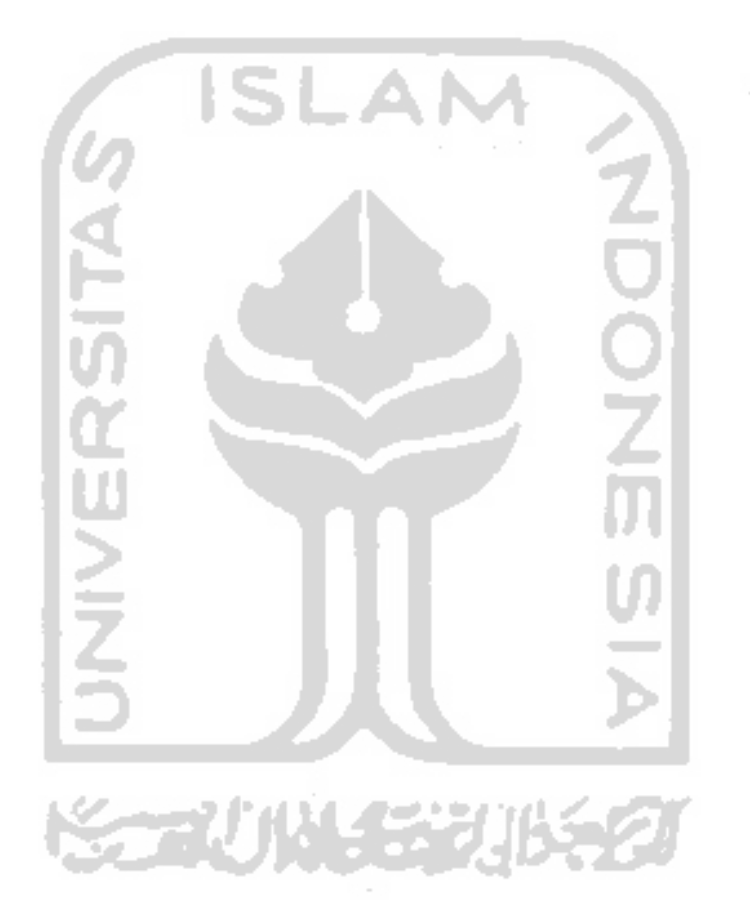

 $\ddot{\phantom{a}}$ 

# *DAFTAR GAMBAR*

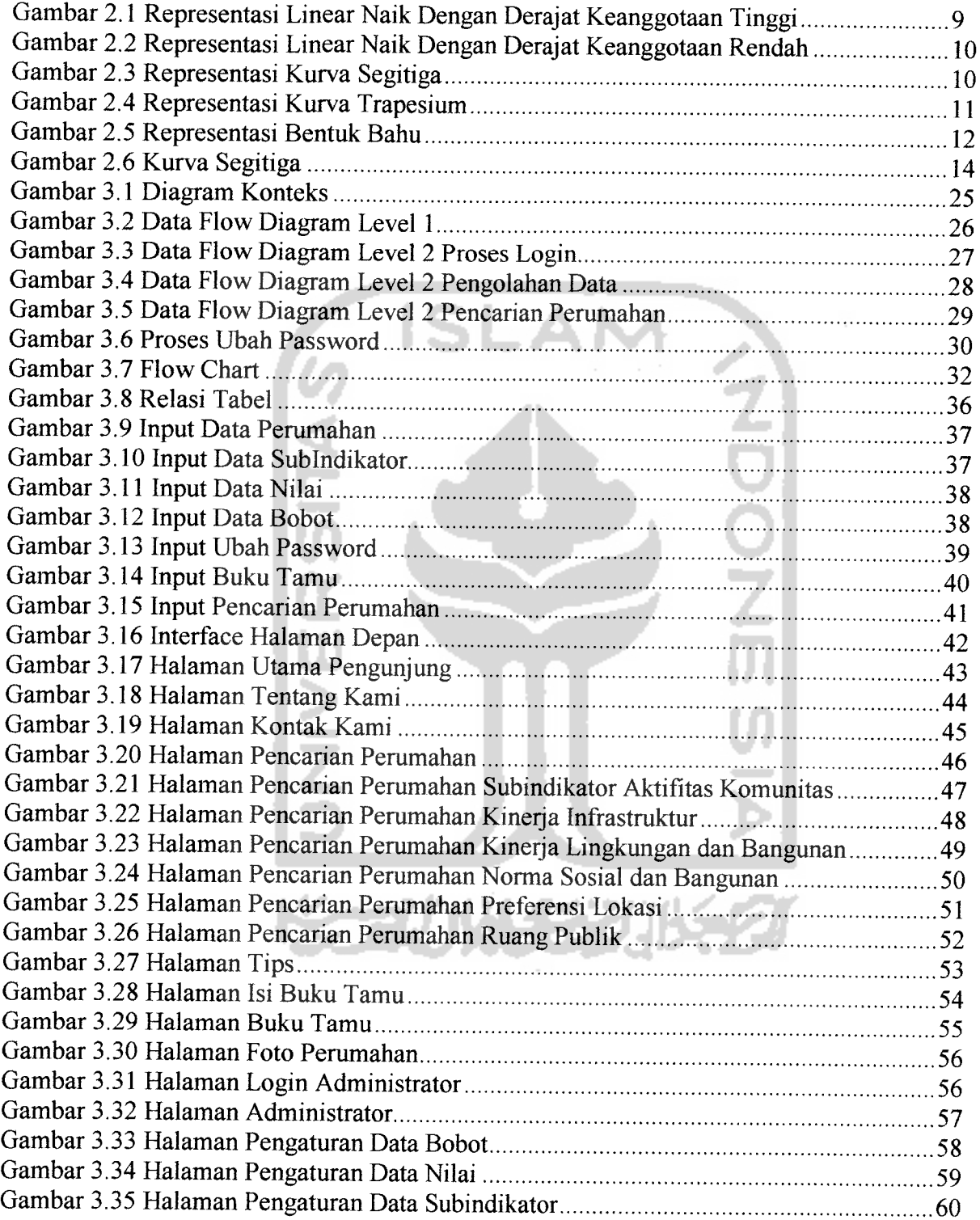

 $\sim$ 

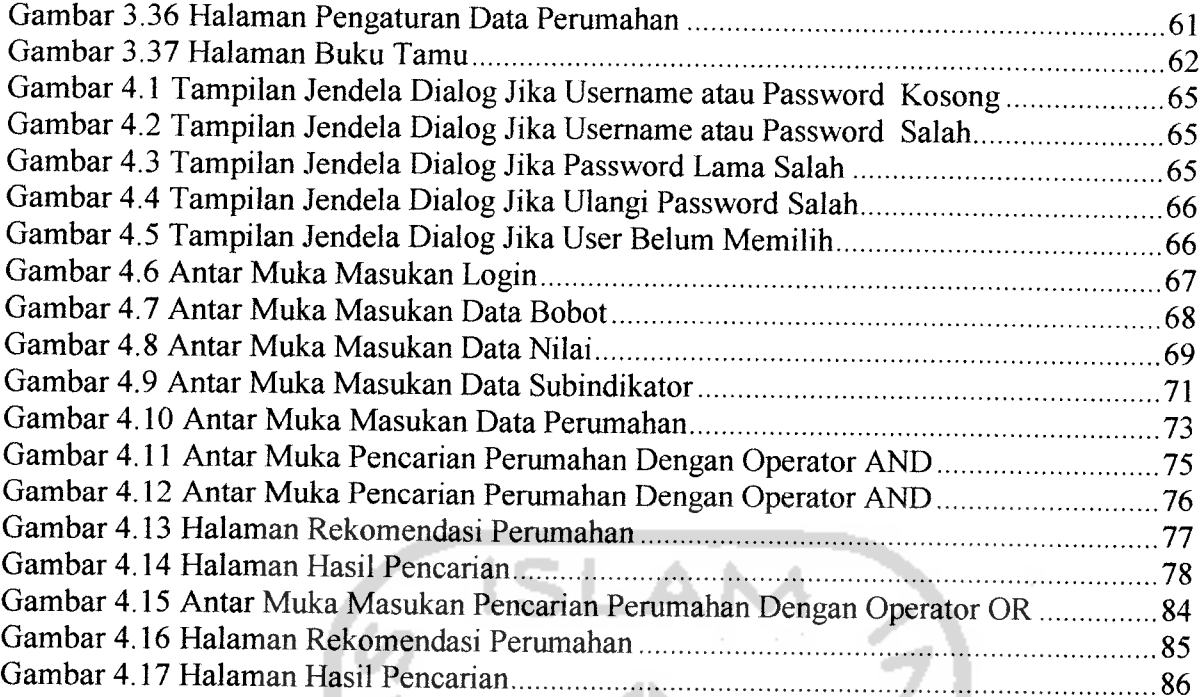

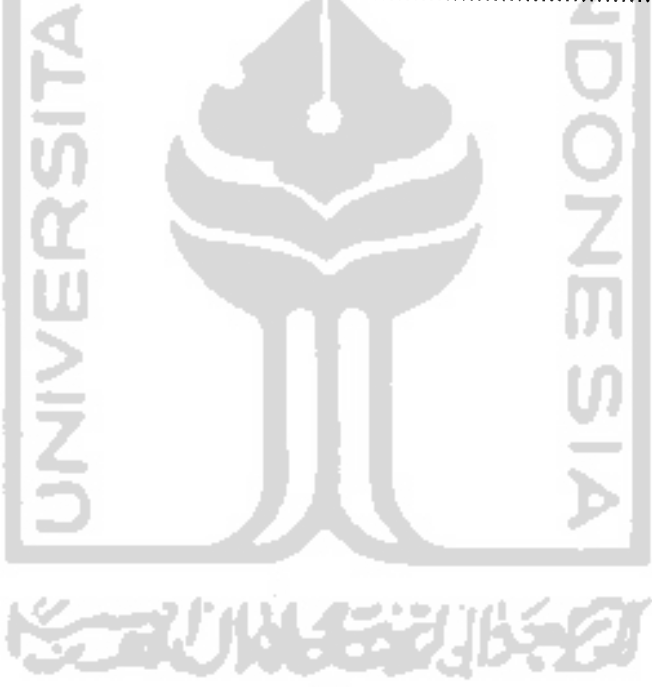

 $\bar{\gamma}$ 

# DAFTAR TABEL

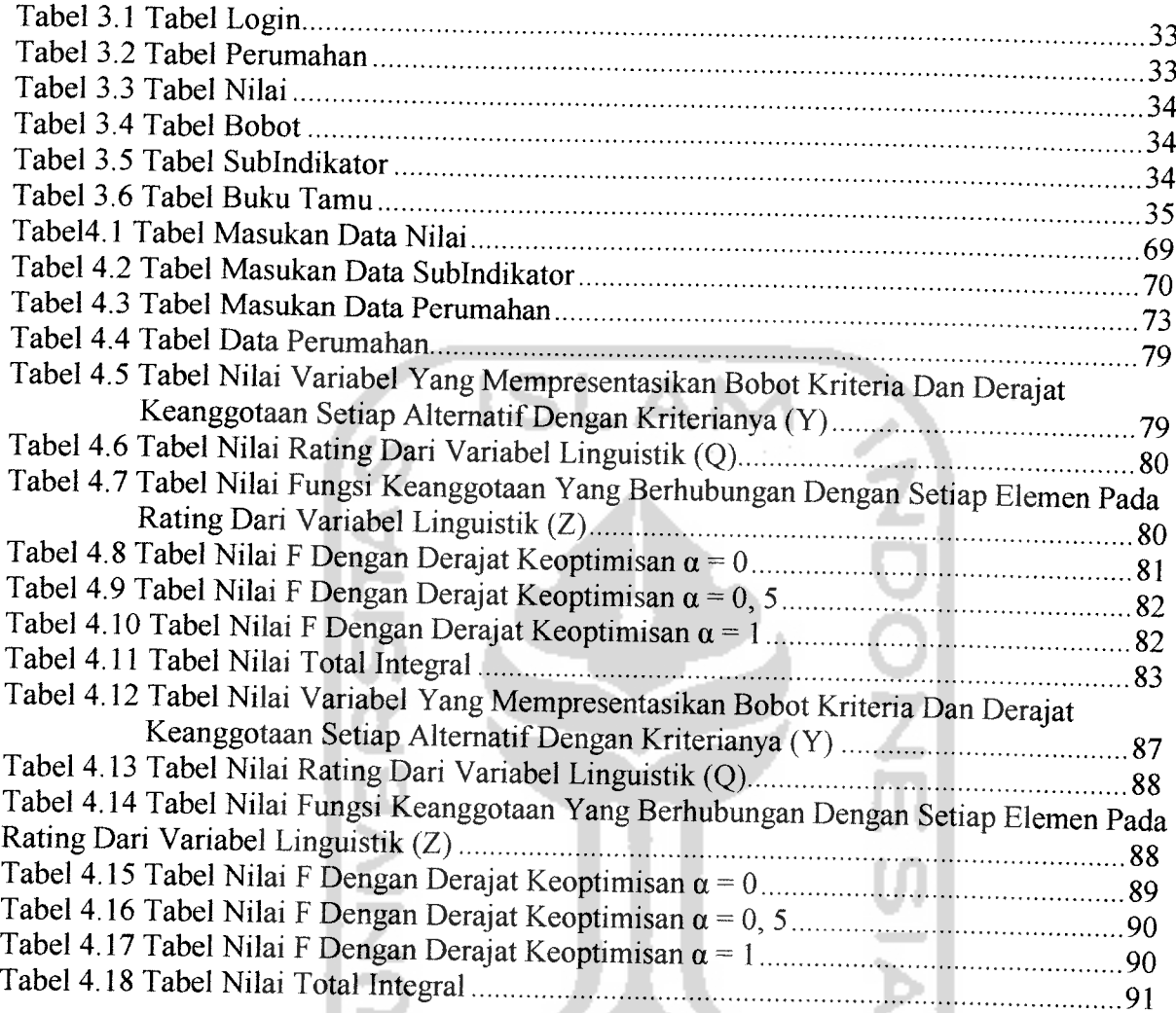

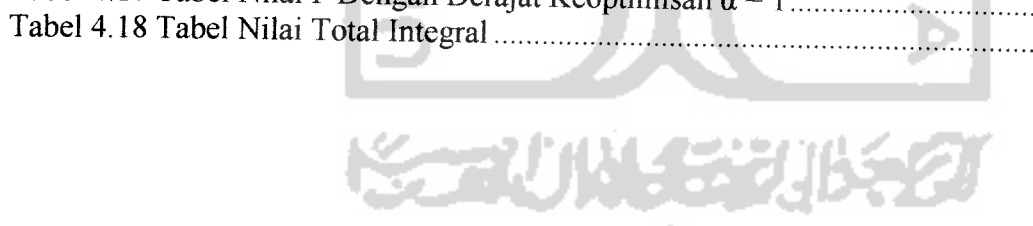

 $\mathcal{A}=\mathcal{A}(\mathcal{A})$  .

# *BAB <sup>I</sup> PENDAHULUAN*

#### *1.1 Latar Belakang*

Bila dibandingkan dengan keadaan yang dulu, pertambahan pembangunan perumahan di Sleman Jogjakarta begitu pesat. Saat ini saja jumlah perumahan di Sleman ada 212 perumahan. Hal ini pada akliirnya membuat konsumen lebih selektif dalam memilih perumahan, tapi dalam hal memutuskan untuk memilih sebuah unit rumah di sebuah perumahan tidaklah semudah yang dibayangkan karena banyak faktor yang harus di perhatikan dan dipertimbangkan sebelum memutuskan untuk membeli rumah di sebuah kompleks perumahan. Namun, apakah semua konsumen yang ingin membeli rumah mengetahui apa saja yang menjadi indikator dalam memilih perumahan yang benar-benar cocok atau paling tidak mendekati selera konsumen. Kualitas perumahan ditentukan oleh apa saja indikator yang yang dimiliki perumahan tersebut. Sedangkan indikator-indikator tersebut belum tentu diketahui oleh semua konsumen.

Hal inilah yang yang menjadi dasar yang paling penting dalam pembuatan sebuah sistem aplikasi pencarian perumahan yang diharapkan dapat membantu para konsumen dalam membuat keputusan untuk memilih perumahan yang sesuai dengan keinginan mereka. Di mana di dalam sistem ini memiliki berbagai indikator yang terkait dengan kualitas perumahan.

Pembangunan perumahan di Jogjakarta sudah semakin maju dan banyak sekali jenis perumahan yang ditawarkan dengan berbagai macam tipe dan tersebar hampir di semua penjuru Jogjakarta. Hal ini pada akhirnya menjadi daya tarik tersendiri bagi sebagian orang terutama pendatang yang ingin memiliki rumah di Jogjakarta tapi tidak ingin repot dan menunggu lama dengan membuat rumah sendiri.

Perkembangan teknologi yang dikuti perkembangan kecerdasan manusia ternyata mampu menghasilkan perkembangan **software** yang berbasis kecerdasan buatan sehingga dengan **software** ini kehidupan manusia sangat terbantu. **Software**

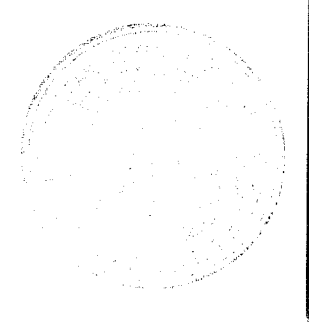

dengan berbasis kecerdasan buatan ini bisa dikembangkan menjadi sistem aplikasi pendukung keputusan yang dapat mendukung manusia dalam mengambil sebuah keputusan.

Dengan permasalahan yang dihadapi konsumen dalam memilih perumahan, maka diperlukan suatu sistem aplikasi pengambil keputusan yang bisa membantu konsumen dalam memilih perumahan menggunakan metode **fuzzy multi criteria decision making.**

#### *1.2 Rumusan Masalah*

Berdasarkan latar belakang di atas dapat dirumuskan permasalahan yang akan diselesaikan adalah bagaimana membangun suatu aplikasi atau sistem atau perangkat lunak dengan menggunakan metode **fuzzy multi criteria decision making** agar keputusan yang dibuat mendekati kesesuian dengan keinginan masyarakat konsumen perumahan.

### *1.3 Keterbatasan Penelitian*

Dalam melaksanakan suatu penelitian diperlukan adanya batasan agar tidak menyimpang dari yang telah direncanakan sehingga tujuan yang sebenaraya dapat tercapai. Batasan masalah yang diperlukan yaitu

1. Perumahan yang dijadikan **sample** data hanya perumahan di daerah Sleman, di mana data perumahan ini di ambil dari penelitian Dr.-lng.Ir.llya.Maharika, MA.

2. Indikator yang digunakan di ambil dari laporan penelitian Dr.- Ing.Ir.Ilya.Maharika, MA dengan judul studi implikasi spasial dan sosial perkembangan komunitas berpagar dan prospek penatalaksanaan ruangnya.

#### *1.4 Tujuan Penelitian*

Tujuan penelitian ini adalah membangun sistem aplikasi pencarian perumahan menggunakan metode **fuzzy multi criteria decision making** berbasis web yang mampu menghasilkan keputusan sesuai dengan keinginan konsumen.

#### *1.5 Manfaat Penelitian*

- 1. Untuk mempermudah konsumen dalam mencari perumahan sesuai dengan selera, keinginan dan kebutuhan konsumen tersebut.
- 2. Memberikan alternatif pilihan terbaik pada konsumen dalam mencari perumahan.
- 3. Mengurangi kerugian atau kesalahan konsumen dalam mencari perumahan karena terbatasnya informasi sehingga menyebabkan ketidakpuasan konsumen dalam memilih perumahan.

## *1.6 Metodelogi Penelitian*

Metodologi yang digunakan dalam penelitian ini meliputi metode pengumpulan data dan pengembangan sistem

#### *1.6.1 Metode pengumpulan data*

Pengumpulan data yang diperlukan menggunakan metode sebagai berikut:

1. Pengambilan Data Sekunder

Metode pengumpulan data ini sekunder ini diambil dari laporan penelitian Dr.-Ing.Ir.Ilya.Maharika, MA, dengan judul studi implikasi spasial dan sosial perkembangan komunitas berpagar dan prospek penatalaksanaan ruangnya. Data yang didapat akan digunakan untuk menentukan input serta output yang sesuai.

2.Studi Pustaka

Metode ini digunakan untuk mendapatkan informasi yang akurat yang disesuaikan dengan data pada yang didapatkan dari data sekunder.

#### *1.6.2 Metode pengembangan sistem*

Metode pengembangan sistem yang digunakan meliputi analisis kebutuhan perangkat lunak, perancangan perangkat lunak, implementasi perangkat lunak dan analisis kinerja perangkat lunak

#### *1.7 Sistematika Penulisan*

Tugas akhir ini, dibagi menjadi beberapa bab sebagai berikut:

#### *BAB I PENDAHULUAN*

Bab ini berisi pembahasan masalah umum yang meliputi latar belakang masalah, rumusan masalah, keterbatasan penelitian, tujuan penelitian, manfaat penelitian, metodelogi penelitian dan sistematika penulisan. Latar belakang masalah berisi masalah yang dihadapi konsumen untuk mengambil keputusan dalam mencari perumahan di mana perumahan di Sleman semakin banyak dan konsumen kesulitan dalam memilih alternatif perumahan terbaik. Rumusan masalah berisi bagaimana masalah yang ada bisa diselesaikan dengan sistem aplikasi menggunakan **fuzzy multi criteria decision making.** Tujuan penelitian berisi bagaimana peneliti berkeinginan untuk membuat sistem aplikasi**fuzzy** yang dapat menjadi pengambil keputusan dalam memilih alternatif perumahan terbaik. Manfaat penelitian berisi tentang manfaat apa sajayang bisa diperoleh baik untuk peneliti maupun bagi masyarakat konsumen pencari perumahan. Metodelogi penelitina terbagi dua, yaitu pengambilan data sekunder dan studi pustaka. Sistematika penulisan adalah urutan-urutan bab yang dijelaskan dalam laporan tugas akhir ini.

# *BAB II LOGIKA FUZZY UNTUK PENENTUAN PREFERENSI INDIKATOR PERUMAHAN = LANDASAN TEORI*

Bagian ini memuat dasar teori yang berfungsi sebagai sumber dalam memahami permasalahan yang berkaitan dengan indikator kualitas lingkungan permukiman (iklim), konsep dasar logika **fuzzy,** pengertian logika **fuzzy,** dan mengenai teori himpunan, fungsi keanggotaan, operator**fuzzy,** Dan metode **fuzzy multi criteria decision making** yang digunakan dalam pembuatan sistem aplikasi pencarian perumahan ini.

## *BAB III PENGEMBANGAN SOFTWARE*

Bagian ini memuat uraian tentang metode analisis kebutuhan perangkat lunak yang dipakai, serta hasil analisis kebutuhan perangkat lunak yang berupa analisis kebutuhan proses, analisis kebutuhan masukan, analisis kebutuhan keluaran, kebutuhan perangkat lunak, kebutuhan perangkat keras dan kebutuhan antar muka.

Pada bagian perancangan perangkat lunak membahas tentang metode perancangan yang digunakan, hasil perancangan yang berupa perancangan diagramarus data, perancangan basis pengetahuan.

Pada bagian implementasi perangkat lunak membahas tentang batasan implementasi aplikasi **fuzzy** yang dibuat dan memuat dokumentasi atau tampilan yang telah dibangun.

# *BAB IV PENGUJIAN DAN ANALISIS KINERJA*

Bab ini membahas tentang pengujian dari sistem aplikasi yang telah dibuat dan analisis kinerja dari perangkat lunak. Pada bagian ini mengulas analisis hasil pengujian terhadap sistem yang dibandingkan dengan kebenaran dan kesesuaiannya dengan kebutuhan perangkat lunak yang telah dituliskan pada bagian sebelumnya. Pada bab ini terlihat bagaimana sistem aplikasi **fuzzy** ini bekerja, apakah sesuai dengan yang telah dirancang atau masih terdapat kesalahan-kesalahan dalam implementasinya.

#### *BAB V KESIMPULAN DAN SARAN*

Membuat kesimpulan-kesimpulan yang merupakan rangkuman dari hasil analisis kinerja pada bagian sebelumnya dan saran yang merupakan kekurangan dan keterbatasan selama pembuatan sistem dan diharapkan bisa dikembangkan lebih lanjut ke depannya.

#### *BAB II*

# *LOGIKA FUZZY UNTUK PENENTUAN PREFERENSI INDIKATOR PERUMAHAN = LANDASAN TEORI*

Pada bab II ini dijelaskan terdiri atas tiga bagian, yaitu indikator kualitas lingkungan permukiman (iklim), logika fuzzy dan pendukung sistem.

#### *2.1 Indikator Kualitas Lingkungan Permukiman (IKLIM)*

#### *2.1.1 Perumahan dan Permukiman*

Bermukim pada hakekatnya adalah hidup bersama, dan untuk itu fungsi rumah dalam kehidupan manusia adalah sebagai tempat tinggal yang diperlukan oleh manusia untuk memasyarakatkan dirinya. Dilihat dari proses bennukim, rumah adalah pusat kegiatan budaya manusia baik sebagai konsumen maupun produsen untuk mencapai tujuan dan kesempumaan hidup. Oleh karena itu, sudah selayaknya terlihat dalam keidupan mereka dalam bermukim di perumahannya. Dengan demikian perumahan jangan dilihat sebagai sarana hidup belaka, melainkan sebagai suatu proses bermukim yang kehadiran manusia dalam menciptakan ruang hidup dalam lingkungan masyarakat dan alam sekitarnya.

Secara komprehensif, dalam pembangunan perumahan akan terkait dengan sector-sektor lain, paling tidak persoalan kependudukan, teknologi, pembiayaan, landasan hukum, pertahanan dan kelembagaan (Maharika, 2006).

## *2.1.2 Housing Quality Indicators (HQI)*

**HQI** membagi instrument evaluasi kualitas sebuah permukiman melalui tiga kategori utama: lokasi, disain, kinerja. Dari ketiga kategori ini, disusun sepuluh indikator kualitas yang menjadi bagian dari sistem pengukuran ini:

- 1. Lokasi **{location).**
- **2.** Dampak visual, tata atur dan lansekap dalam lingkup **site (site: visual impact, layoutand landscaping).**
- 3. Ruang terbuka dalamlingkup **site (site: open space).**
- 4. Rute dan pergerakan dalam lingkup **site (site: routes and movement).**
- 5. Ukuran dalam lingkup unit bangunan rumah **(unit: size).**
- 6. Tata atur dalam lingkup unit bangunan rumah **(unit: layout).**
- 7. Kebisingan, pencahayaan dan pelayanan dalam lingkup **unit** bangunan **rumah** (*unit: noise*, *light and sevices*).
- 8. Aksebilitas dalam lingkup **unit** bangunan rumah **(unit: accessibility).**
- **9.** Energy, hijauan dan isu-isu sustainabilitas dalam lingkup unit bangunan rumah (unit: **energy, greenandsustainability issues).**
- 10. Kinerja dalam penggunaan secara keseluruhan **(performance in use)** (Maharika, 2006). **SLAM**

## *2.1.3 Indikator Kualitas Lingkungan Permukiman (IKLIM)*

Serupa dengan **HQI,** indikator kualitas permukiman ini - atau yang disingkat IKLIM - digunakan untuk melihat kualitas dan kinerja sebuah permukiman. Namun demikian, fungsi IKLIM lebih luas dari hal itu. Dilihat dari konteks manajemen permukiman, instrument ini berfungsi sebagai media penghubung berbagai pengandil yang terlibat dalam penyediaan rumah.

Bagi pemerintah misalnya, IKLIM dapat digunakan untuk mengevaluasi usulan permukiman baru (misalnya dalam perumahan-perumahan) maupun permukiman yang telah dihuni (misalnya kampong, perumahan yang sudah terbangun ataupun permukiman di desa). Bagi kalangan developer dengan sendirinya IKLIM akan menjadi alat ukur untuk merancang produk yang terbaik bagi masyarakat. Bagi masyarakat, IKLIM berguna dalam dua hal. Bagi masyarakat yang hendak mencari rumah, maka IKLIM dengan ratingnya akan member gambaran secara tepat dan relative komprehensif kualitas sebuah permukiman. Sedangkan bagi masyarakat luas, IKLIM dapat menjadi acuan bagaimana lingkungan permukiman mereka dibangun, dikembangkan ataupun diperbaiki setelah terlebih dahulu melakukan evaluasi terhadap permukiman mereka sendiri (Maharika, 2006).

IKLIM terdiri dari 6 lingkup indikator yaitu:

- 1. Preferensi Lokasi.
- 2. Kinerja Infrastruktur.
- 3. Ruang Publik.
- 4. Kinerja Lingkungan dan Bangunan.
- 5. Norma Sosial dan Komunitas.
- 6. Aktifitas Komunitas.

#### *2.2 Logika Fuzzy*

### *2.2.1 Pengertian Logika Fuzzy*

Kata **fuzzy** merupakan kata sifat yang berarti kabur atau tidak jelas. **fuzziness** atau kekaburan atau ketidakpastian selalu meliputi keseharian manusia. Logika**fuzzy** adalah suatu cara yang tepat untuk memetakan ruang **input** ke dalam suatu ruang **output.** Logika **fuzzy** bekerja dengan menggunakan derajat keanggotaan dari sebuah nilai yang kemudian digunakan untuk menentukan hasil yang ingin dihasilkan berdasarkan atas spesifikasi yang telah ditentukan. Logika **fuzzy** memetakan ruang **input** ke ruang **output** (Kusumadewi, 2004).

#### *2.2.2 Himpuanan Fuzzy*

Himpunan **fuzzy** didasarkan pada gagasan untuk memperluas jangkauan fungsi karakteristik sedemikian hingga fungsi tersebut akan mencangkup bilangan **real** pada **interval** [0,1]. Nilai keanggotaannya menunjukkan bahwa suatu item dalam semesta pembicaraan tidak hanya beredar pada 0 atau 1, namun juga nilai yang terletak diantaranya. Dengan kata lain nilai kebenaran suatu item tidak hanya benar atau salah. Nilai 0 menunjukkan salah dan nilai 1 menunjukkan benar dan masih ada nilai-nilai yang terletak antara benar dan salah (Kusumadewi, 2004).

#### *2.2.3 Fungsi Keanggotaan*

Adalah suatu kurva yang memiliki pemetaan titik-titik input data ke dalam nilai keanggotaannya (derajat keanggotaan) yang memiliki **interval** antara 0 sampai salah satu cara yang dapat digunakan untuk mendapatkan nilai keanggotaan adalah dengan melalui pendekatan fungsi (Kusumadewi, 2004).

Ada beberapa fungsi yang digunakan:

1. Representasi Linear

Pemetaan input ke derajat keanggotaannya digambarkan sebagai garis lurus. Ada dua keadaan himpunan**fuzzy** yang **linear.**

> 1. Kenaikan himpunan dimulai pada nilai dominan yang memiliki derajat keanggotaan nol [0] bergerak ke kanan menuju nilai dominan yang memiliki derajat keanggotaan lebih tinggi.

Representasi Linear naik

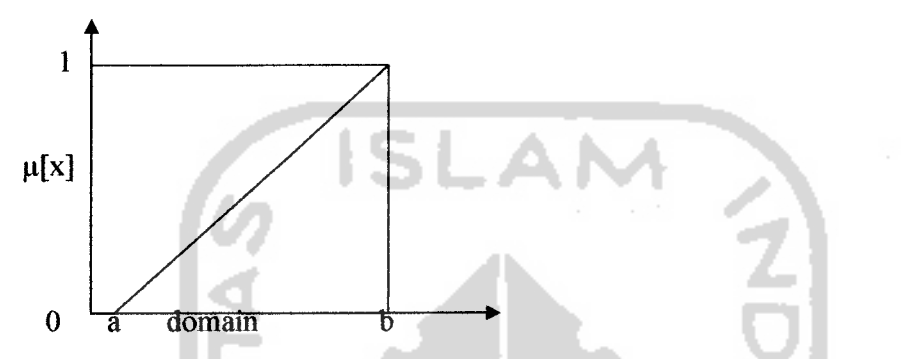

*Gambar 2.1* Representasi Linear naik dengan derajat keanggotaan tinggi Fungsi keanggotaan

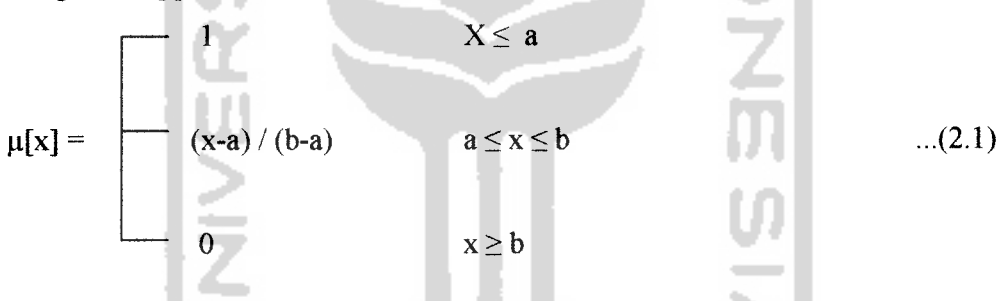

2. Garis lurus dimulai dari nilai domain dengan derajat keanggotaan tertinggi pada sisi kiri kemudian bergerak menurun ke nilai domain yang memiliki derajat keanggotaan lebih rendah.

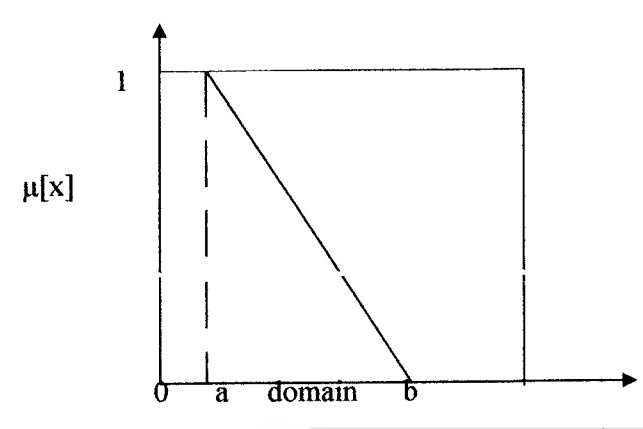

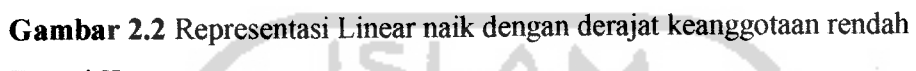

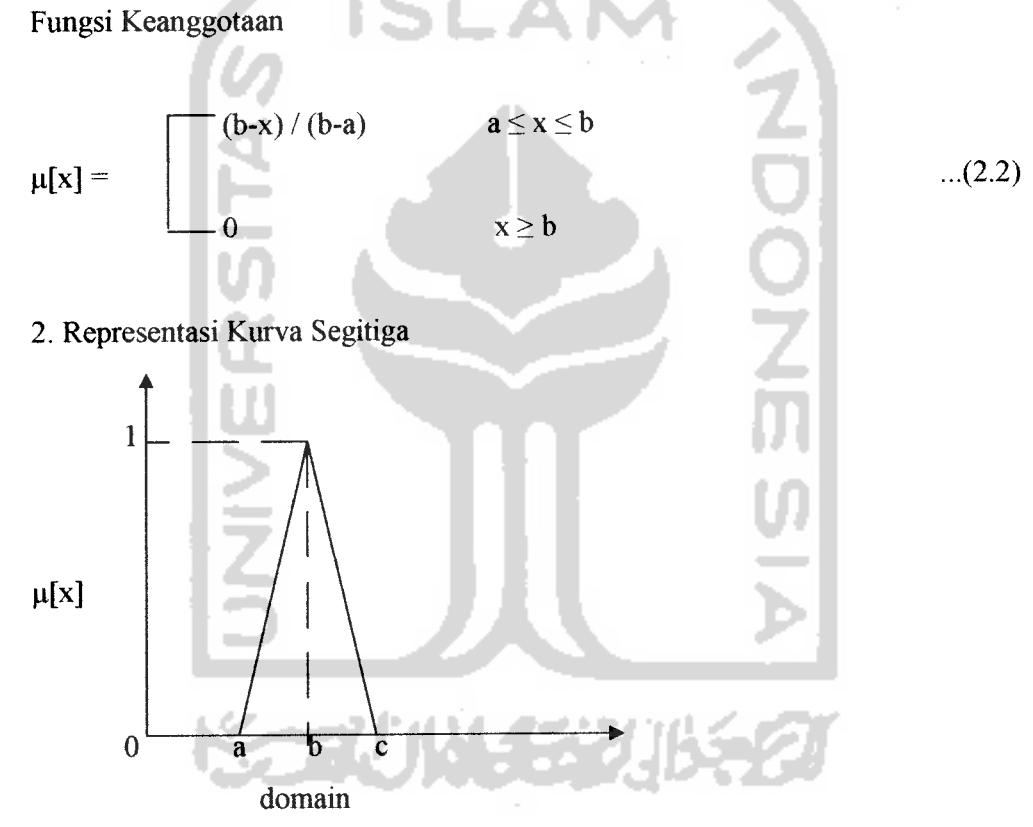

 $\Delta$ 

*Gambar 2.3* Representasi kurva segitiga

Fungsi Keanggotaan

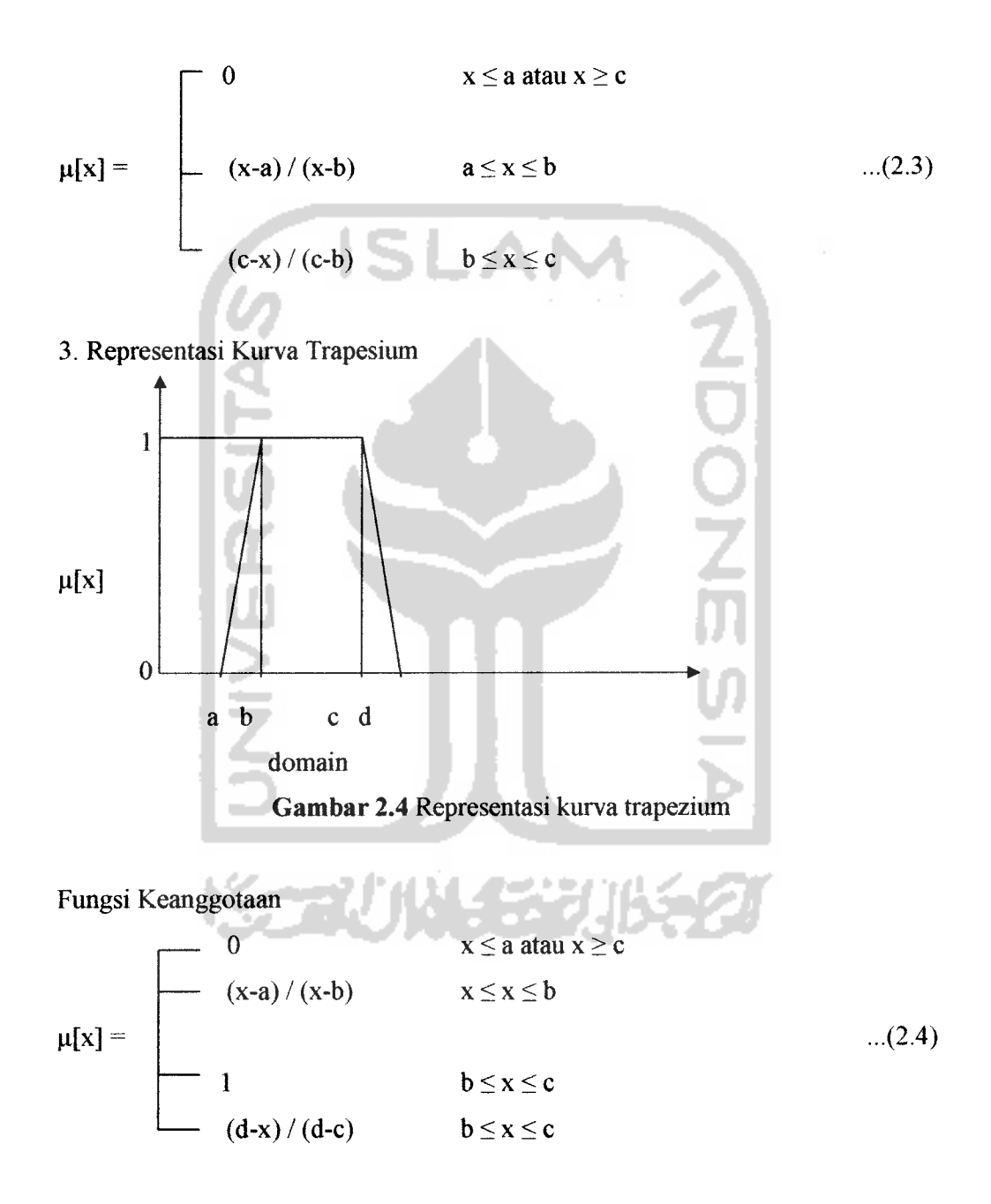

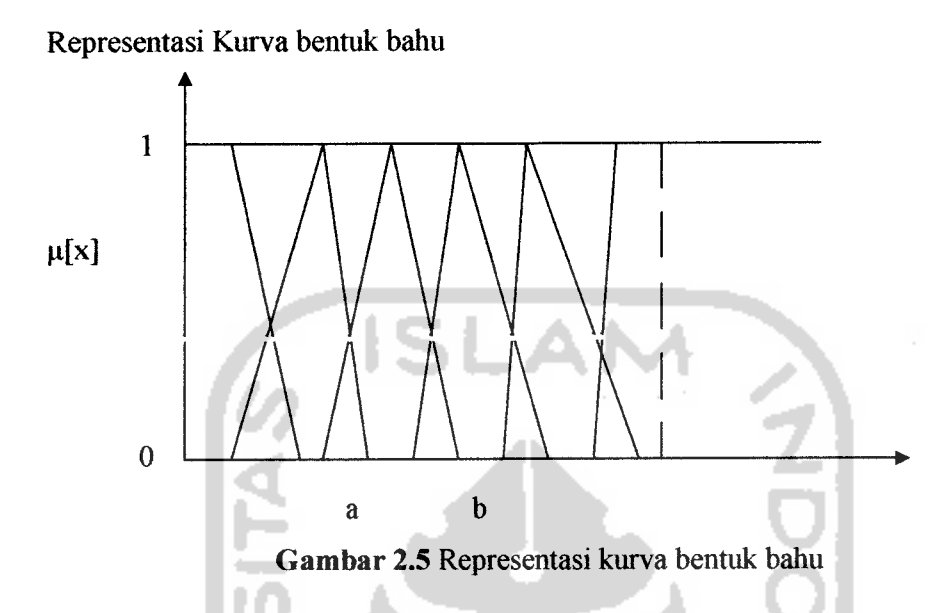

Daerah yang terletak di tengah-tengah suatu variabel yang direpresentasikan dalam bentuk segitiga. Pada sisi kanan dan kirinya akan naik dan turun. Tetapi terkadang salah satu sisi dari variabel tersebut tidak mengalami perubahan.

## *2.2.4 Multi Criteria Decision Making*

**Multi Criteria Decision Making** (MCDM) adalah salah satu metode yang bisa membantu pengambil keputusan dalam melakukan pengambilan keputusan terhadap beberapa alternatif keputusan yang harus diambil dengan beberapa kriteria yang akan menjadi bahan pertimbangan (Kusumadewi, 2004).

Satu hal yang menjadi permasalahan adalah apabila bobot kepentingan dari setiap kriteria dan derajat kecocokan setiap alternatif terhadap setiap kriteria mengandung ketidakpastian. Biasanya penilaian yang diberikan oleh pengambil keputusan dilakukan secara kualitatif dan direpresentasikan secara linguistik.

MCDM sering digunakan untuk sesuatu yang berhubungan dengan permasalahan di mana terdapat dua atau lebih kriteria yang tidak pasti dan saling

berlawanan di dalamnya. Di dalam permasalahan ini, sering diperlukan suam pertimbangan dari berbagai sasaran hasil yang berlawanan dan solusi tersebut pada umumnya memerlukan suatu pendekatan konsep MCDM yang sesuai dalam rangka mencapai alternatif yang terbaik. MCDM adalah suatu metode yang bisa membantu pengambil keputusan dalam melakukan pengambilan keputusan terhadap beberapa alternatif keputusan yang harus diambil dengan beberapa kriteria yang akan menjadi bahan pertimbangan.

**Multi criteria decision making** (MCDM) adalah salah satu metode yang bisa membantu pengambil keputusan terhadap beberapa alternatif keputusan yang hams diambil dengan beberapa kriteria yang akan menjadi bahan pertimbangan.

Tahap-tahap representasi masalah:

a. Identifikasi tujuan dan kumpulan alternatifkeputusannya. Langkah ini bertujuan agar keputusan dapat direpresentasikan dengan menggunakan bahasa alami atau nilai numeris sesuai dengan karakteristik dari masalah tersebut. Jika terdapat m alternatif keputusan dari suatu masalah, maka alternative-alternatif tersebut dapat ditulis sebagai  $A = \{A, \mid A\}$  $i=1,2,...,m$ .

b. Identifikasi kumpulan kriteria

Jika ada n kriteria, maka dapat dituliskan  $C = \{C, |j=1,2,...,n\}$ .

c. Identifikasi kumpulan pengambil keputusan Jika ada k kriteria, maka dapat dituliskan  $C = \{C, |t=1,2,...,k\}$ .

Keuntungan menggunakan MCDM:

a. Menyediakan proses pengambilan keputusan secara formal

b. Terpusat pada pokok permasalahan

c. Membantu mengidentifikasikan isu-isu yang tidak kritis

- d. Segera menyediakan umpan balik
- e. Pengambilan keputusan yang **real time**
- f. Alat interakif yang terrkomputerisasi

### *2.2.5 Evaluasi Himpunan Fuzzy*

Memilih himpunan rating untuk bobot-bobot kriteria, dan derajat kecocokan setiap alternatifdengan kriterianya (Kusumadewi, 2004).

Secara umum, himpunan-himpunan rating terdiri-atas 3 elemen, yaitu: variabel linguistik (x) yang merepresentasikan bobot kriteria, dan derajat kecocokan setiap alternatif dengan kriterianya; T(x) yang merepresentasikan rating dari variabel linguistik; dan fungsi keanggotaan yang berhubungan dengan setiap elemen dari T(x). Misal, rating untuk bobot pada Variabel Penting untuk suatu kriteria didefinisikan sebagai: T(penting) = {SANGAT RENDAH, RENDAH, CUKUP, TINGGI, SANGAT TINGGI}.

Sesudah himpunan rating ini ditentukan, maka kita harus menentukan fungsi keanggotaan untuk setiap rating. Biasanya digunakan fungsi segitiga, sebagai berikut:

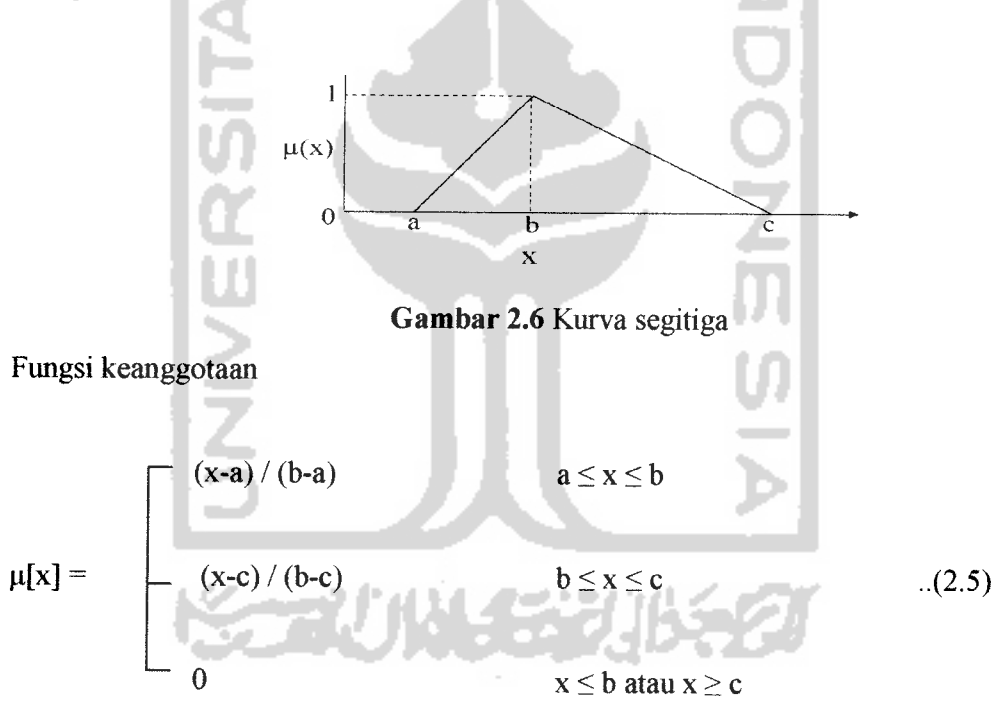

Misal, W<sub>t</sub> adalah bobot untuk kriteria C<sub>t</sub>; dan S<sub>it</sub> adalah rating fuzzy untuk derajat kecocokan alternatif keputusan  $A_i$  dengan kriteria  $C_t$ ; dan  $F_i$  adalah indeks kecocokan **fuzzy** dari alternatif A, yang merepresentasikan derajat kecocokan alternatif keputusan dengan kriteria keputusan yang diperoleh dari hasil agregasi  $S_{it}$  dan  $W_t$ .

Mengevaluasi bobot-bobot kriteria, dan derajat kecocokan setiap alternatif dengan kriterianya; Mengagregasikan bobot-bobot kriteria, dan derajat kecocokan setiap alternatif dengan kriterianya.

Ada beberapa metode yang dapat digunakan untuk melakukan agregasi terhadap hasil keputusan para pengambil keputusan, antara lain: **mean, median, maximum, minimum,** dan operator campuran. Dari beberapa metode tersebut, metode **mean** yang paling banyak digunakan.

Operator  $\oplus$  dan  $\otimes$  adalah operator yang digunakan untuk penjumlahan dan perkalian *fuzzy*. Dengan menggunakan operator *mean*, F<sub>i</sub> dirumuskan sebagai:

$$
F_i = \left(\frac{1}{k}\right) \left[ \left(S_{i1} \otimes W_1\right) \oplus \left(S_{i2} \otimes W_2\right) \oplus \Lambda \oplus \left(S_{ik} \otimes W_k\right) \right] \qquad \qquad \dots (2.7)
$$

IN A

Dengan cara mensubstitusikan S<sub>it</sub> dan W<sub>t</sub> dengan bilangan  $fuzzy$  segitiga, yaitu  $S_{it} = (o_{it}, p_{it}, q_{it})$ ; dan  $W_t = (a_t, b_t, c_t)$ ; maka  $F_t$  dapat didekati sebagai:

$$
Y_{i} = \left(\frac{1}{k}\right) \sum_{t=1}^{k} (o_{u} a_{i})
$$
  
\n
$$
Q_{i} = \left(\frac{1}{k}\right) \sum_{t=1}^{k} (p_{u} b_{i})
$$
  
\n
$$
Z_{i} = \left(\frac{1}{k}\right) \sum_{t=1}^{k} (q_{u} c_{i})
$$
  
\n
$$
i=1,2,... n.
$$
  
\n(2.10)

# *2.2.6 SeleksiAlternatif Yang Optimal*

110 L

A.

كالان الاحصا

Memprioritaskan alternatif keputusan berdasarkan hasil agregasi; Prioritas dari hasil agregasi dibutuhkan dalam rangka proses perangkingan alternatif keputusan. Karena hasil agregasi ini direpresentasikan dengan menggunakan bilangan **fuzzy** segitiga, maka dibutuhkan metode perangkingan untuk bilangan **fuzzy** segitiga. Salah satu metode yang dapat digunakan adalah

metode nilai total integral. Misalkan F adalah bilangan  $fuzzy$  segitiga,  $F = (a, b, c)$ c), maka nilai total integral dapat dirumuskan sebagai berikut:

$$
I_T^{\alpha}(F) = \left(\frac{1}{2}\right) (\alpha c + b + (1 - \alpha)a)
$$
...(2.11)

Nilai  $\alpha$  adalah indeks keoptimisan yang merepresentasikan derajat keoptimisan bagi pengambil keputusan (0 $\leq \alpha \leq 1$ ). Apabila nilai  $\alpha$  semakin besar mengindikasikan bahwa derajat keoptimisannya semakin besar.

Memilih alternatif keputusan dengan prioritas tertinggi sebagai alternatif yang optimal.

Semakin besar nilai F<sub>i</sub> berarti kecocokan terbesar dari alternatif keputusan untuk kriteria keputusan, dan nilai inilah yang akan menjadi tujuannya (Kusumadewi, 2004).

# *2.2.7 Operator Zaedah Untuk Operasi Himpunan Fuzzy*

a. Operator AND

Operator ini berhubungan dengan operasi interseksi pada himpunan alpha  $(\alpha)$ . Predikat sebagai hasil operasi dengan operator AND diperoleh dengan mengambil nilai keanggotaan terkecil antar elemen pada himpunan-himpunan yang bersangkutan.

 $\mu A^{\wedge}B = \min(\mu A[x], Mb[y])$  (2.12)

## b. Operator OR

Operator ini berhubungan dengan operasi **union** pada himpunan alpha. Predikat sebagai hasil operasi dengan operator OR diperoleh dengan mengambil nilai keanggotaan terbesar antar elemen pada himpunan-himpunan yang bersangkutan.

$$
\mu A^{\vee} B = \max (\mu A [x], M b [y])
$$
 (2.13)

#### c. Operator NOT

Operator ini berhubungan dengan operasi komplemen pada himpunan alpha. Predikat sebagai hasil operasi dengan operator NOT diperoleh dengan mengurangkan nilai keanggotaan elemen pada himpunan yang bersangkutan dari 1

ISLAI

 $\mu$ A'=1 -  $\mu$ A [x]  $\qquad \qquad$  ...(2.14

## *2.3 Pendukung Sistem*

## *2.3.1 Hypertext Mark up* Language

HTML merupakan suatu script yang dapat menampilkan informasi dan kreasi lewat internet. HTML sendiri adalah suatu dokumen teks biasa yang mudah untuk dimengerti dibandingkan bahasa pemrograman lainnya dan karena bentuknya itu maka HTML dapat dibaca oleh **platform** yang berlainan seperti **windows, unix** dan Iain-lain. HTML juga merupakan bahasa pemrograman fleksibel di mana kita bisa meletakkan **script** dari bahasa pemrograman lain seperti **JAVA, Visual Basic,** C++ dan Iain-lain (Abdul, 2002).

Hypertext dalam HTML berarti dapat menuju ke suatu tempat misalnya website atau halaman *homepage* lain, dengan cara memilih suatu link yang biasanya digarisbawahi atau diwakili oleh suatu gambar. Selain **link** ke **website** atau **homepage** halaman lain, **hypertext** ini juga dapat menuju ke salah satu bagian dalam satu teks itu sendiri. Sedangkan **markup language** menunjukkan suam fasilitas berupa tanda tertentu dalam **script** HTML yang dapat mengubah judul, garis, tabel, gambar dan lain-lain dengan perintah khusus .

Struktur bagian HTML pada umumnya dibagi menjadi dua bagian besar, yaitu *header* dan *body*. Masing-masing ditandai dengan oleh pasangan container **tag <head>** dan **<body>.** Bagian **head** berisikan judul dokumen dan informasiinformasi dasar lainnya, sedangkan bagian **body** adalah data dokumennya.

Pengaturan format teks dan pembentukkan **link** dilakukan terhadap obyeknya langsung dengan ditandai oleh tag HTML, seperti terlihat pada contoh berikut:

**<html><head>** ini adalah **TAkx\</head></title>**

**<body bg color** ="FFFFFF">

 $\langle h \rangle$ l> do'akan aku ya $\langle h \rangle$ 

#### *2.3.2 Hypertext Preprocessor*

PHP merupakan bahasa **script** yang ditempatkan dalam server dan diproses di server. Hasilnyalah yang dikirimkan ke **client** tempat pemakai menggunakan **browser.**

Secara khusus PHP dirancang untuk membnetuk web dinamis, artinya ia dapat membentuk suatu tampilan berdasarkan permintaan terkini. Pada saat ini PHP cukup populer sebagai piranti pemrograman web. PHP bersifat bebas dipakai dan salah satu kelebihan PHP adalah PHP mampu berkomunikasi dengan berbagai database yang terkenal. Dengan demikian menampilkan data yang bersifat dinamis yang di ambil dari **database** merupakan hal yang mudah untuk dimplementasikan. Itulah sebabnya sering dikatakan bahwa PHP sangat cocok untuk membangun halaman-halaman web dinamis (Abdul, 2002).

#### *2.3.3 MySql Database*

MYSQL merupakan **software database** yang termasuk **popular** dikalangan **Linux,** kepopuleran ini ditunjang karena performansi **query** basis datanya selain itu juga memiliki keistimewaan dan kemampuan yang lain yaim:

- a. Memiliki kemampuan untuk melayani pengguna **(user)** secara simultan atau bersamaan **(multiuser)**
- b. Mampu melayani lebih dari 50.000 **record**
- c. Memiliki kecepatan untuk mencari informasi, menyimpan informasi dan mengeksekusi perintah dengan cukup baik
- d. Mampu mendukung implementasi **client server**
- e. mudah disimpan dan **diupdate**

 $\mathbf f$ Memiliki kemampuan yang hampir setara dengan **database oracle,** paling tidak untuk **database** dalam skala kecil maupun medium **database** (Abdul, 2002).

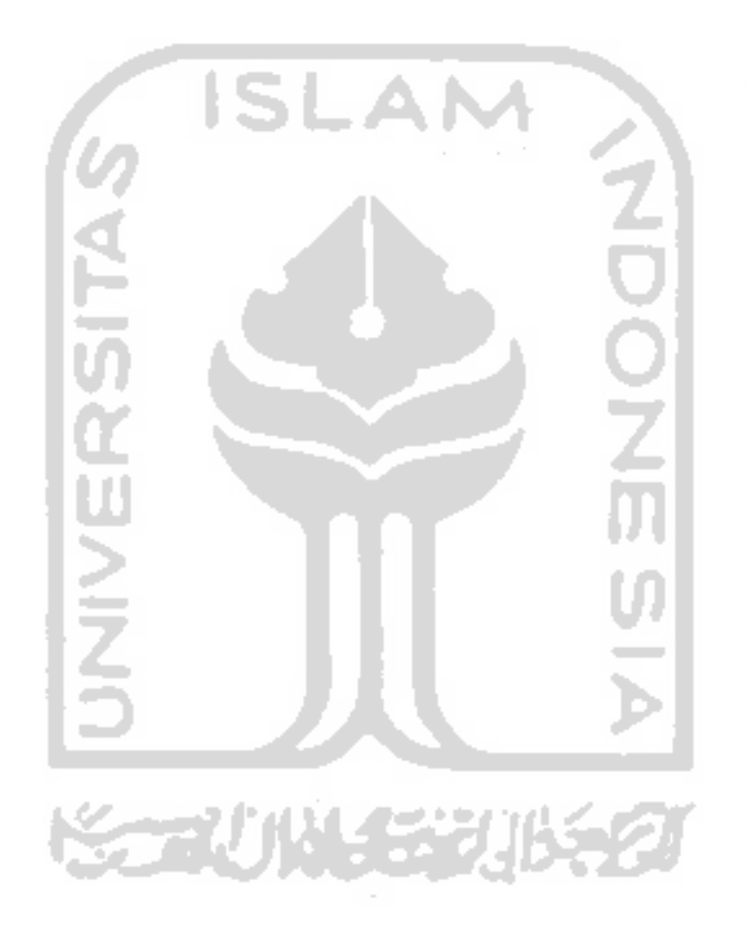

#### *BAB III*

### *PENGEMBANGAN SOFTWARE*

Pada bab pengembangan software ini, terdiri dari tiga tahapan yaitu: analisis kebutuhan perangkat lunak, perancangan perangkat lunak dan implementasi perangkat lunak.

## *3.1 Analisis Kebutuhan Perangkat Lunak*

#### *3.1.1 Metode Analisis*

Sistem Aplikasi Pencarian Perumahan ini dirancang dengan menggunakan metode fuzzy multi criteria decision making. Untuk melihat proses yang mencakup proses **input,** proses **output** dalam sistem aplikasi pencarian perumahan ini dinyatakan dengan diagram alir **(flow chart).** Pada taliap ini digunakan notasinotasi untuk menggambarkan arus data dimana akan sangat membantu dalam proses komunikasi dengan user.

Diagram alir **(flow chart)** digunakan untuk menggambarkan sistem bam yang akan dikembangkan secara logis tanpa mempertimbangkan teriebih dahulu lingkungan fisik dimana sistem ini akan digunakan.

# *3.1.2 Hasil Analisis*

Dari data yang diperoleh dari hasil penelitian Ir Ilya Maharika, MA dosen Teknik Arsitektur Universitas Islam Indonesia dalam Laporan substansi 2006 dengan judul penelitian Studi Implikasi Spasial dan Sosial Perkembangan Komunitas Berpagar dan Prospek Penatalaksanaan Ruangnya. Setelah dilakukan proses analisis yang terdiri dari kebutuhan proses, kebutuhan masukan dan kebutuhan keluaran, yaitu:

### *3.1.2.1 Analisis Kebutuhan Proses*

Kebutuhan proses dalam sistem pendukung keputusan pemilihan perumahan antara lain:

- Proses pengolahan data perumahan

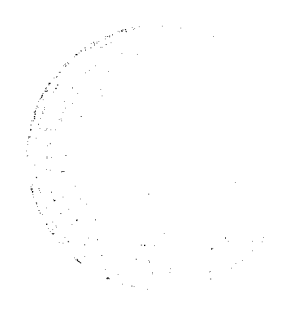

- Proses pengolahan buku tamu
- Proses pengolahan data nilai
- Proses pengolahan data subindikator
- Proses pengolahan data bobot

### *3.1.2.2 Analisis Kebutuhan Input*

**Input** atau masukan dari aplikasi pencarian perumahan berbasis web ini, terdiri dari 2 karakteristik masukan yaitu**admin** dan **user.**

#### *a) Admin*

Input admin adalah suatu masukan yang diberikan oleh admin berupa data perumahan , nilai, bobot dan subindikator yang akan digunakan.

## *1. Data Perumahan*

Masukan data perumahan yang ada di Sleman Jogjakarta, meliputi: kode perumahan, nama perumahan, alamat dan harga.

## *2. Data Bobot*

Masukan nilai berupa nilai derajat kecocokan, berupa variabel linguistik yang memprsentasikan bobot kriteria dan derajat kecocokan setiap alternatif dengan kriterianya, rating dari variabel linguistik dan fungsi keanggotaan yang berhubungan dengan rating dari variabel linguistik.

#### *3. Data Subindikator*

Masukan data indikator dan subindikator, meliputi: kode subindikator, indikator dan subindikator.

#### *4. Data nilai*

Masukan data perumahan dan subindikator yang disesuaikan dengan nilai derajat kecocokan, meliputi: kode perumahan, kode subindikator dan nilai derajat kecocokan. Misalnya sebuah perumahan dengan subindikator tertentu mempunyai nilai derajat kecocokan sangat baik.
#### *5. Password Baru*

Masukan untuk **mengabahpassword admin.**

#### *b) User*

Dalam hal ini **user** memilih bempa indikator dan mengisi bobot kepentingan pada subindikator yang ada pada sistem aplikasi pencarian perumahan agar menghasilkan **output** yang diharapkan.

#### *3.1.2.3 Analisis Kebutuhan Output*

Data keluaran yang diperoleh dari proses aplikasi *fuzzy* untuk mendukung pencarian perumahan adalah yang direkomendasikan berdasarkan rating kepentingan yang telah dipilih oleh pengguna. Selain itu, **output** dari sistem ini adalah informasi tentang perumahan yang telah dipilih berdasarkan rating kepentingan yang telah diinputkan oleh pengguna.

#### *3.1.3 Kebutuhan Antar Muka*

Perancangan antar muka dengan menggunakan Dreamweaver 8 merupakan pilihan yang tepat untuk mengimplementasikan pencarian perumahan, selain karena tampilan yang memudahkan bagi penggunanya untuk menggunakan sistem ini, juga antar muka yang menggunakan Dreamweaver 8 ini lebih dapat mendukung aplikasi *fuzzy* untuk mendukung keputusan pemilihan perumahan yang lebih menekankan pada visualisasi untuk menggambarkan kejadian yang sesungguhnya. Kelebihan lain dari tampilan antar muka yang berbasis grafis ini adalah untuk menghilangkan kesulitan dari pengetikan perintah-perintah yang menyulitkan.

#### *3.1.4 Analisis Kebutuhan Perangkat Lunak*

Perangkat keras komputer tidak berarti tanpa perangkat lunak begitu juga sebaliknya. Jadi perangkat lunak dan perangkat keras saling mendukung satu sama lain.Perangkat keras hanya berfungsi jika diberikan instruksi-intruksi kepadanya. Instruksi-instruksi inilah disebut dengan perangkat lunak. Dalam

penelitian ini penyusun menggunakan perangkat lunak PHP, karena merupakan salah satu perangkat lunak yang dapat mendukung dalam pembuatan sistem aplikasi **fuzzy** untuk mendukung keputusan pemilihan pemmahan di Sleman Jogyakarta.

#### *3.1.5 Analisis Kebutuhan Perangkat Keras*

Penggunaan sistem komputer sebagai alat bantu dalam menyelesaikan tugas-tugas atau pekerjaan sudah bukan menjadi hal yang aneh, tapi merupakan suatu keharusan karena banyak kemudahan-kemudahan yang bisa diperoleh

Komputer terdiri perangkat keras dan perangkat lunak. Perangkat lunak memberikan instmksi-instmksi kepada perangkat keras untuk melakukan suatu tugas tertentu.

Penggunaan komputer sebagai alat bantu suatu kejadian yang benarbenar terjadi di kehidupan nyata yang sering digunakan dan menjadi kebutuhan pada masa sekarang. Oleh karena itu penyusun berusaha untuk membuat salah satu peristiwa atau kejadian yang terjadi di dunia nyata yaitu pencarian perumahan dengan menggunakan komputer.

Perangkat keras komputer yang digunakan adalah perangkat keras yang dapat mendukung perangkat lunak yang memiliki kemampuan atau tampilan grafls yang cukup baik. Perangkat keras yang digunakan pada aplikasi **fuzzy** untuk mendukung keputusan pemilihan perumahan adalah

- a. Intel P4 3.4Ghz
- b. Memori256MB
- c. Hardisk40GB
- d. Monitor
- e. Mouse
- f. Keyboard

#### *3.2 Perancangan Perangkat Lunak*

#### *3.2.1 Metode Perancangan*

Metode perancangan yang dikembangkan untuk membangun sistem aplikasi *fuzzy* untuk mendukung keputusan pemilihan perumahan adalah perancangan terstruktur (structure design method) atau flow chart. Flow chart pada dasamya mempakan konsep perancangan yang mudah dengan penekanan pada sistem modular (Top Down Design) dan pemrograman terstruktur (structure **programming).**

Selain itu, perancangan sistem ini menggunakan metode pearancangan beraliran data dengan menggunakan **Data Flow Diagram** (DFD).

#### *3.2.2 Hasil Perancangan*

Berdasarkan analisis yang telah dilakukan maka dapat diketahui apa saja yang manjadi masukan sistem, keluaran sistem, metode yang digunakan sistem, serta antar muka sistem yang dibuat, sehingga sistem yang dibuat nantinya sesuai dengan apa yang diharapkan.

Perancangan sistem ini akan dibagi menjadi beberapa subsistem yaitu :

- 1. Perancangan **Data Flow Diagram**
- 2. Perancangan Flow Chart
- 3. Perancangan Tabel Basis Data
- 4. Perancangan Antar Muka

## *3.2.2.1 Perancangan Data Flow Diagram*

## *3.2.2.1.1 Diagram Konteks Sistem pendukung keputusan pemilihan Perumahan*

Penggunaan diagram ams data disini berfujuan untuk memudahkan dalam melihat ams data dalam sistem. Perancangan prosedural akan digambarkan melalui diagram Konteks. Sistem selalu mengandung suatu sistem, seperti yang ditampilkan pada gambar 3.1

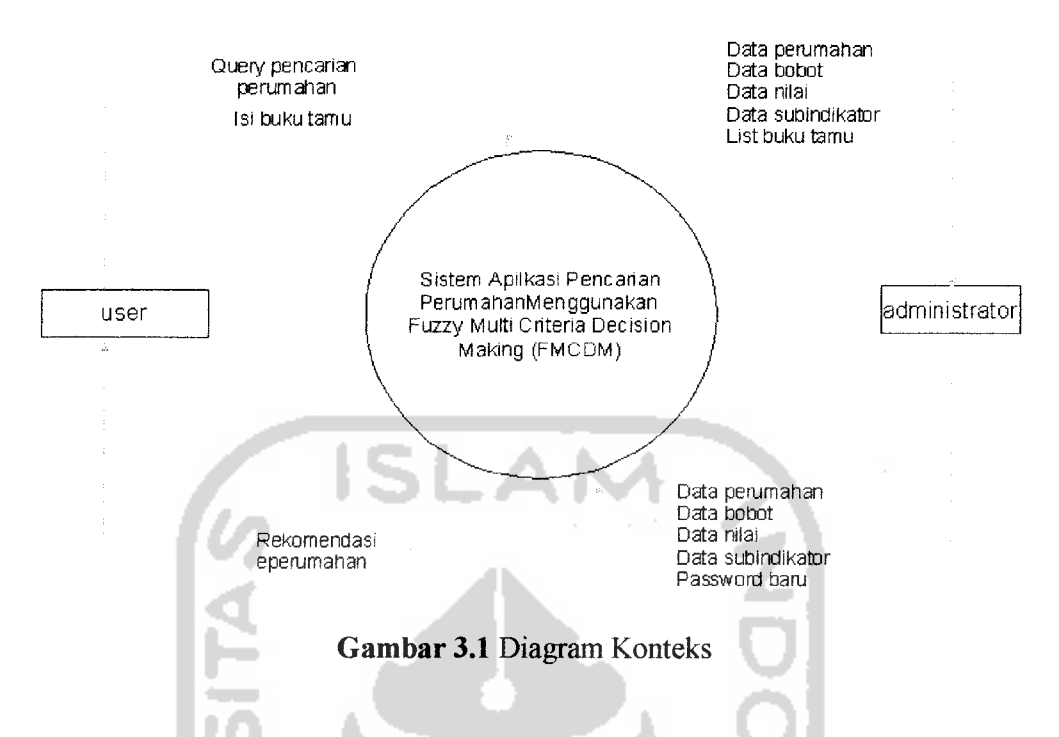

Keterangan diagram konteks:

Pada diagram gambar 3.1 ini mempakan gambaran dari seluruh sistem secara umum dimana **administrator** bisa berhubungan dengan sistem untuk pengisian data perumahan, nilai derajat kecocokan, data subindikator dan input data password, kemudian sistem akan memberikan kriteria subindikator dengan rating kepentingannya ke user dan dapat melihat hasil query pencarian perumahan tersebut.

#### *3.2.2.1.2 Data Flow Diagram Level 1*

Pada DFD level 1 terdiri dari tiga proses yaitu proses **login,** proses pengolahan data dan proses pencarian pemmahan seperti yang ditampilkan pada gambar 3.2

mat

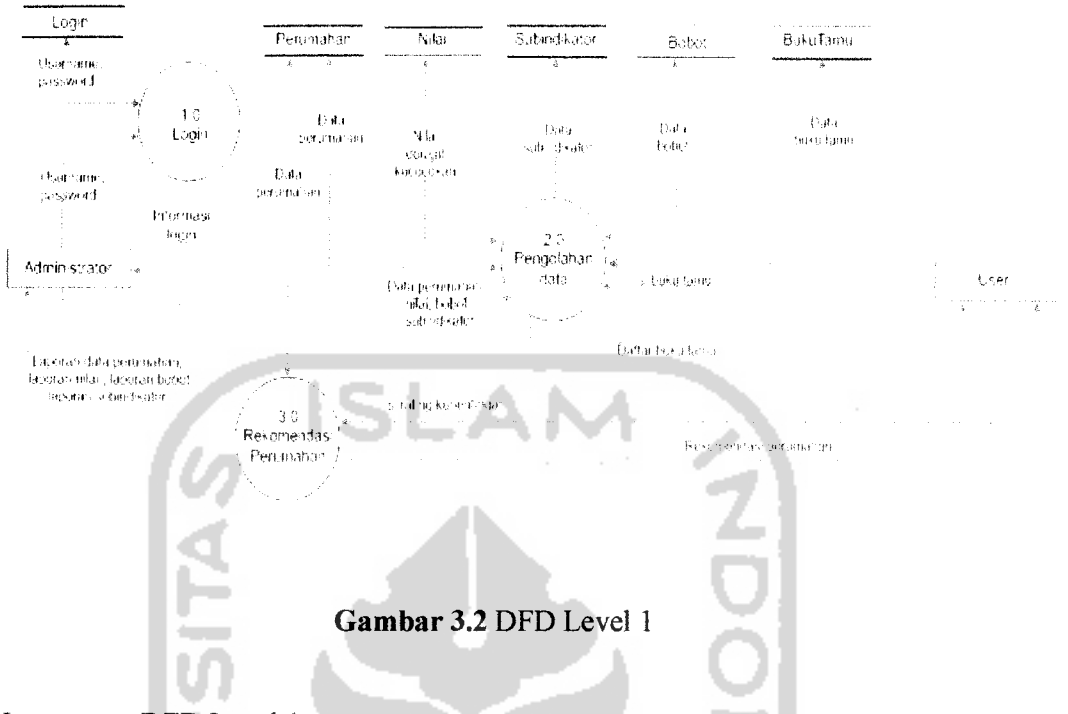

Keterangan DFD Level 1:

Pada gambar 3.2 ini, menggambarkan semua proses yang terjadi di dalam sistem. Baik proses yang dilakukan oleh seorang **user**maupun admin.

#### *3.2.2.1.3 Data Flow Diagram Level 2 Proses Login*

Pada DFD level 2 proses login ini menggambarkan kerja sistem yang terdiri dari 3 proses yaitu proses login, proses pengolahan data dan proses pencarian pemmahan, seperti yang ditampilkan pada gambar 3.3

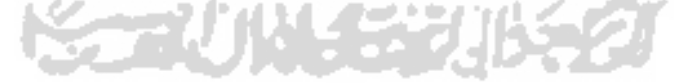

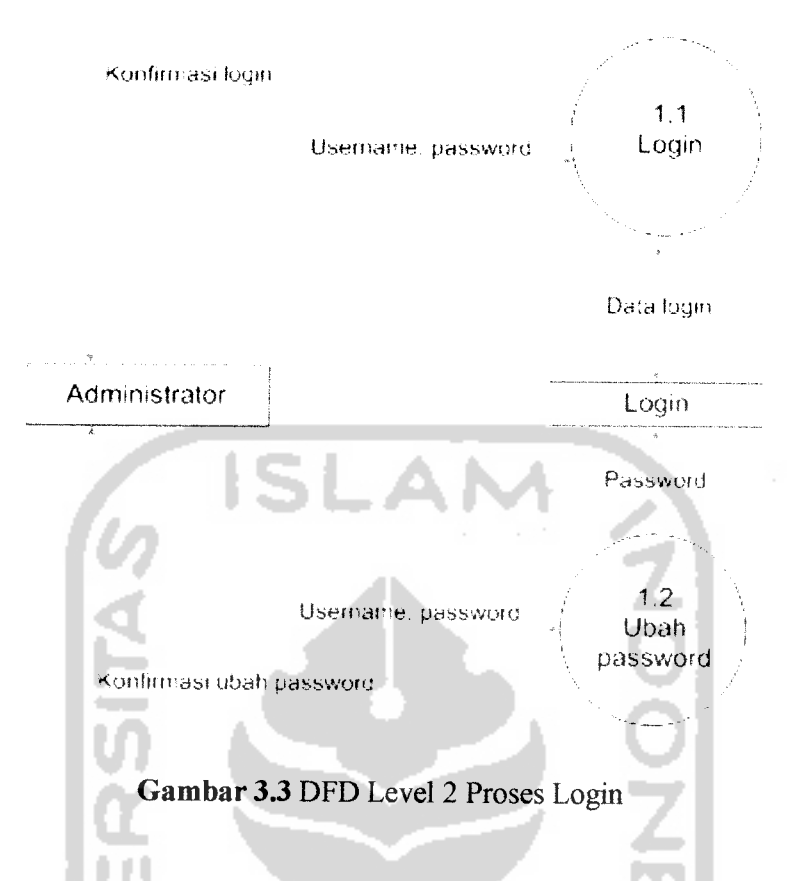

Keterangan DFD Level 2 Proses Login:

Pada DFD level 2 proses login ini, menggambarkan proses yang terjadi pada proses login yang hanya dilakukan oleh **administrator.** Pada proses **login, administrator** hams memasukkan **username** dan**password** teriebih dahulu, lalu sistem akan menjalankan apakah **username** dan **password** yang dimasukan sesuai. Apabila sesuai maka bisa masuk ke sistem, tetapi sebaliknya apabila tidak sesuai maka sistem akan menolak.

## *3.2.2.1.4Data Flow Diagram Level 2 Pengolahan Data*

Pada DFD level 2 pengolahan data ini terdiri dari 5 proses yang dilakukan oleh administrator yaitu proses pengolahan data perumahan, proses pengolahan data nilai, proses pengolahan data subindikator, proses pengolahan data bobot, proses ubah **password** dan proses pengolahan buku tamu dapat dilihat pada gambar 3.4

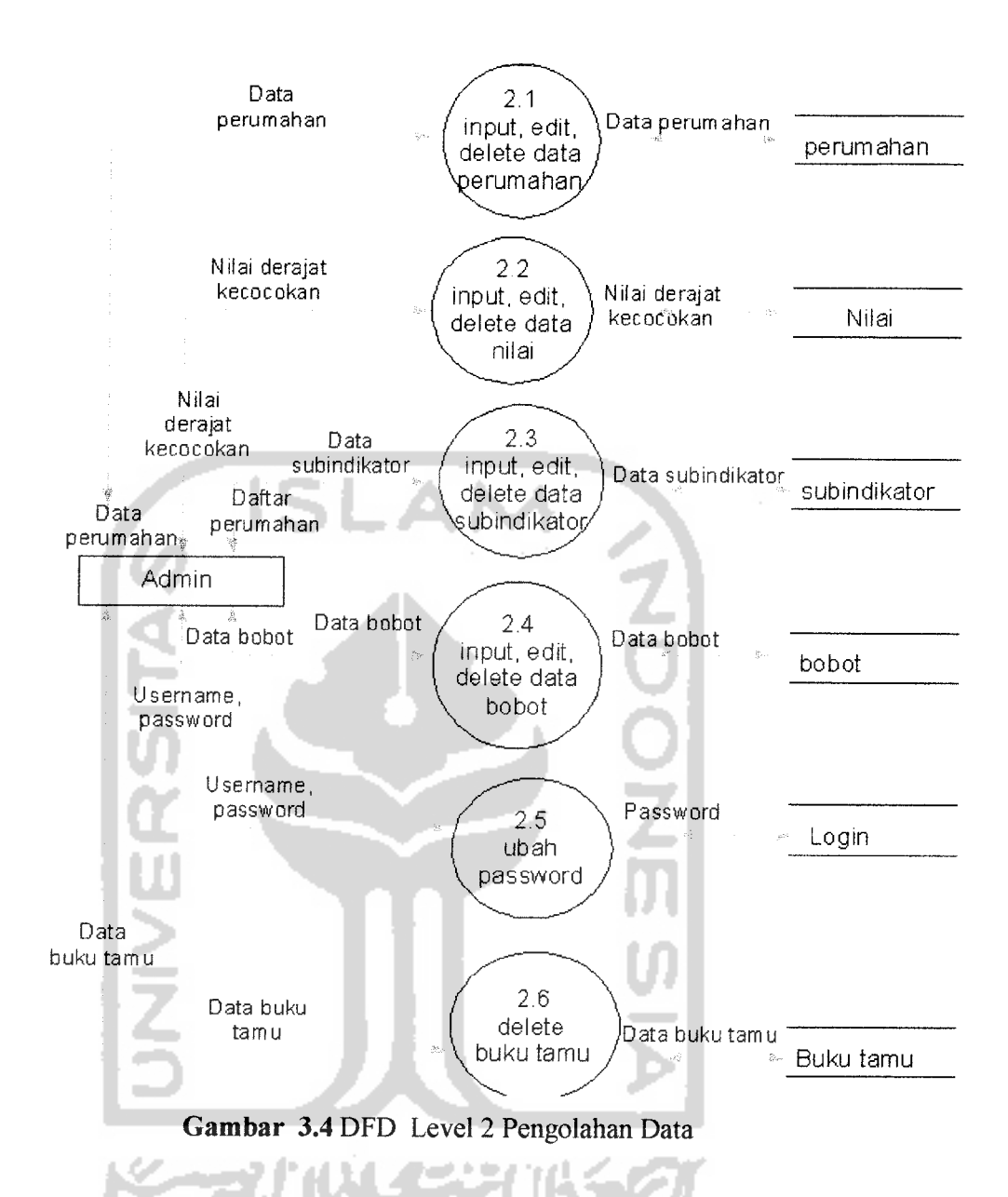

Keterangan DFD Level 2 Pengolahan Data:

Pada DFD level 2 ini menggambarkan **administrator** dalam melakukan proses pengolahan data, mulai dari melakukan **input** data perumahan, **input** data nilai, **input** data bobot, **input** data subindikator, **edit** data pemmahan, **edit** data nilai, **edit** data bobot, **edit** data subindikator, **delete** data pemmahan, **delete** data nilai, **delete** data subindikator, **delete** buku tamudan ubah **password.**

### *3.2.2.1.5 Data Flow Diagram Level 2 Pencarian Perumahan*

Pada DFD level 2 pencarian perumahan terdiri atas satu tahapan, yaitu apabila pengguna mengisi rating kepentingan, maka **query** akan merekomendasikan perumahan yang sesuai dengan rating kepentingan yang dimasukan oleh pengguna. Dapat dilihat pada gambar 3.5

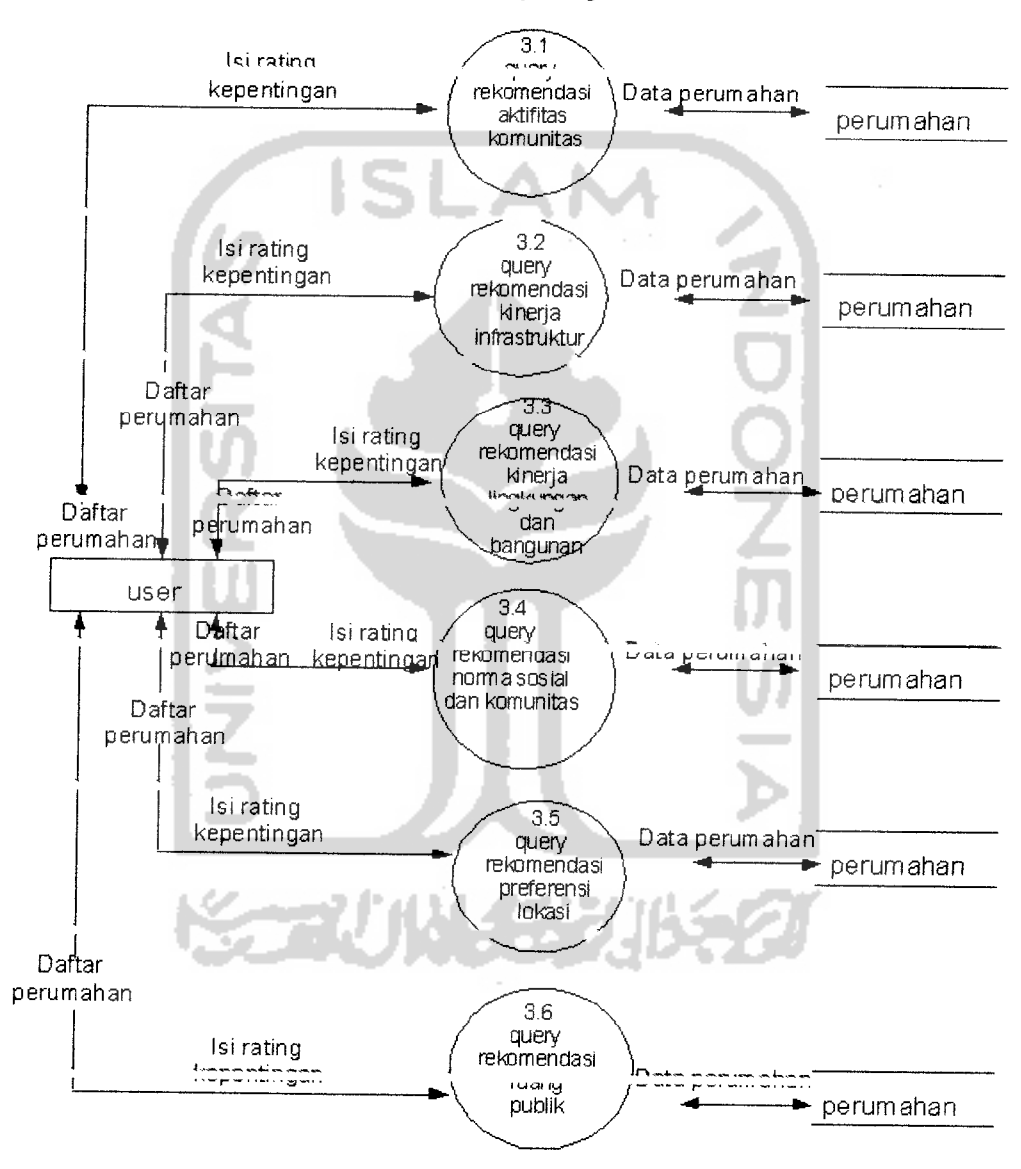

*Gambar 3.5* DFD Level 2 pencarian Perumahan

Keterangan DFD Level 2 Pencarian Perumahan

Pada DFD Level 2 pencarian perumahan ini terdiri dari proses **query** rekomendasi. Perhitungan antara rating kepentingan dan derajat kecocokan dilakukan secara otomatis oleh sistem ketika pengguna memasukan rating kepentingan pada masing-masing subindikator. Pada proses **query** rekomendasi, pengguna memasukan rating kepentingan pada subindiktor sesuai dengan kriteria yang diinginkan, kemudian sistem akan memberikan rekomendasi perumahan berdasarkan kriteria dari rating kepentingan yang dipilih.

#### *3.2.2.1.6 Data Flow Diagram Level 3 Ubah Password*

Pada DFD level 3 ubah password ini terdiri dari 2 tahapan, yaitu verifikasi password dan ubah password lama. Dapat dilihat pada gambar 3.6

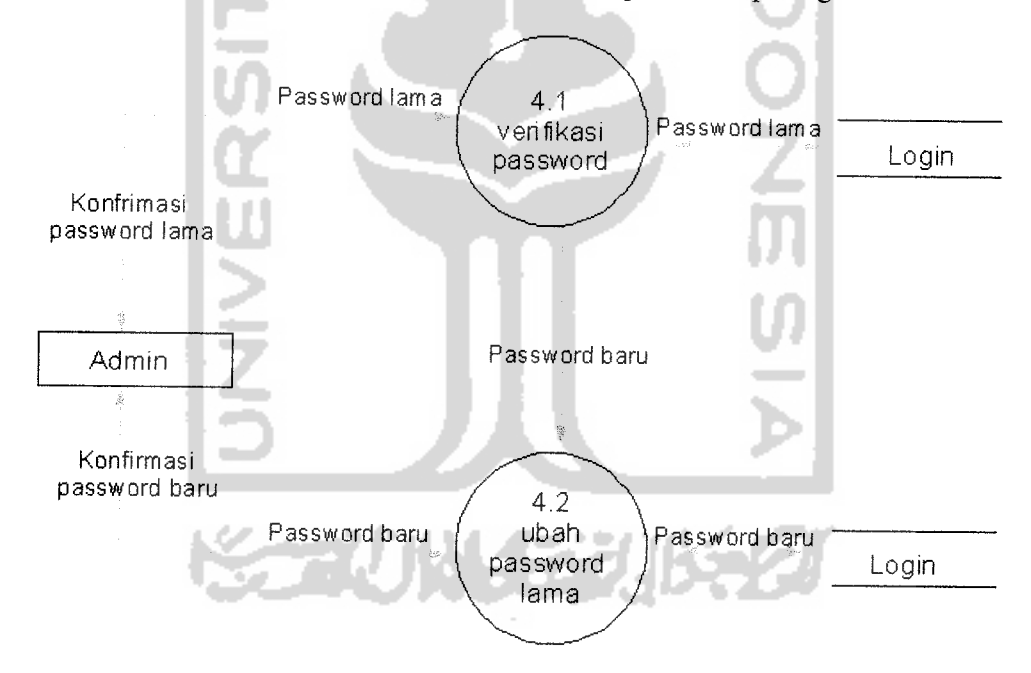

*Gambar 3.6* Proses Ubah password

#### *Keterangan DFD Level 3 Ubah Password*

Sebelum *admin* melakukan proses ubah password, maka admin harus melakukan verifikasi **password** lama dengan menginputkan **username** dan password. Apabila telah masuk ke sistem maka *admin* baru bisa mengubah **password** lama menjadi **password** bam. Setelah password bam selesai di buat maka sistem akan menyimpan password baru tersebut untuk kemudian digunakan oleh**admin** ketika akan melakukan **login.**

#### *3.2.2.2 Perancangan Flow Chart*

#### *3.2.2.1.1 Flow ChartUntuk kurva Segitiga*

Pada diagram **flowchart** ini menggambarkan tentang alur perhitungan **fuzzy.** Diagram **flowchat** ini juga menggambarkan bagian **query** rekomendasi perumahan dari diagram alur data yang ada. Pada **query** rekomendasi pemilihan perumahan terdapat beberapa tahapan untuk mendapatkan output yang berupa rekomendasi perumahan. Ketika **user** memilih indikator yang diinginkan, maka **user** mengisi bobot kepentingan pada masing-masing subindikator. Setelah itu sistem aplikasi **fuzzy** akan menghitung nilai bobot kriteria (Y), rating (Z) dan fungsi keanggotaan (Z) pada masing-masing perumahan. Setelah nilai ditetapkan maka sistem akan menghitung dejajat keoptimisan (F) masing-masing perumahan. Terakhir, sistem akan menghitung nilai total integral (F) masing-masing perumahan. Output dari sistem aplikasi fuzzy ini merupakan perumahan yang mempunyai nilai total integral terbesar yang mempakan alternatif terbaik dari kriteria keputusan yang ada dan nilai inilah tujuannya.

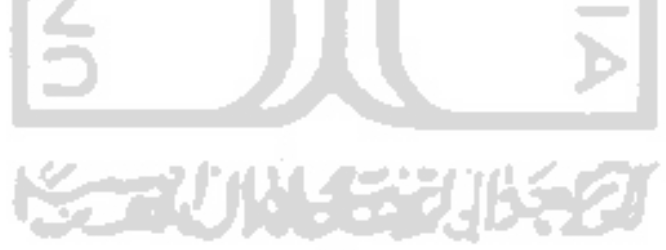

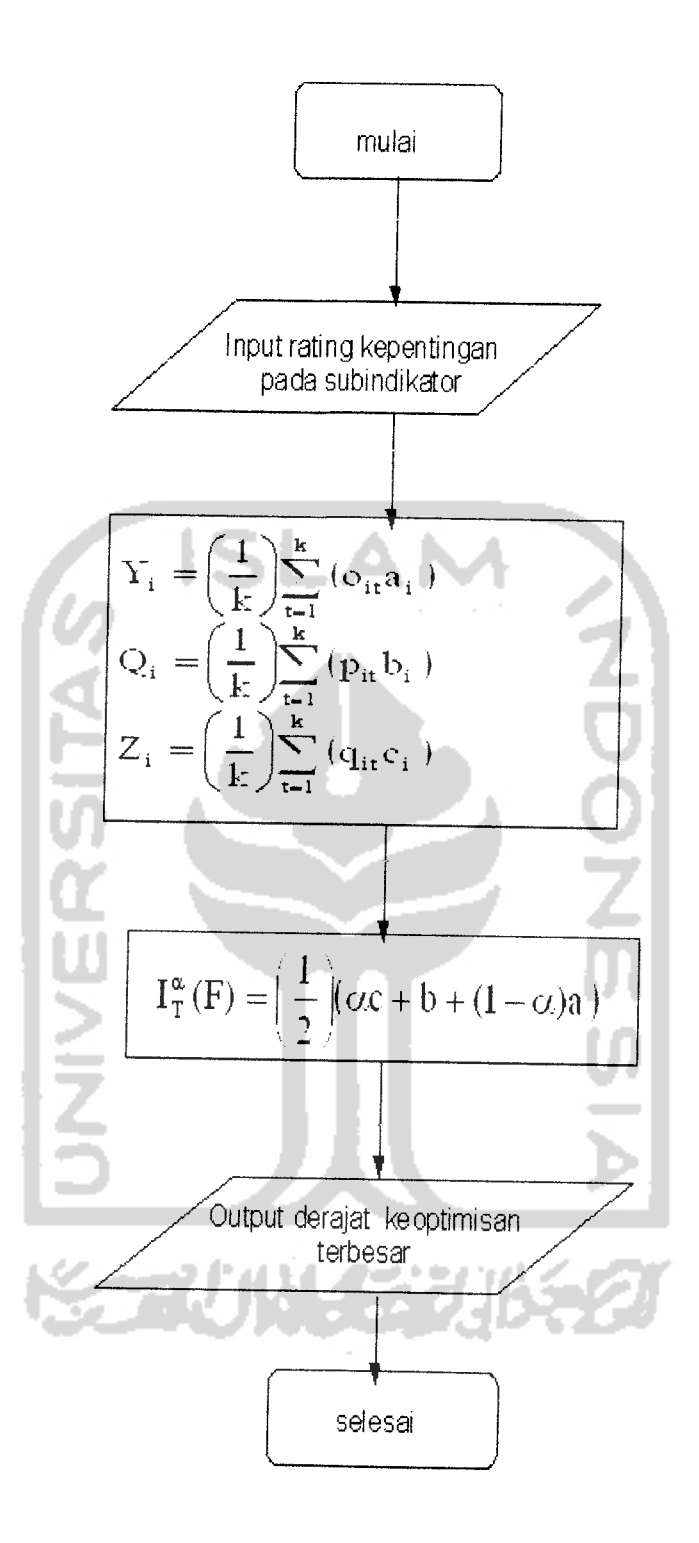

Gambar 3.7 **Flow chart**

#### *3.2.2.3 Perancangan Tabel Basis Data*

Pada penelitian ini akan digunakan basis data relasional. Ada beberapa tabel yang digunakan dalam penelitian ini, tabel-tabel tersebut antara lain:

#### *3.2.2.3.1 Struktur Tabel*

#### *1) Tabel Login*

Tabel login digunakan untuk menyimpan data **username** dan **password.** Struktur dari tabel login dapat dilihat pada tabel 3.1

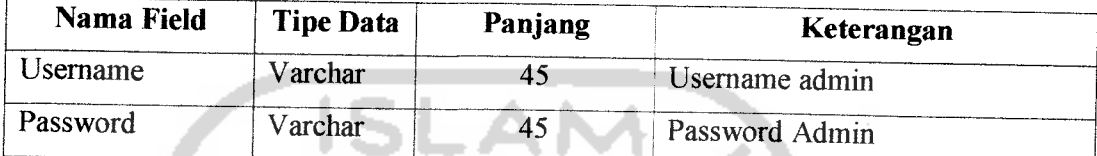

#### *Tabel 3.1* Tabel Login

#### *2) Tabel Perumahan*

Tabel perumahan digunakan untuk menyimpan data perumahan untuk setiap perumahan. Struktur tabel perumahan dapat dilihat pada tabel 3.2

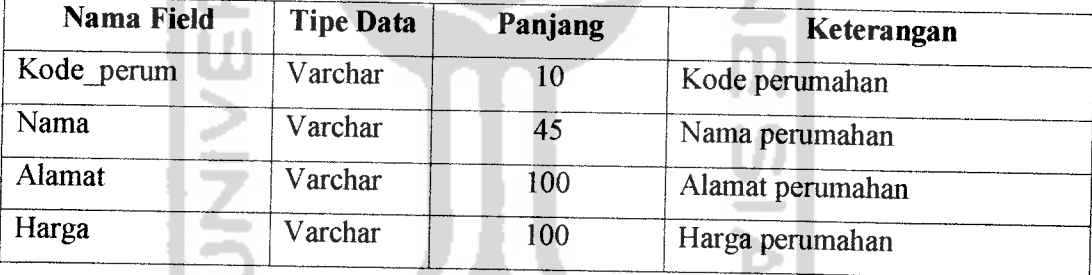

*Tabel 3.2* Tabel pemmahan

#### *3) Tabel Nilai*

Tabel Nilai digunakan untuk menyimpan data derajat kecocokan pada setiap perumahan untuk masing-masing subindikator. Struktur dari tabel nilai dapat dilihat pada tabel 3.3

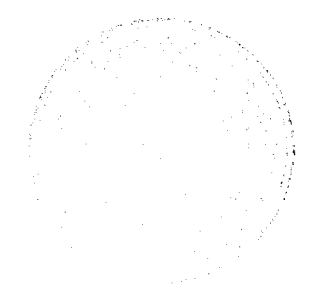

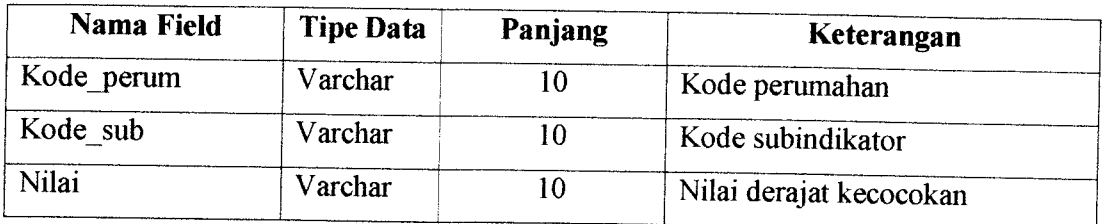

#### *Tabel 3.3* Tabel Nilai

#### *4) Tabel Bobot*

Tabel bobot digunakan untuk menyimpan data nilai derajat kecocokan. Struktur dari tabel Bobot dapat dilihat pada tabel 3.4

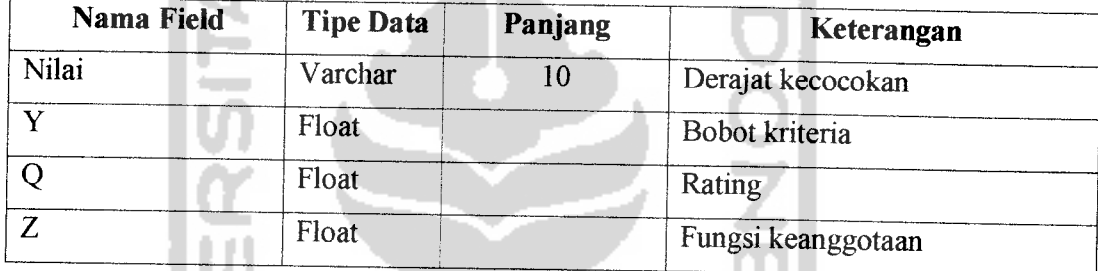

ĨП

*Tabel 3.4* Tabel Bobot

## *5) Tabel Subindikator*

Tabel subinidkator digunakan untuk menyimpan data indikator dan subindikator. Struktur dari tabel subinidkator dapat dilihat pada tabel 3.5

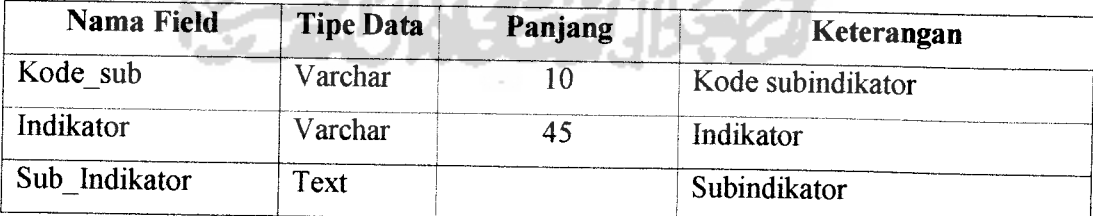

*Tabel 3.5* Tabel subindikator

#### *6) Tabel Buku Tamu*

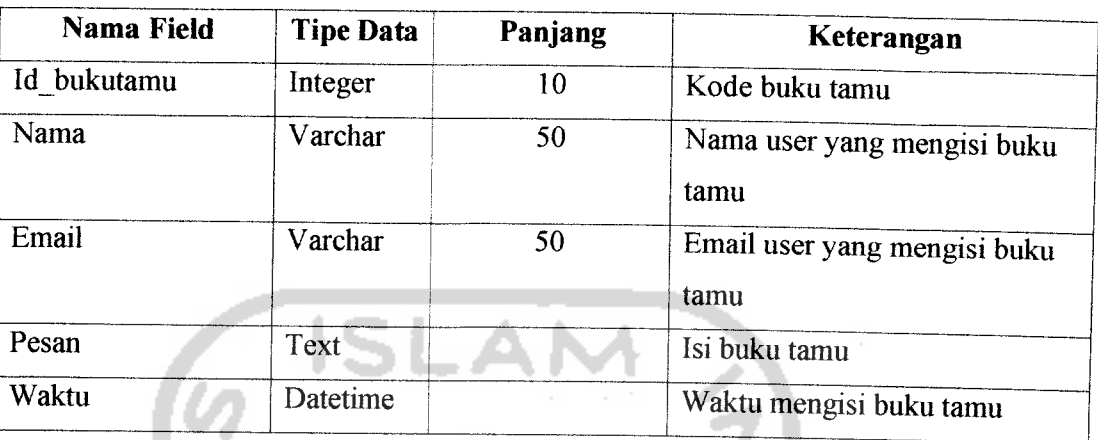

Tabel buku tamu digunakan untuk menyimpan pesan pengujung dari sistem. Struktur tabel buku tamu dapat dilihat pada gambar 3.6

#### *Tabel 3.6* Tabel Buku Tamu

#### *3.2.2.3.2 Relasi Antar Tabel*

Relasi antar tabel terlihat pada gambar 3.8 .Basis data mempakan kumpulan dari data yang saling berhubungan yang satu dengan yang lainnya. Data tersebut disimpan dalam sebuah file atau tabel yang memiliki keterangan tertentu, dan apabila direlasikan akan menghasilkan informasi yang saling berhubungan dan kompleks. Hubungan antar tabel ini dihasilkan dengan kunci relasi **(relation Key)** yang merupakan kunci utama dari masing-masing file atau tabel. Keberadaan tabel relasi dapat memudahkan dalam pemeliharaan data dan menghindari kerangkapan data **(redudancy),** sehingga informasi yang diperoleh akan lebih akurat dan meminimalkan pembuatan **record.** Relasi antar tabel dapat dilihat pada gambar 3.8

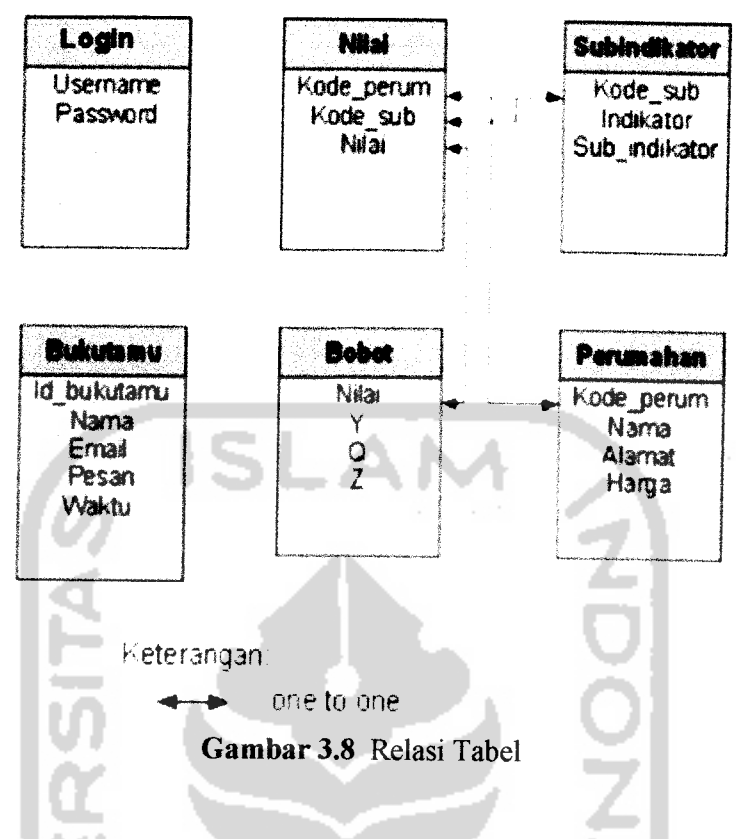

## *3.2.2.4 Perancangan Antar Muka*

Rancangan antar muka dari sistem aplikasi pencarian perumahan menggunakan **fuzzy** ini menggunakan Macromedia Dreamweaver 8 sebagai teks editornya.

#### *3.2.2.4.1 Perancangan Input*

Masukan **(input)** mempakan awal dimulainya proses informasi. Masukan untuk sistem informasi adalah data yang mempakan bahan mentah dari informasi. Perancangan masukan adalah rancangan dari **form** yang digunakan untuk menangkap data **(data input),** kode-kode input yang digunakan dan bentuk dari tampilan input. Adapun rancangan **input** dialog untuk sistem ini adalah sebagai berikut:

## *3.2.2.4.2 Perancangan masukan data perumahan*

Perancangan digunakan untuk mempermudah dalam pemasukan, pembahan, penghapusan dan penyimpanan data perumahan. Data **input** perumahan ini terdiri dari kode perumahan, nama perumahan, alamat perumahan, harga pemmahan. Rancangan **input** data perumahan dapat dilihat pada gambar 3.9

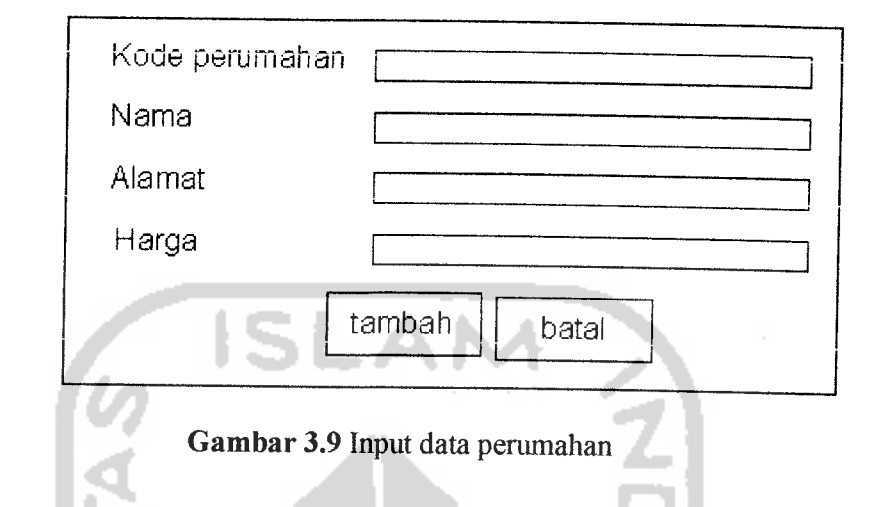

## *3.2.2.4.3 Perancangan masukan data subindikator*

Perancangan digunakan untuk mempermudah dalam pemasukan, pembahan, penghapusan dan penyimpanan data subindikator. Data **input** subindikator ini terdiri dari kode subindikator, indikator, subindikator. Rancangan **input** data subindikator dapat dilihat pada gambar 3.10

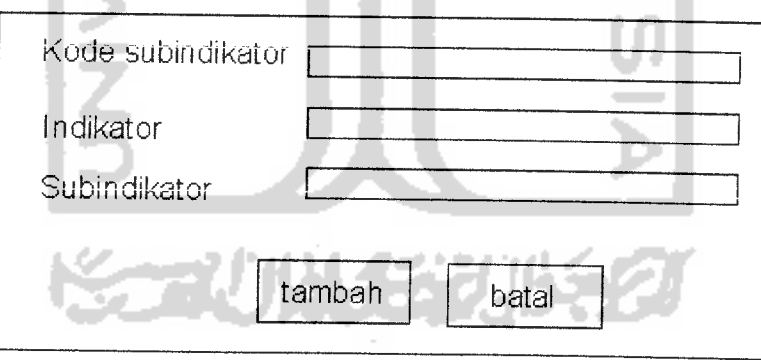

*Gambar 3.10* Input data subindikator

## *3.2.2.4.4 Perancangan masukan data nilai*

Perancangan digunakan untuk mempermudah dalam pemasukan, pembahan, penghapusan dan penyimpanan data nilai. Data **input** nilai ini terdiri dari kode perumahan, kode subindikator, bobot. Rancangan antar muka **input** data nilai dapat dilihat pada gambar 3.11

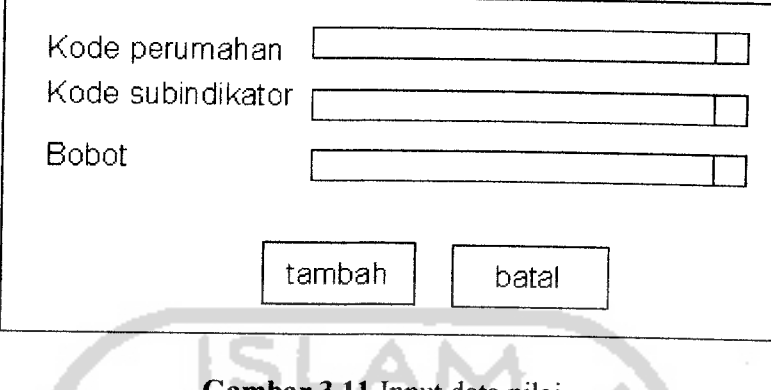

*Gambar 3.11* Input data nilai

## *3.2.2.4.5 Perancangan masukan data bobot*

Perancangan digunakan untuk mempermudah dalam pemasukan, pembahan, penghapusan dan penyimpanan data bobot. Data input bobot ini terdiri dari nilai, Y(bobot kriteria), Q(rating), Z(fungsi keanggotaan). Rancangan antar muka input dapatdilihat pada gambar 3.12

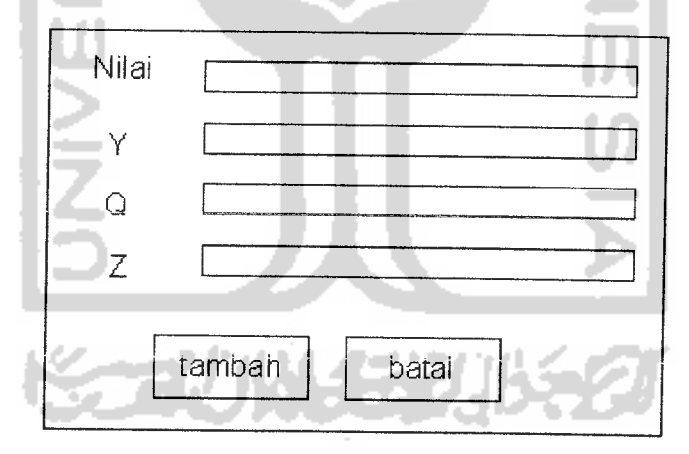

*Gambar 3.12* Input data bobot

### *3.2.2.4.6 Antar muka ubah password*

Antar muka ubah password ini digimakan untuk mengubah password lama menjadi password bam. Pada antar muka ubah password ini terdiri dari beberapa masukan antara lain : password lama, password baru, konfirmasi ulang paswword baru. Rancangan **input** antar muka ubah password dapat dilihat pada gambar 3.13

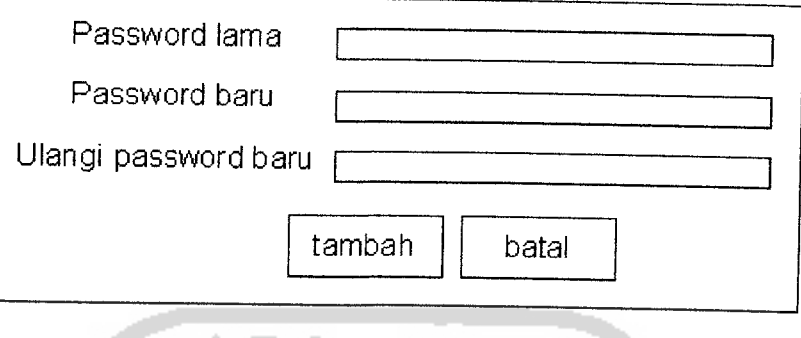

## *Gambar 3.13* Input ubah password

## *3.2.2.4.7 Antar muka input buku tamu*

Antar muka **input** buku tamu digunakan untuk memasukan isian buku tamu oleh pengunjung. Rancangan antar muka **input** buku tamu dapat dilihat pada gambar 3.14

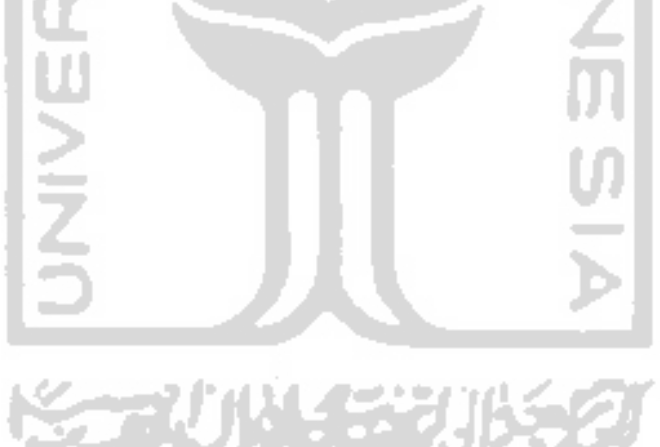

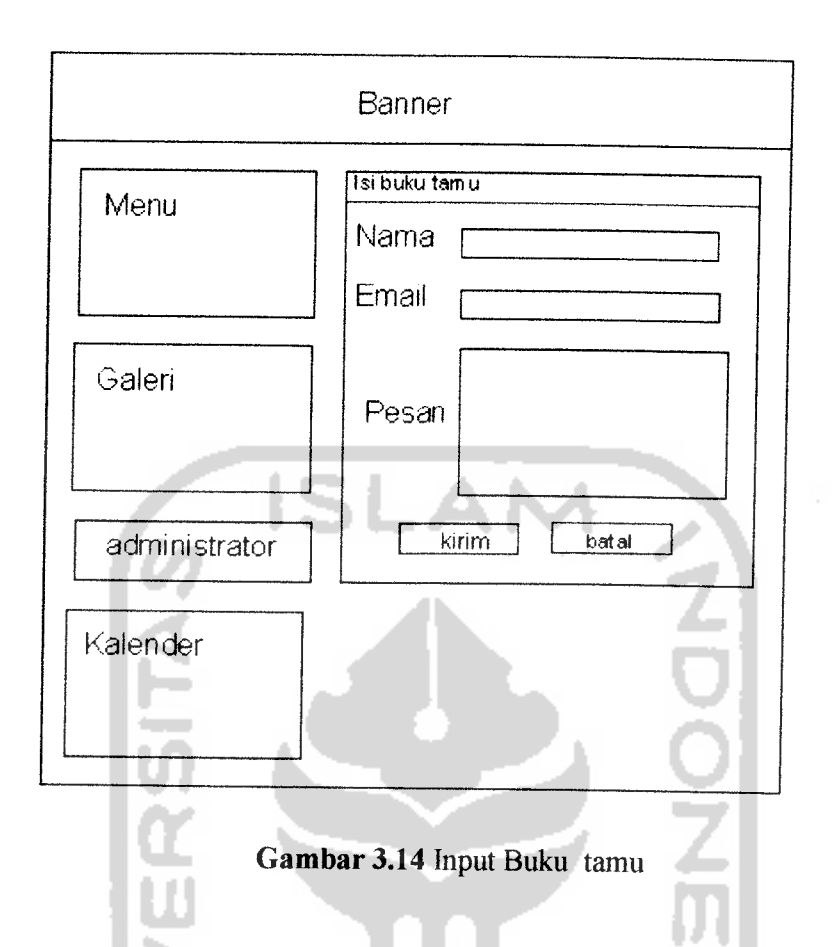

40

## *3.2.2.4.8 Antar muka input pencarian perumahan*

Antar muka input pencarian ini digunakan untuk melakukan pencarian data perumahan berdasarkan **input** rating kepentingan. Pada antar muka pencarian perumahan ini terdapat beberapa **field** masukan yaitu pencarian berdasarkan indikator yang dipilih. Rancangan antar muka pencarian dapat dilihat pada gambar

金利州经利

3.15

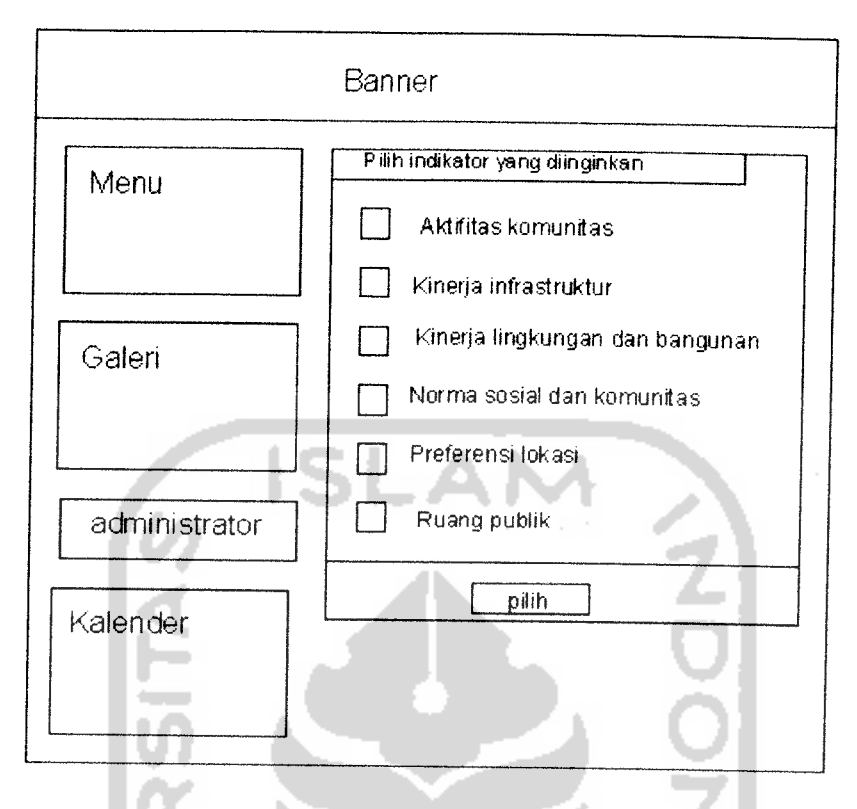

## **Gambar** 3.15 Input pencarian perumahan

## *3.2.2.4.9 Perancangan Interface*

Aplikasi **fuzzy** untuk pendukung kepumsan pemilihan perumahan ini didalam pembuatan tampilannya dibagi dalam beberapa kolom tabel, kolom atas sebagai peletakkan **banner,** kolom kiri sebagai bagian **menu** dan bagian kanan sebagai tempat meletakkan informasi. Rancangan **interface** sistem aplikasi pencarian perumahan menggunakan fuzzy dapat dilihat pada gambar 3.16

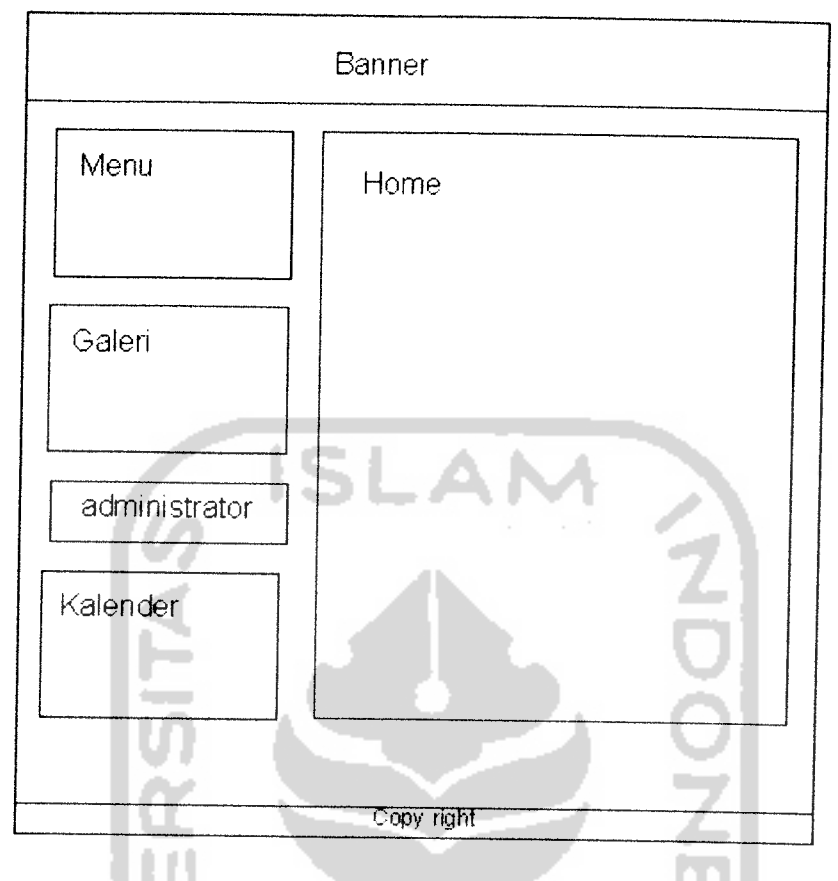

*Gambar 3.16* Interface halaman depan

## *3.3 Implementasi Perangkat Lunak*

Implementasi mempakan tahap dimana sistem siap dioperasikan pada tahap yang sebenamya, sehingga akan diketahui apakah sistem yang telah dibuat benar-benar sesuai dengan yang direncanakan. Pada implementasi perangkat lunak ini akan dijelaskan bagaimana program sistem ini bekerja, dengan memberikan tampilan form-form yang dibuat.

#### *3.3.1 Batasan Implementasi*

Sistem aplikasi pencarian pemmahan menggunakan **fuzzy** ini, dalam implementasinya dibatasi pada tarnbah, **edit** dan **delete** data perumahan, subindikator, nilai dan bobot.

#### *33.2 Implementasi antarmuka*

Implementasi dari aplikasi pendukung kepumsan pemilihan perumahan ini terdiri dari beberapa **form** yang memiliki fungsi sendiri-sendiri. **Form-form** tersebut akan tampil secara berumtan sesuai dengan umtan yang telah terprogram, setelah pengguna melakukan proses tertentu.

#### *3.3.2.1 Halaman utama user*

Halaman ini mempakan halaman utama dari sistem aplikasi pencarian perumahan menggunakan **fuzzy.** Pada halaman utama ini terdapat beberapa **menu** antara lain home, tentang kami, kontak kami, pencarian perumahan, tips, buku tamu, foto pemmahan dan menu administrator. Tampilan dari halaman utama dapat dilihat pada gambar 3.17

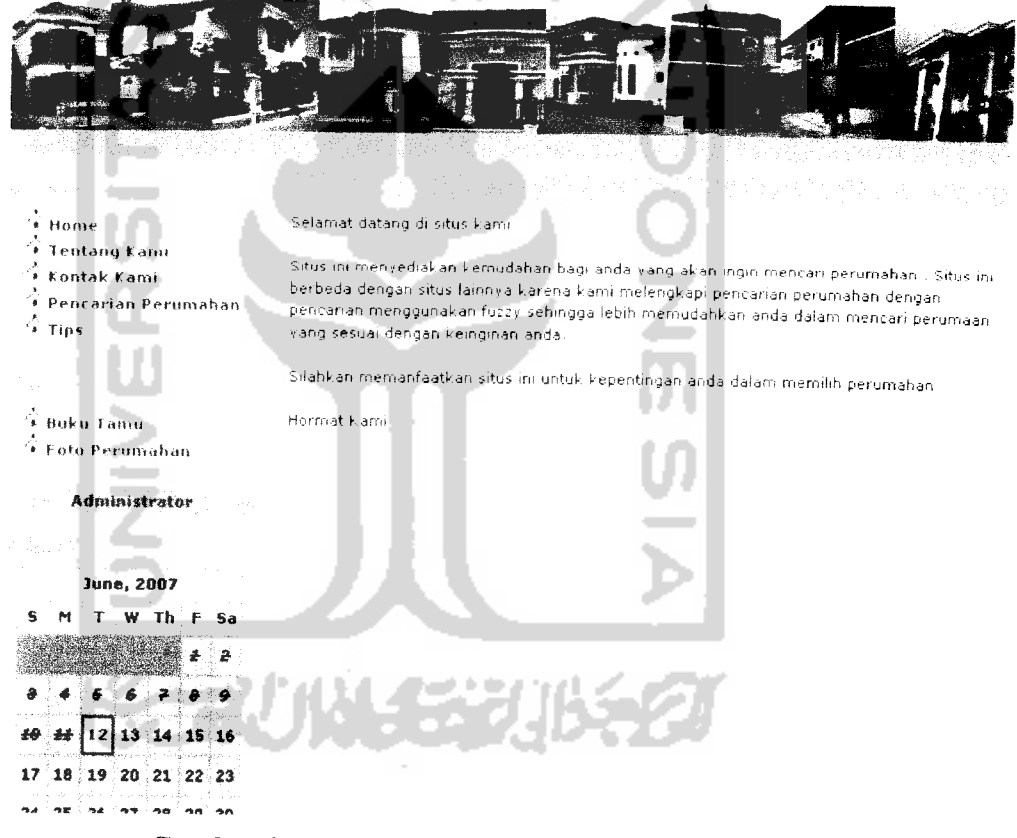

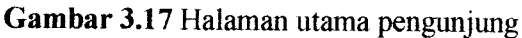

### *3.3.2.2 Halaman Tentang Kami*

Halaman ini berisi tentang informasi dari sistem aplikasi **fuzzy** pencarian perumahan yang dibuat. Pada halaman ini menggambarkan tetang kegunaan dari sistem ini. Tampilan dari halaman tentang kami dapat dilihat pada gambar 3.18

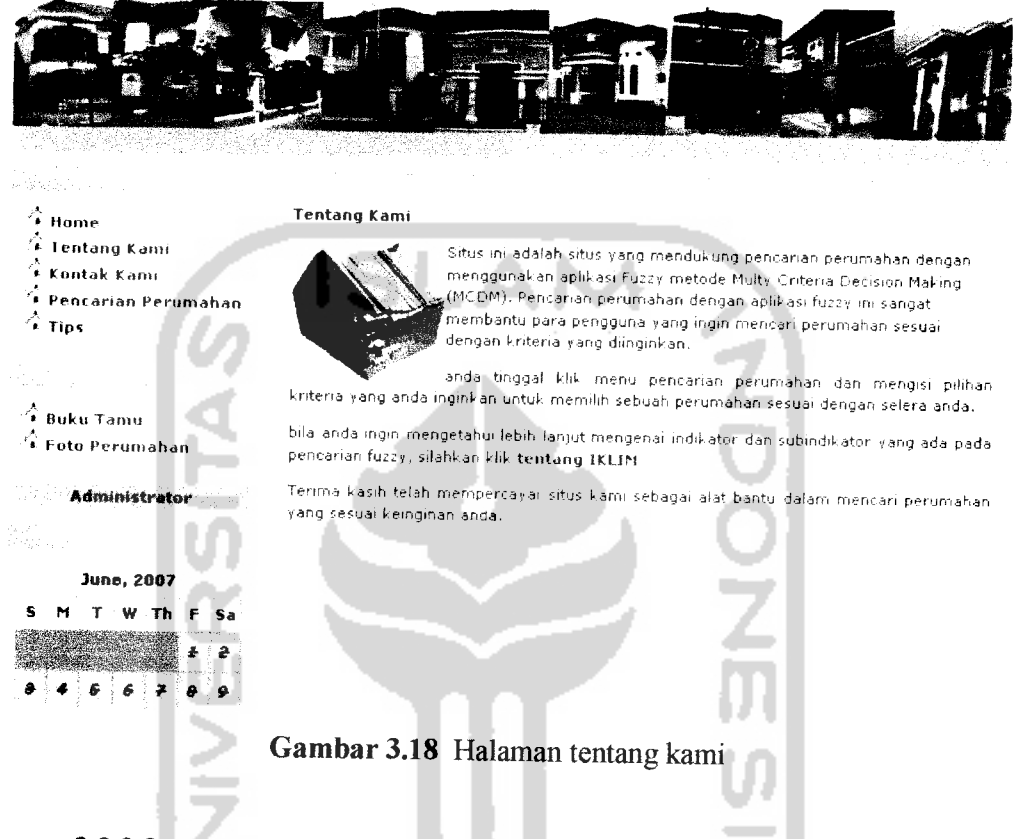

## *3.3.2.3 Halaman Kontak Kami*

Halaman ini digunakan untuk menampilkan daftar nama dan nomor yang dapat dihubungi berkaitan dengan sistem aplikasi pencarian perumahan yang telah di buat. Tampilan dari halaman kontak kami dapat dilihat pada gambar 3.19

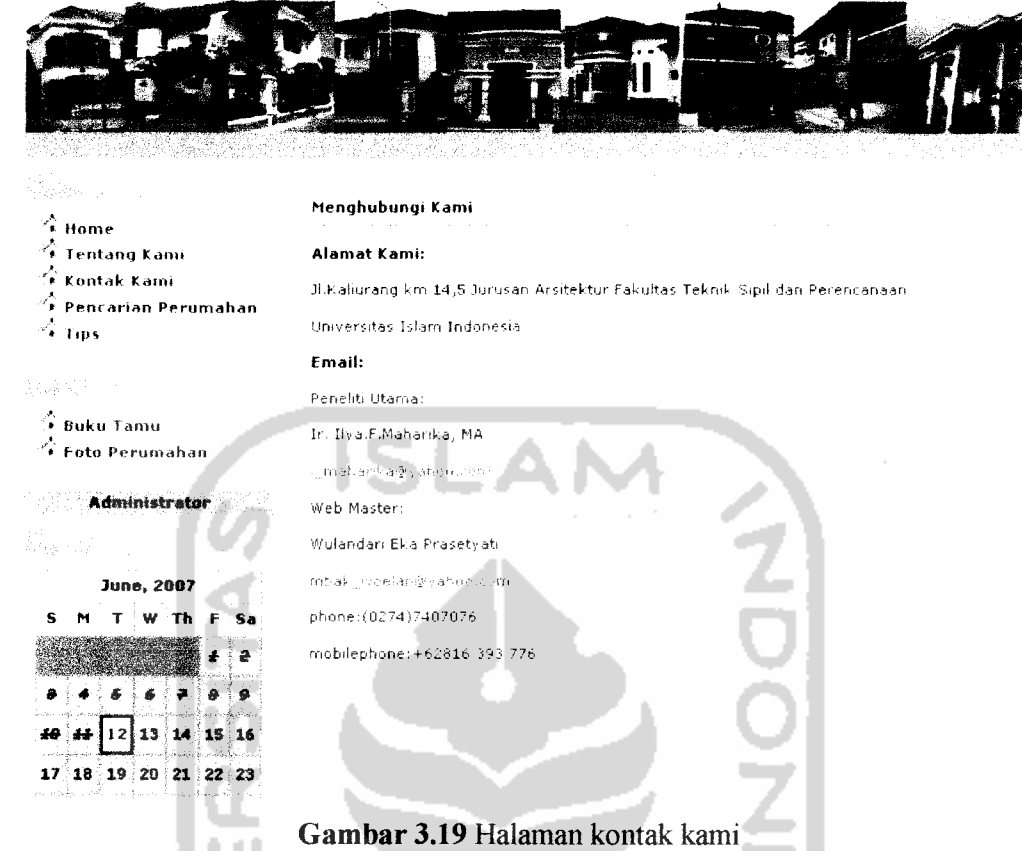

#### *3.3.2.4 Halaman Pencarian Perumahan*

Halaman ini digunakan untuk memberikan rekomendasi pemilihan perumahan berdasarkan rating kepentingan yang diinputkan. Pada halaman pencarian pemmahan ini terdapat enam indikator yaitu : aktivitas komunitas, kinerja infrastruktur, kinerja lingkungan dan bangunan, norma sosial dan komunitas, preferensi lokasi dan ruang publik. Tampilan dari halaman pencarian perumahan dapat dilihat pada gambar 3.20

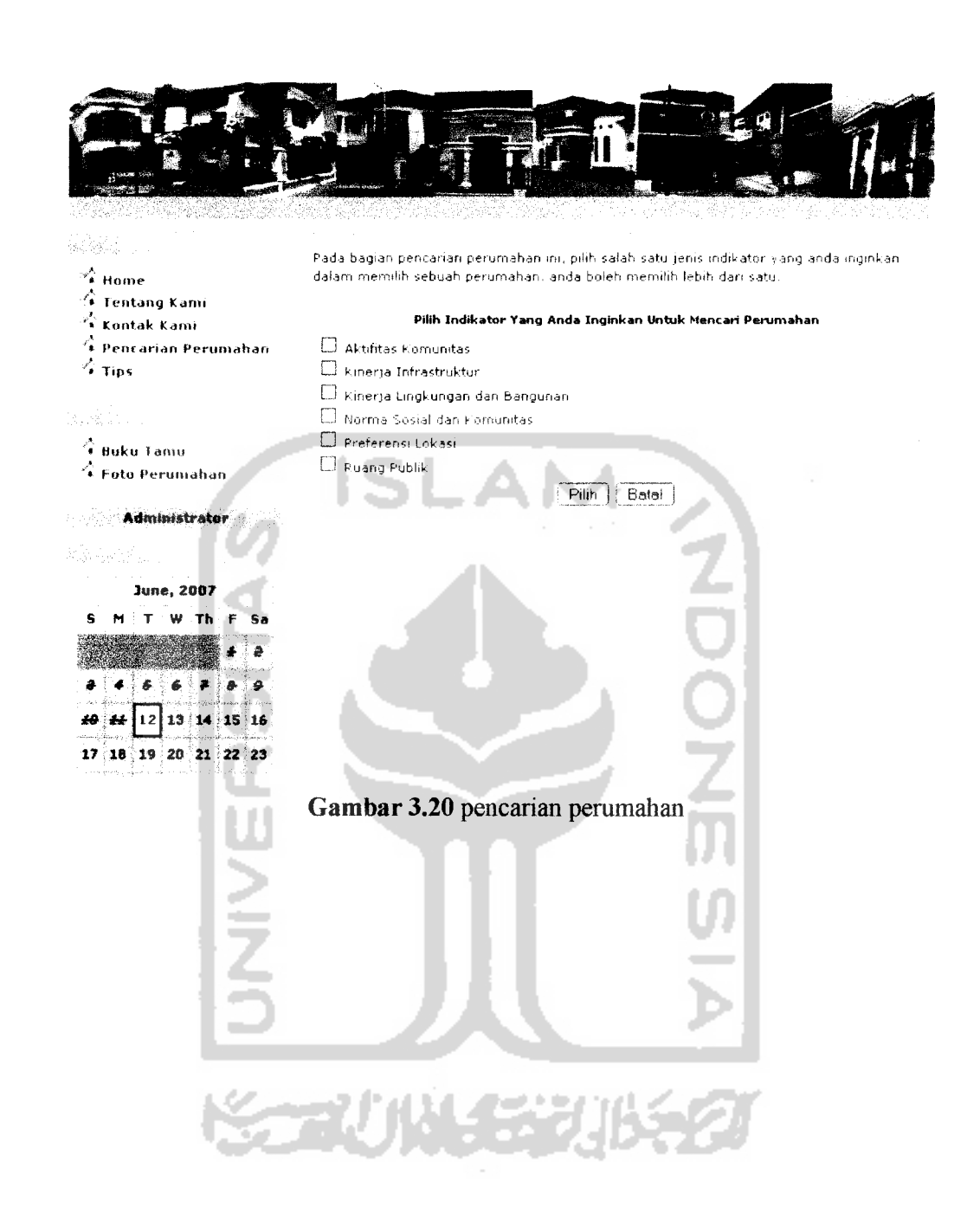

 $\sim$ 

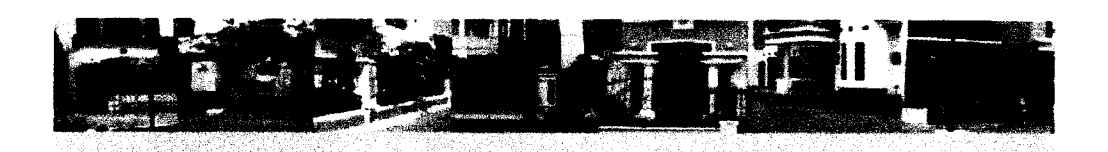

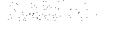

- $\mathbb{A}$  Home
- $\hat{\mathscr{C}}$  Tentang Kami
- $\widehat{*}$  Kontak Kami
- $\hat{}$  Pencarian
- *'»• Iklan Perumahan*

- $\overrightarrow{ }$  Buku Tamu $-$
- *Toto Perumahan*

#### *Administrator*

٠

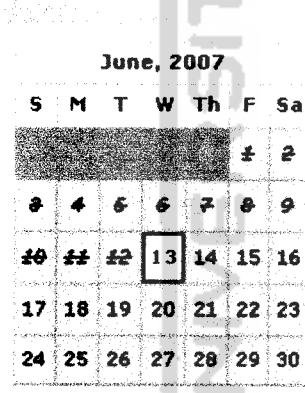

#### Ada kegiatan sosial bagi seluruh warga **• ~:** SP C'; P C': C O K C': SK

- Ada pertemuan rutin kelompok warga *:.: SP :-..'- P :.: C ;.; K •'.: SK*
- Ada event pertemuan besar seluruh warga, misal syawalan ..-: SP **-j** P **(.'•'••** C C; K '.': SK
- Ada keria bakti sosial seluruh warga *O sp ''..':• p G c O k O sk*
- 
- Ada kegiatan keagamaan (pengajinan, yasinan, kebaktian, dll). : SP (': P **•'-'•** C {' **'-'•** K '•! : SK
- Ada kegiatan PKK atau arisan bagi ibu-ibu / bapak / rernaia -; sp •...• <sup>p</sup> :J *<sup>c</sup>* **<sup>O</sup>** <sup>k</sup> •'..' sk
- Ada kegiatan TPA atau sejenis untuk anak-anak **'•'••** sp **":** p **••.'.:•** *c* O k **•'.':** sk
- Ada iuran bagi seluruh warga ;.'. • SP 0 P **O** C O K **•'."\_'•** SK Ada kegiatan simpan pimarn warga **O** SP  $\bigcirc$  P  $\bigcirc$  C  $\bigcirc$  K  $\bigcirc$  SK

Ada kelompok aktifitas keagamaan

*Gambar 3.21* pencarian pemmahan subindikator aktifitas komunitas

Pada halaman ini, pengguna harus mengisi rating kepentingan pada subindikator aktifitas komunitas agar pengguna mendapatkan rekomendasi perumahan sesuai dengan rating kepentingan yang dimasukan.

经国家的过去式和过去分词

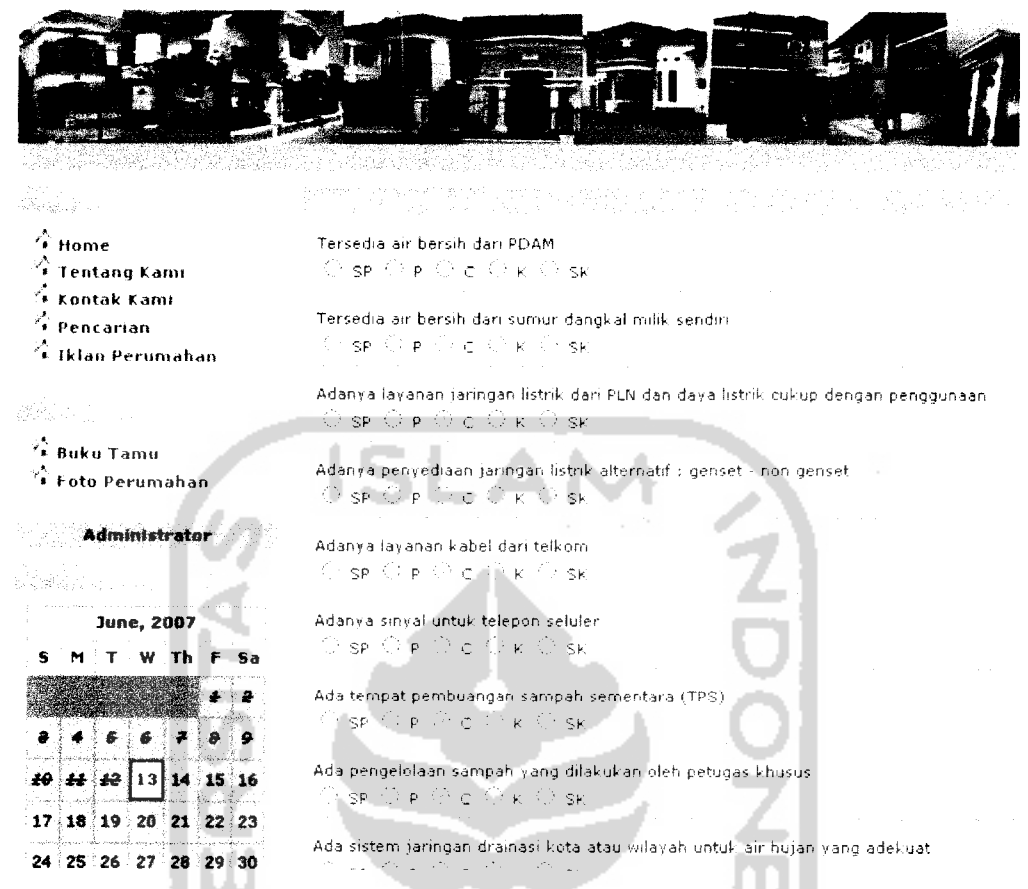

*Gambar 3.22* pencarian perumahan subindikator kinerja infrastruktur

Pada halaman ini, pengguna harus mengisi rating kepentingan pada subindikator kinerja infrastruktur agar pengguna mendapatkan rekomendasi perumahan sesuai dengan rating kepentingan yang dimasukan.

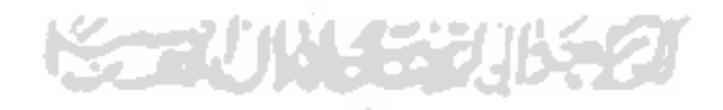

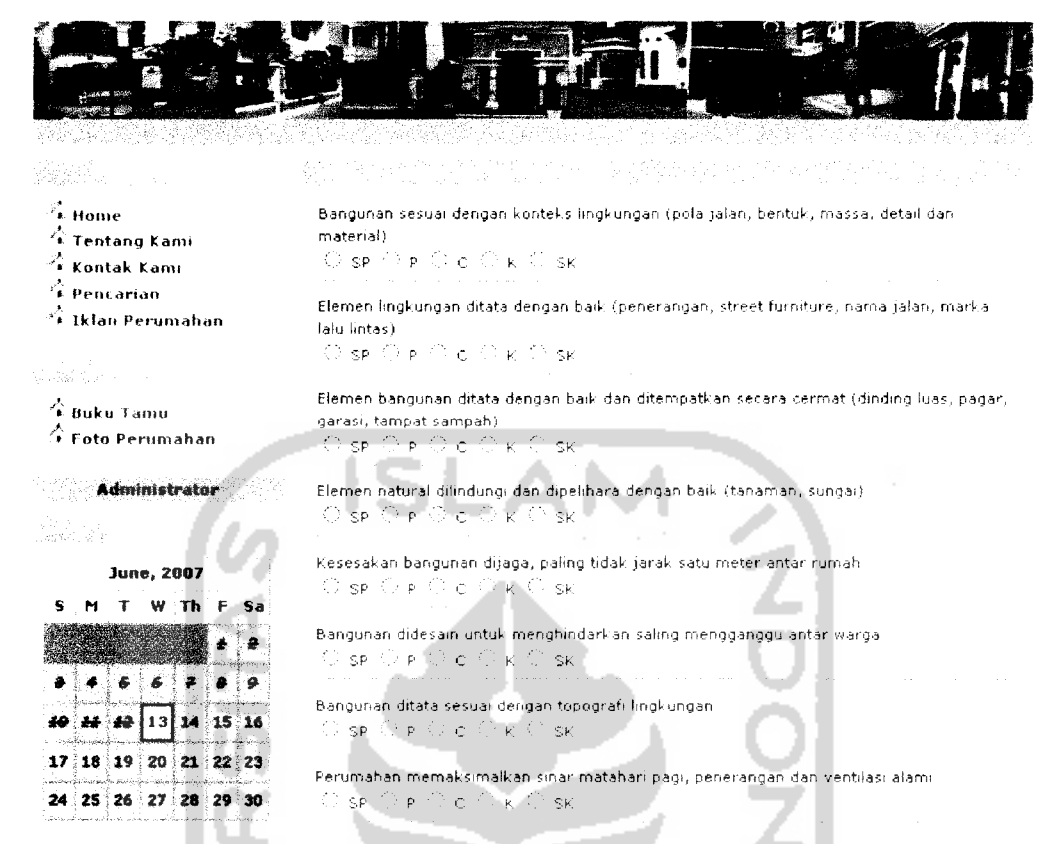

*Gambar 3.23* pencarian perumahan subindikator kinerja lingkungan dan

#### bangunan

Pada halaman ini, pengguna harus mengisi rating kepentingan pada subindikator kinerja lingkungan dan bangunan agar pengguna mendapatkan rekomendasi perumahan sesuai dengan rating kepentingan yang dimasukan.

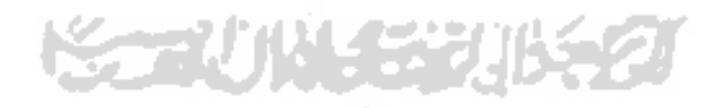

٠

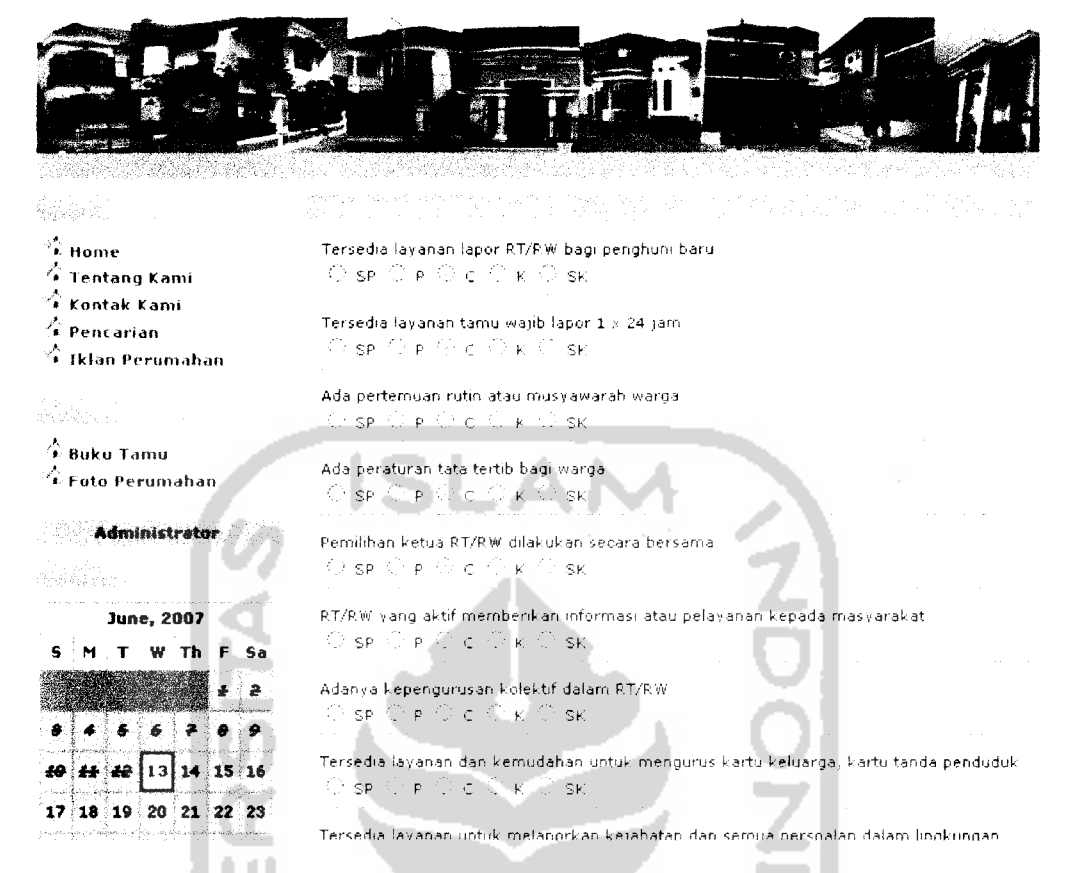

*Gambar 3.24* pencarian perumahan subindikator norma sosial dan komumtas

Pada halaman ini, pengguna harus mengisi rating kepentingan pada subindikator norma sosial dan komunitas agar pengguna mendapatkan rekomendasi perumahan sesuai dengan rating kepentingan yang dimasukan.

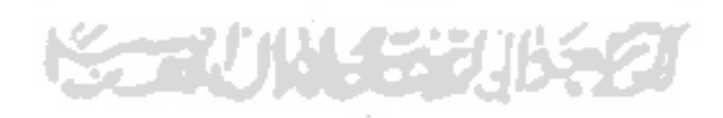

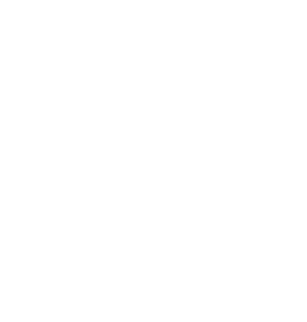

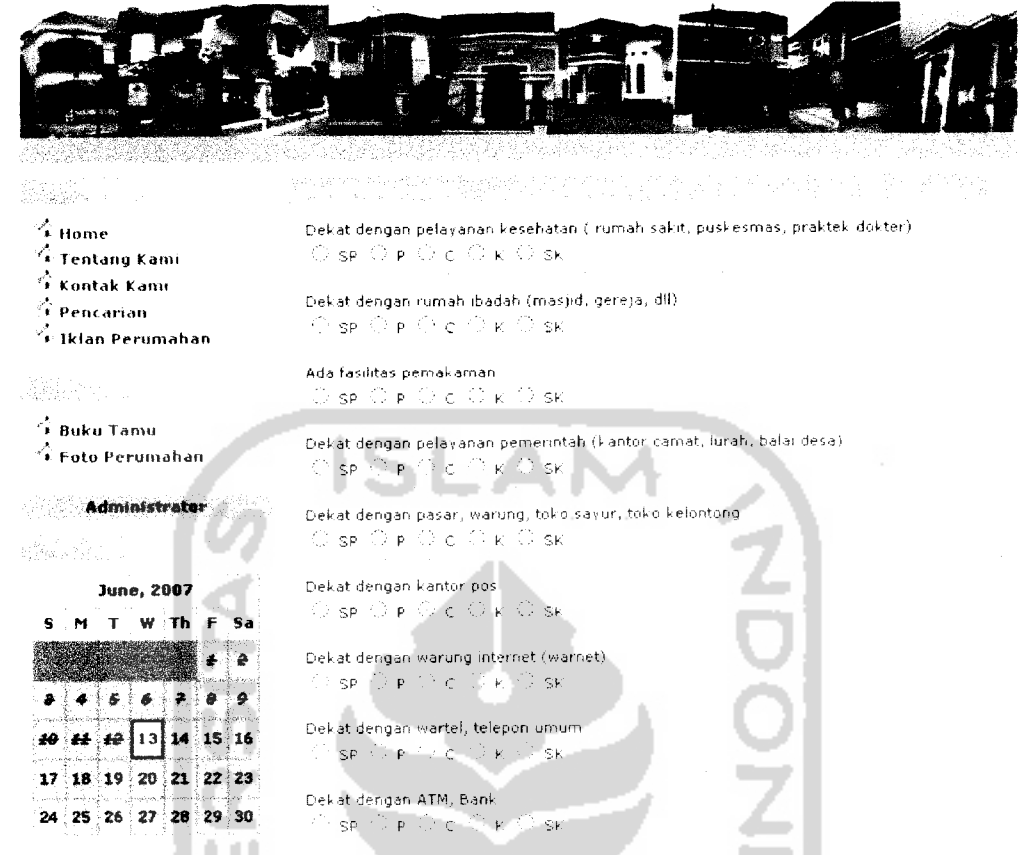

Gambar 3.25 pencarian perumahan subindikator preferensi lokasi

Pada halaman ini, pengguna harus mengisi rating kepentingan pada subindikator preferensi lokasi agar pengguna mendapatkan rekomendasi perumahan sesuai dengan rating kepentingan yang dimasukan.

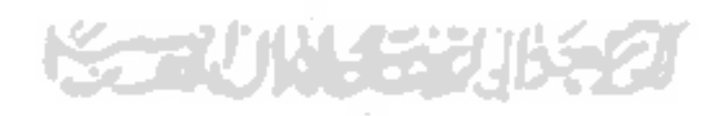

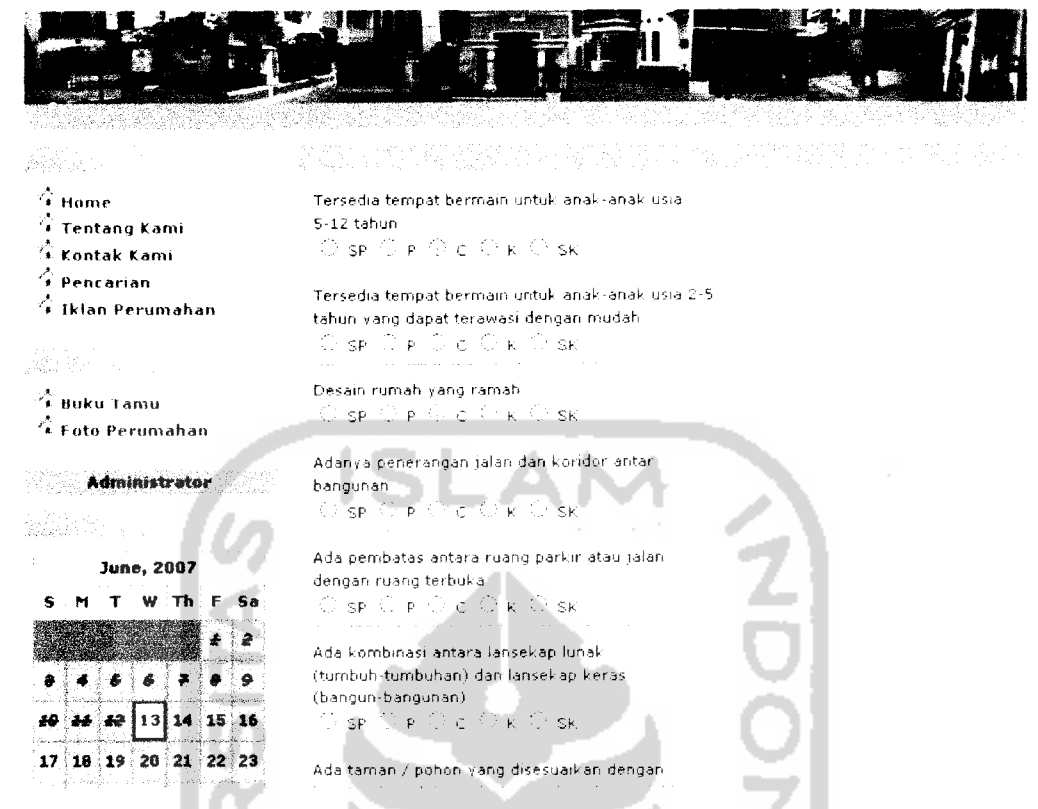

*Gambar 3.26* pencarian perumahan subindikator mang publik

Pada halaman ini, pengguna harus mengisi rating kepentingan pada subindikator mang publik agar pengguna mendapatkan rekomendasi perumahan sesuai dengan rating kepentingan yang dimasukan.

#### *3.3.2.5 Halaman Tips*

Halaman ini digunakan untuk memberikan informasi mengenai beberapa tips yang berhubungan dengan perumahan. Tampilan dari halaman tips dapat dilihat pada gambar 3.27

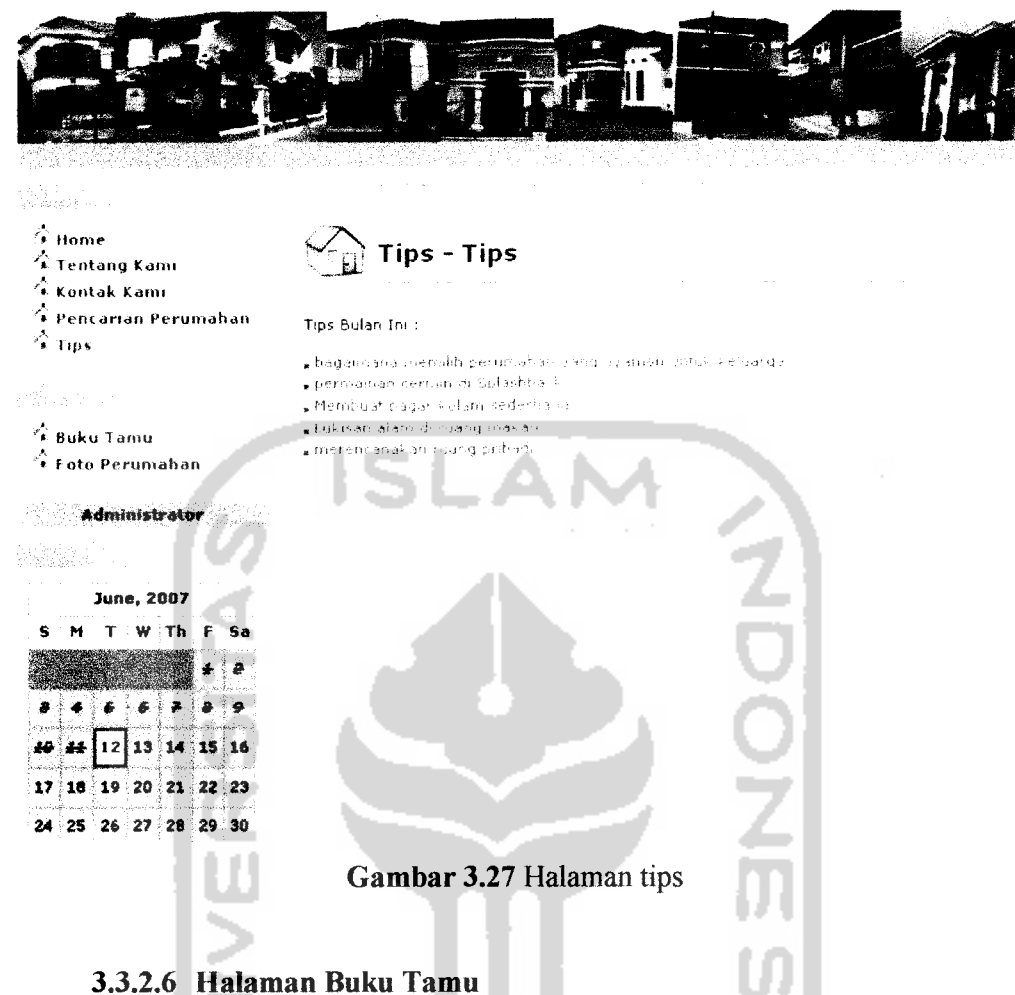

Halaman buku tamu ini digunakan untuk mengisi pesan dari pengguna yang berkunjung ke sistem aplikasi pencarian pemmahan menggunakan **fuzzy.** Tampilan dari halaman buku tamu dapat dilihat pada gambar 3.28

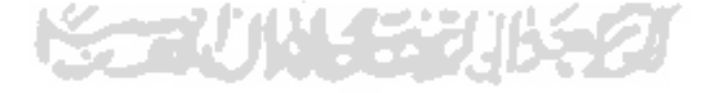

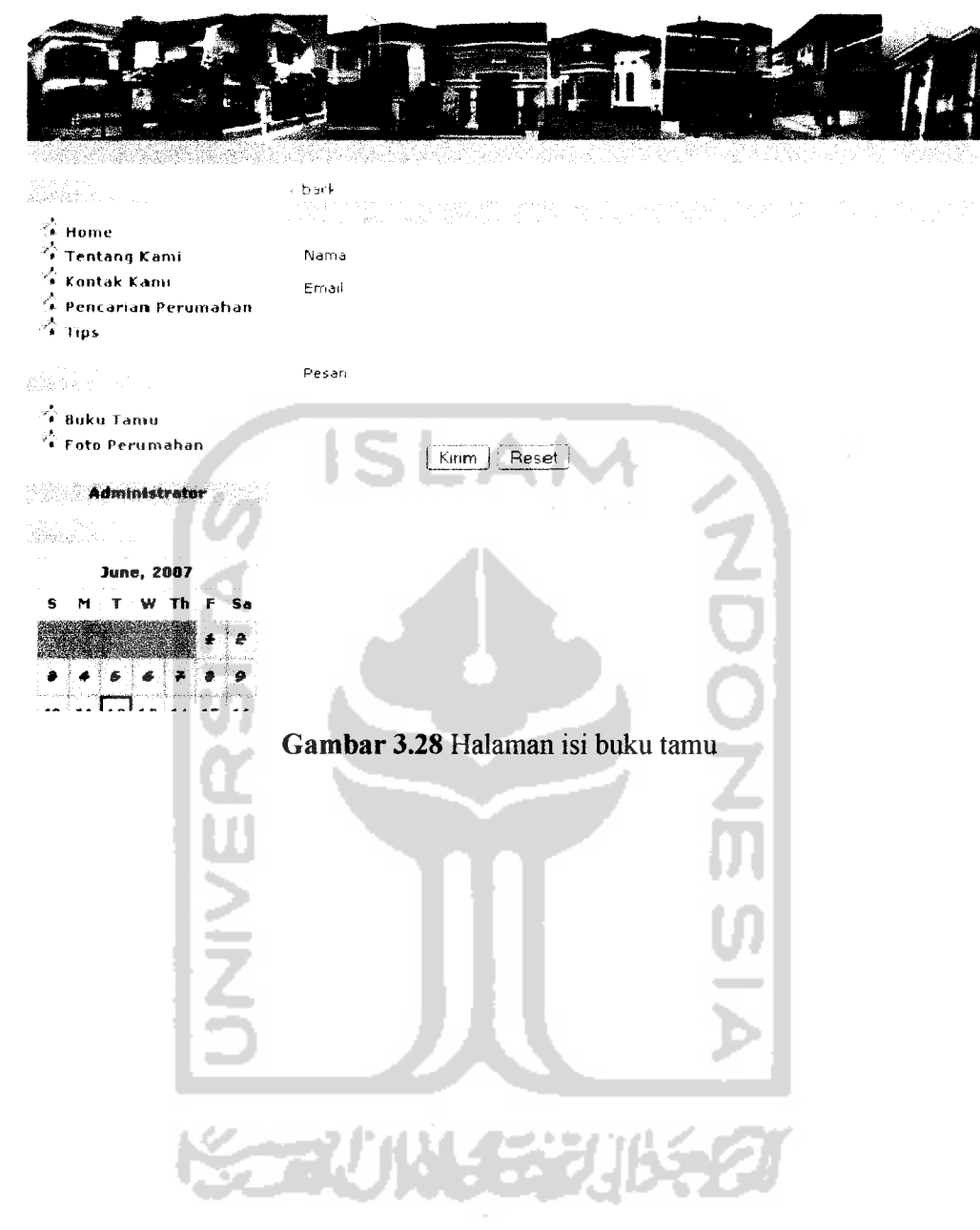

 $\bar{\gamma}$ 

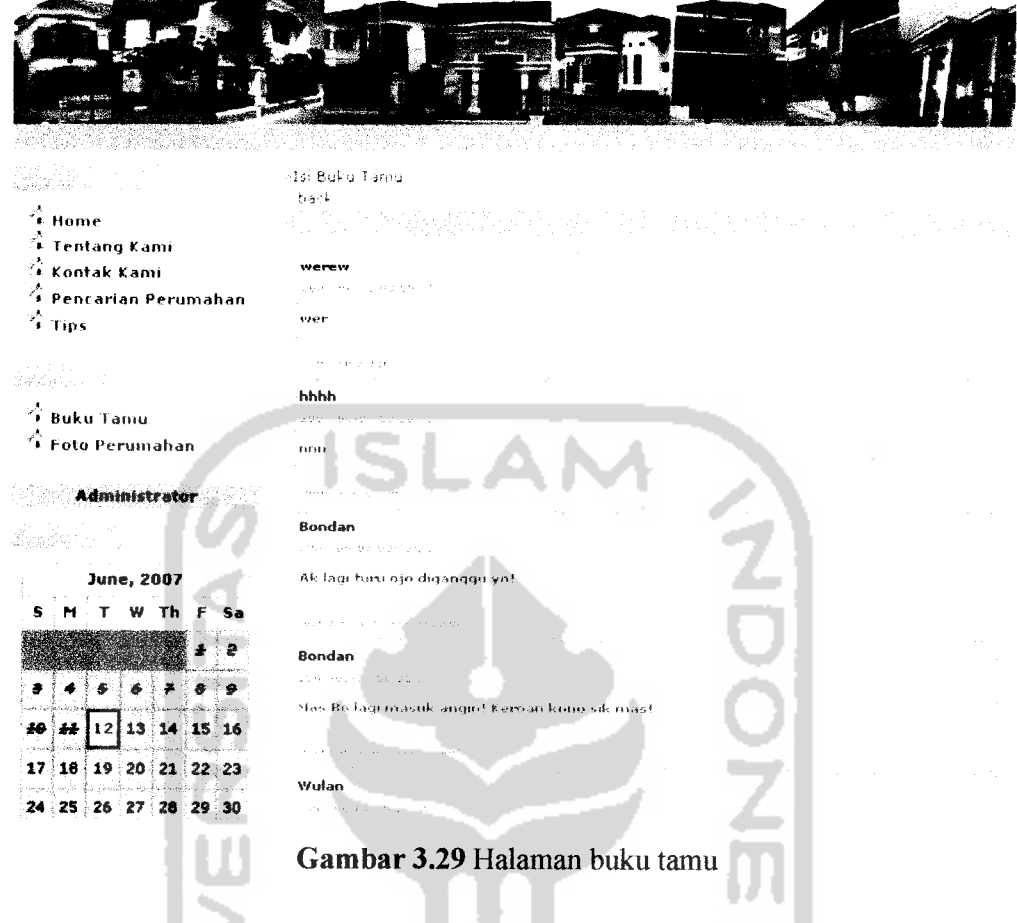

# *3.3.2.7 Halaman Foto Perumahan*

Halaman foto perumahan ini digunakan untuk melihat beberapa contoh foto pemmahan yang ada di Sleman Jogjakarta. Tampilan dari halaman foto perumahan dapat dilihat pada gambar 3.30

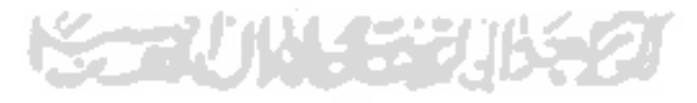

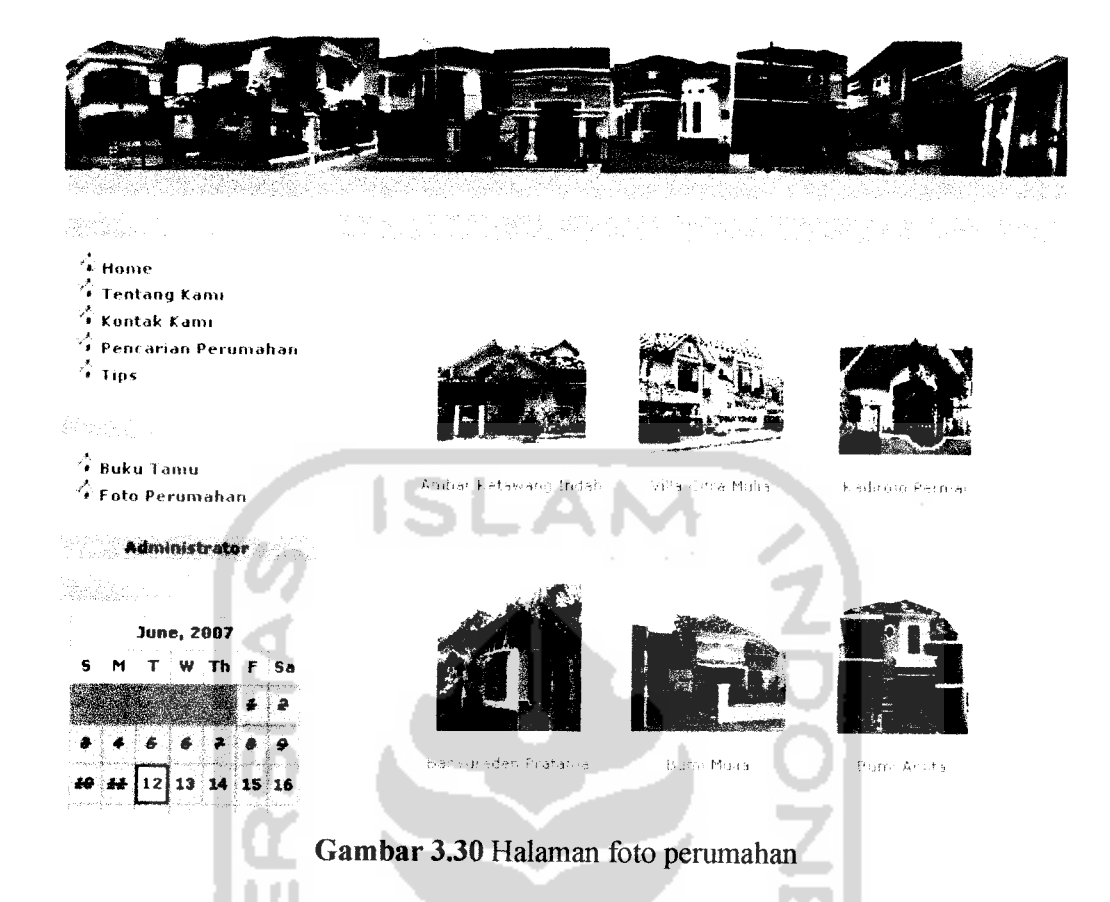

## *3.3.2.8 Halaman Login Administrator*

Halaman ini digunakan oleh **admin** untuk masuk ke dalam halaman **admin.** Tampilan halaman login administrator dapat dilihat padagambar 3.31

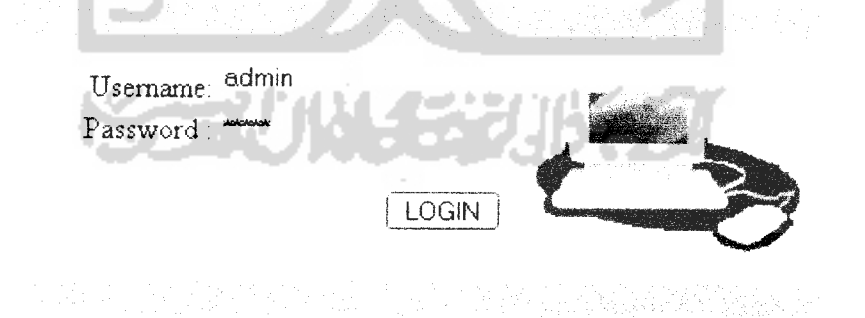

*Gambar 3.31* Halaman login administrator

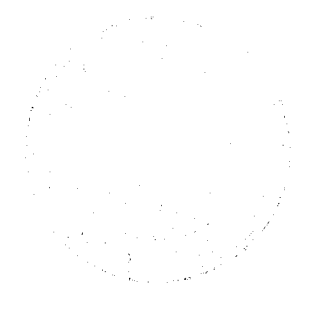

#### *3.3.2.9 Halaman Administrator*

Halaman ini mempakan halaman utama bagi **admin.Pada** halaman utama **administrator** ini terdapat beberapa menu antara lain: home, pengaturan data bobot, pengaturan data nilai, pengaturan data subindikator, pengaturan data perumahan, ubah password dan pengaturan buku tamu. Tampilan halaman **administrator** dapat dilihat pada gambar3.32

ï

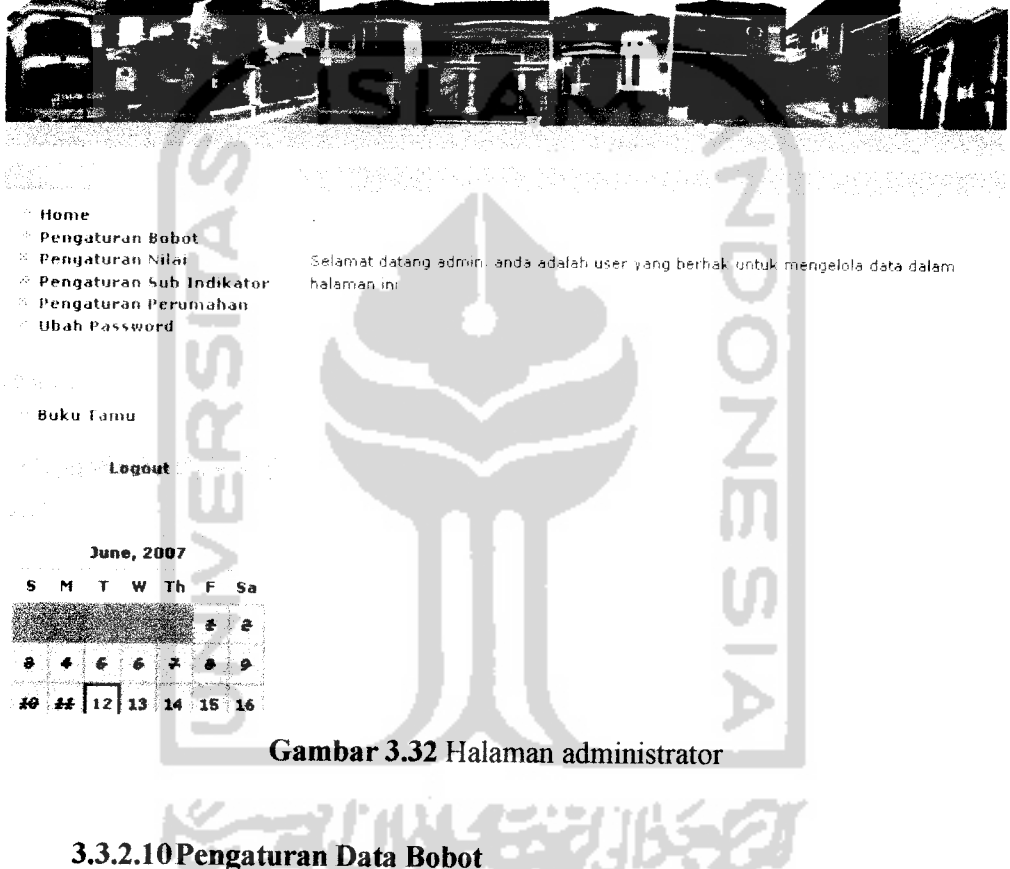

Halaman ini digunakan untuk menambah, **mengedit** dan menghapus data bobot. Pada halaman pengaturan data bobot ini terdiri dari beberapa masukan antara lain :Nilai, Y, Q dan Z . Tampilan dari halaman pengaturan data bobot dapat dilihat pada gambar 3.33
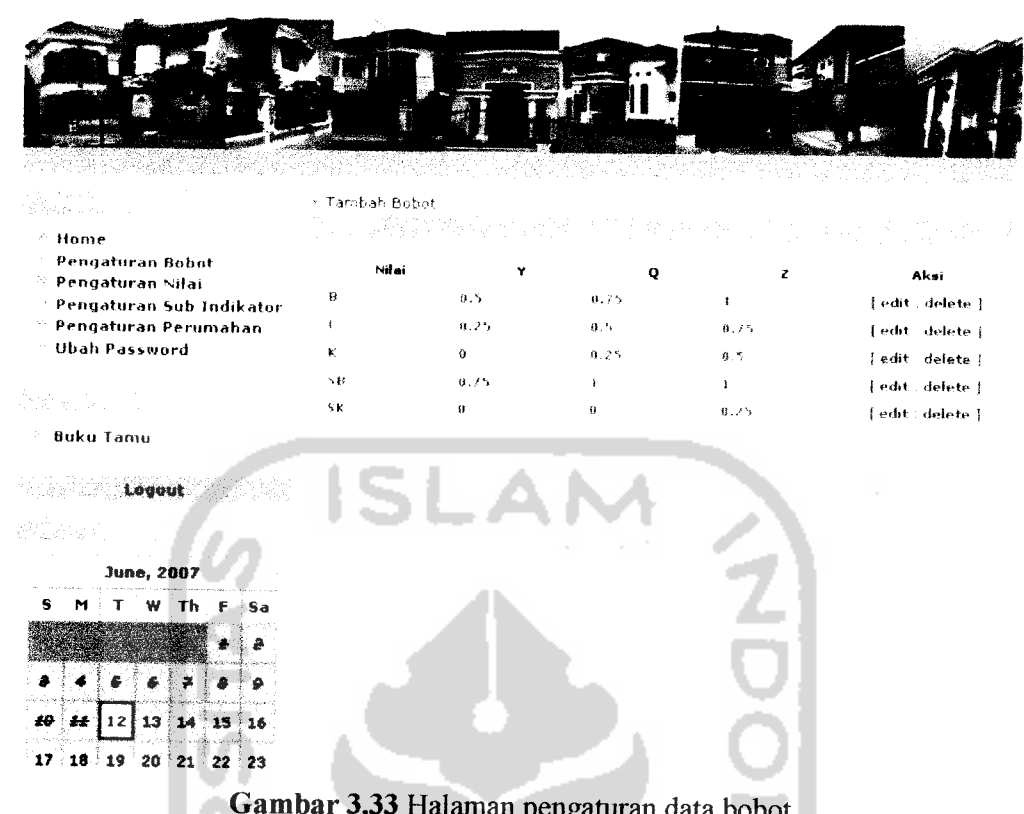

Gambar *3.33* Halaman pengaturan data bobot

## *3.3.2.11 Pengaturan Data Nilai*

Halaman ini digunakan untuk menambah, **mengedit** dan menghapus data nilai. Pada halaman pengaturan data bobot ini terdiri dari beberapa masukan antara lain :Kode perumahan, kode subindikator dan nilai. Tampilan dari halaman pengaturan data nilai dapat dilihat pada gambar 3.34

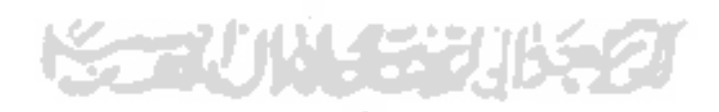

| 그 씨가 좋겠어? 정부의 것 봐?                                                           | ni k<br>2012-2012-20 | [10] 2014 2014 오늘 2014 |     | re s GP.<br>us Cestimat                  |  |
|------------------------------------------------------------------------------|----------------------|------------------------|-----|------------------------------------------|--|
| a di Kita Ind<br>1895 e ste                                                  | - Tambah Nilai       |                        |     |                                          |  |
| $^{\circ\circ}$ Home                                                         |                      |                        |     | (#25: 20 m : 40, 40, 40, 30, 96, 77, 20) |  |
| <sup>5</sup> Pengaturan Bobot                                                | Kode Perumahan       | Kode Sub Indikator     |     | Nilai                                    |  |
| ≫ Pengaturan Nilai                                                           | 1901                 | $-5001$                | ĸ   | Aksi                                     |  |
| <sup>36</sup> Pengaturan Sub Indikator<br><sup>26</sup> Pengaturan Perumahan | <b>P001</b>          | sb002                  | 5B  | [ edit   delete ]                        |  |
| <sup>26</sup> Ubah Password                                                  | paat                 | 动物静脉                   | ĸ   | [edit   delete ]                         |  |
|                                                                              | P001                 | $-1.004$               | ちぎ  | fedit i delete 1<br>[edit   delete       |  |
|                                                                              | 1001                 | 56085                  | 11  | edit   delete                            |  |
| <sup>52</sup> Buku Tamu                                                      | P001                 | 56006                  | ŞΚ  | (edit   delete                           |  |
|                                                                              | P801                 | 5007                   | 58  | [edit   defete ]                         |  |
| Logout                                                                       | P001                 | 50006                  | Ð   | edit delete l                            |  |
|                                                                              | 1.001                | \$6009                 | ŧ.  | [edit   delete ]                         |  |
|                                                                              | P001                 | 5b010                  | H.  | edit (delete)                            |  |
| <b>June, 2007</b>                                                            | P001                 | 55911                  |     | [edit   delete                           |  |
| s<br>$W$ The F<br>т<br>Sa                                                    | P001                 | 动物非正产                  | K.  | [edit   delete ]                         |  |
|                                                                              | P001                 | 5b013                  | 5 K | [edit   delete ]                         |  |
|                                                                              | 1901                 | $-1.13814$             | ĸ.  | [edit   delete ]                         |  |
|                                                                              | P001                 | sh 0 15                |     | fedit (delete)                           |  |
| 13<br>14<br>16                                                               | P001                 | 50015                  | 5.X | [edit   delete ]                         |  |
|                                                                              | P891                 | 55017                  | к.  | [edit   delete ]                         |  |
| 17 :<br>18<br>20 8<br>19<br>$21 \t22$<br>- 23                                | P001                 | 51018                  |     | edit delete                              |  |
| 24<br>27<br>30<br>26<br>28                                                   | P001                 | 50019                  | SK. | [edit   delete                           |  |
|                                                                              | <b>P001</b>          | っしり之き                  |     | [edit   delete]                          |  |
|                                                                              |                      |                        |     |                                          |  |

Gambar 3.34 Halaman pengaturan data nilai

NЛ

IJ J

# *3.3.2.12 Pengaturan Data subindikator*

ī

Halaman ini digunakan untuk menambah, **mengedit** dan menghapus data subindikator. Pada halaman pengaturan data bobot ini terdiri dari beberapa masukan antara lain :Kode, indikator, subindikator. Tampilan dari halaman pengaturan data subindikator dapat dilihat pada gambar 3.35

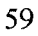

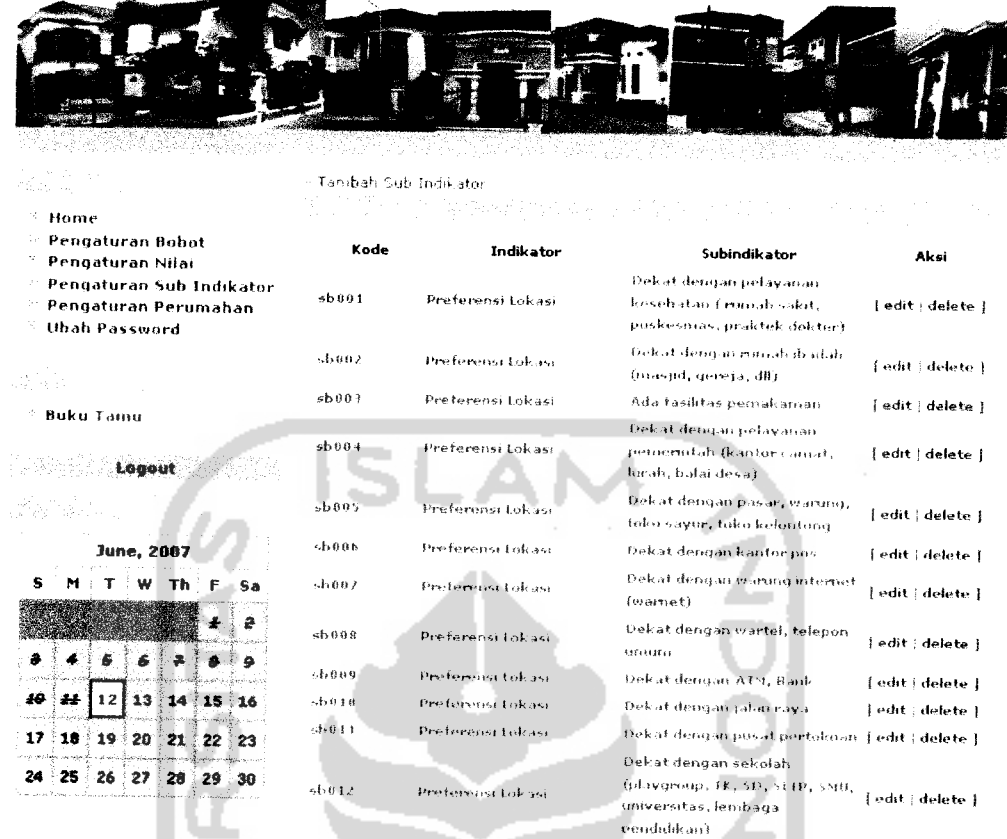

# Gambar 3.35 Halaman pengaturan data subindikator

u

# *3.3.2.13Pengaturan Data Perumahan*

Halaman ini digunakan untuk menambah, **mengedit** dan menghapus data perumahan. Pada halaman pengaturan data perumahan ini terdiri dari beberapa masukan antara lain :Kode perumahan, nama, alamat, harga. Tampilan dari pengaturan data perumahan dapat dilihat pada gambar 3.36

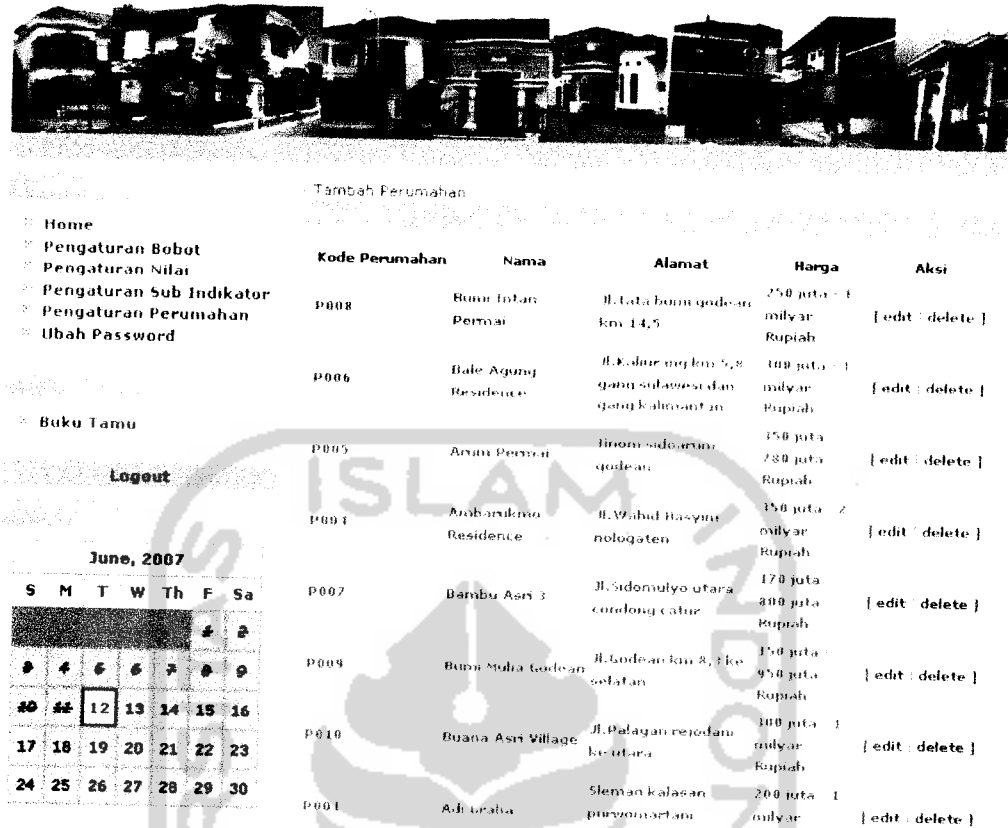

Gambar 3.36 Halaman pengaturan data perumahan

# *3.3.2.14Pengaturan Buku Tamu*

4 Pengaturan Buku Tamu<br>Halaman ini digunakan untuk menghapus isi buku tamu yang tidak layak ditampilkan. Tampilan dari pengaturan buku tamu sarana dapat dilihat pada gambar 3.37

ы

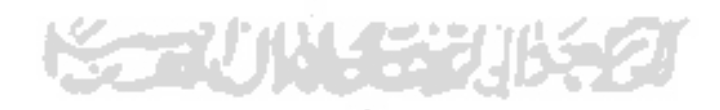

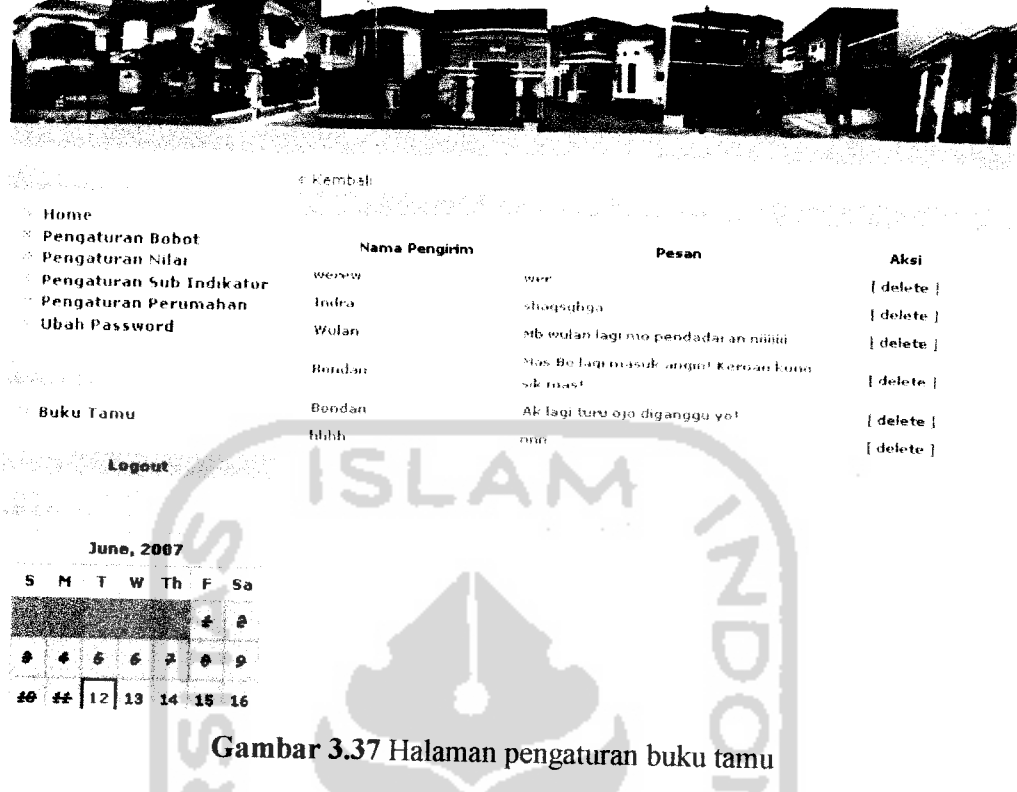

## *3.3.3 Implementasi Prosedural*

Implementasi prosedural ini mempakan penerapan rancangan yang telah dibuat menjadi kedalam bentuk program **(sourcecode).Pada** sistem aplikasi pencarian pemmahan di daerah Sleman Jogjakarta menggunakan **fuzzy** metode **multy criteria decision making** berbasis web ini, menitik beratkan pada proses perhitungan nilai rating kepentingan terhadap nilai derajat kecocokan dan rekomendasi perumahan berdasarkan rating kapentingan yang telah dimasukan. Pada implementasi prosedural ini penyusun hanya akan menjelaskan tentang modul-modul apa saja yang digunakan dalam sistem aplikasi pencarian perumahan di daerah Sleman Jogjakarta menggunakan**fuzzy metode multy criteria** decision making berbasis web. Modul - modul yang ada didalam aplikasi ini antara lain :

- Modul **Input** Data, modul ini digunakan untuk untuk menginputkan data pemmahan, data subindikator, data nilai dan data bobot

Modul pencarian, modul ini mempakan modul inti dari aplikasi ini.  $\blacksquare$ Modul pencarian digunakan untuk mencari perumahan berdasarkan rating kepentingan yang telah dimasukkan terhadap derajat kecocokan.

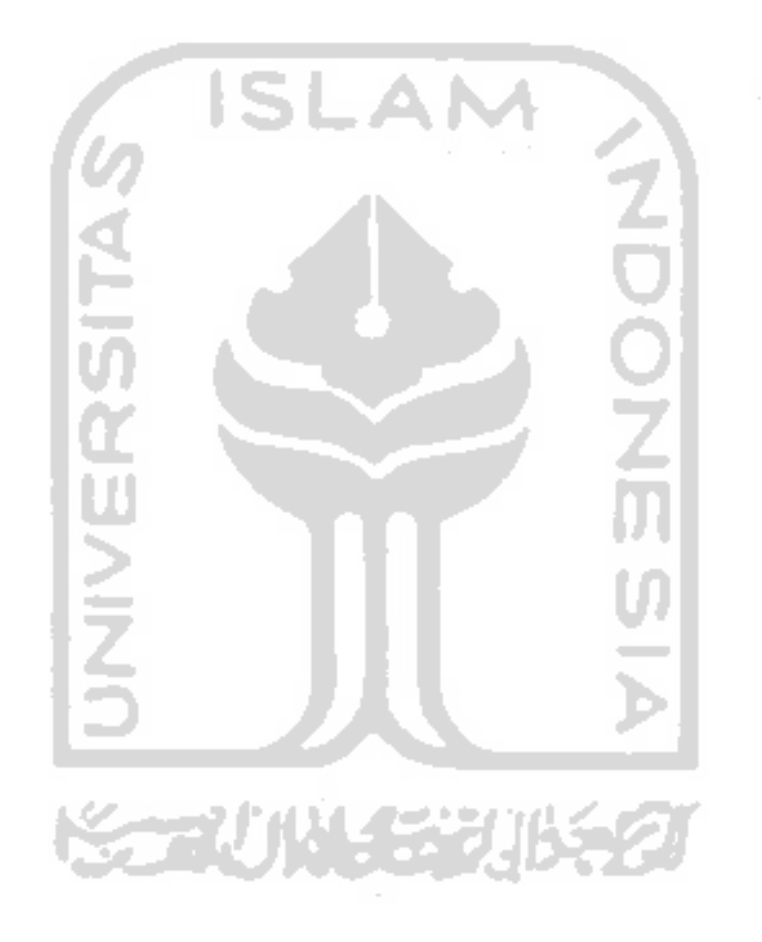

# *BAB IV PENGUJIAN DAN ANALISIS KINERJA*

## *4.1 Pengujian Program*

Pada tahap analisis kinerja perangkat lunak dijelaskan tentang pengujian aplikasi yang digunakan pada system aplikasi pencarian perumahan di Sleman Jogjakarta menggunakan metode **fuzzy multi criteria decision making** berbasis web. Pengujian dilakukan dengan kompleks dan diharapkan dapat diketahui kekurangan-kekurangan dari sistem untuk kemudian diperbaiki sehingga kesalahan dari sistem dapat diminimalisasi atau bahkan dihilangkan. Pengujian sistem ini dilakukan untuk mendapatkan hasil yang akurat.

Pengujian sistem ini dapat dilakukan dengan mengisi **form** inputan yang telah ditampilkan pada BAB III, yaitu dengan mengisi data perumahan, data subindikator, data nilai dan data bobot.

## *4.2 Analisis Kinerja Sistem*

## *4.2.1 Penanganan kesalahan*

Perangkat lunak ini dibuat cukup bersifat komunikatif , artinya mudah dimengerti oleh pengguna. Jika terdapat kesalahan-kesalahan pemasukan data ataupun pilihan beberapa proses yang akan dilakukan maka sistem akan memberikan tanggapan **(feedback)** kepada pengguna bempa **messagebox** (jendela dialog). Ada beberapa tipe dari penanganan kesalahan antara lain :

# *1. Penanganan kesalahan input*

# *a. Kesalahan Input Pada Proses Login*

Penanganan kesalahan **input** ini dilakukan untuk menangkap **error** yang terjadi ketika salah satu field pada **form** masukan kosong atau salah dalam pengisian. Jika **username** atau **password** dikosongkan, maka akan muncul **messagebox** seperti pada gambar 4.1

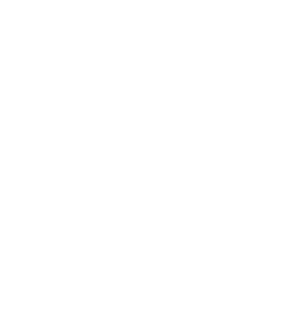

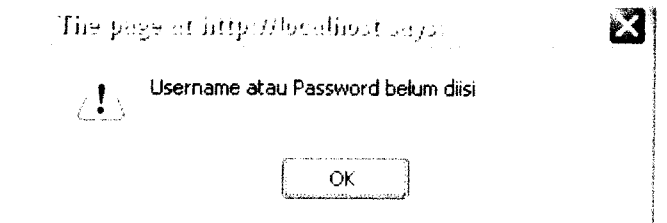

*Gambar 4.1* Tampilan jendela dialog jika **username atau password kosong**

Jika **username** atau **password** salah dalam pengisian, maka akan muncul **messagebox** seperti pada gambar 4.2

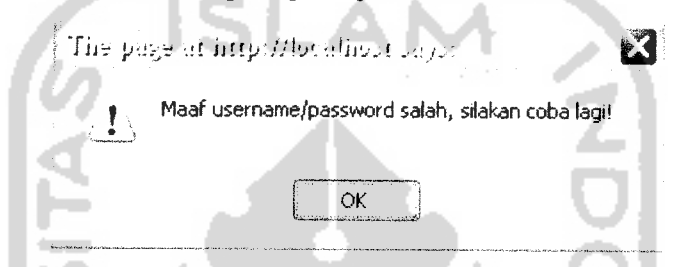

*Gambar 4.2* Tampilan jendela dialog jika **username** atau **password** salah

## *b. Kesalahan Input Pada Proses Ubah Password*

Penanganan kesalahan **input** ini dilakukan untuk menangkap **error** yang terjadi ketika salah satu field pada **form** masukan salah dalam pengisian. Jika**password** lama tidak sesuai dalam pengisian, maka akan muncul *messagebox* seperti pada gambar 4.3

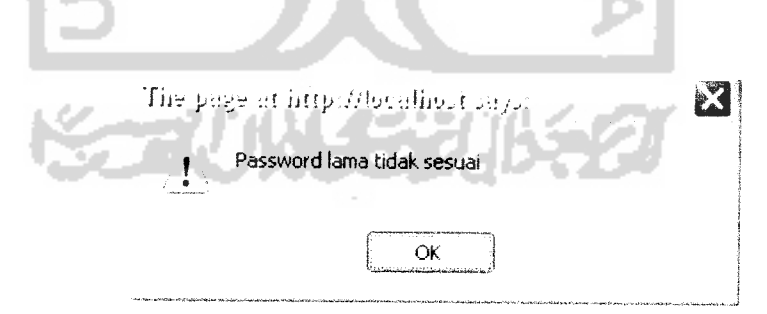

Gambar 4.3 Tampilan jendela dialog jika password lama salah

Jika **ulangi password barn** tidak sesuai dalam pengisian, maka akan muncul **messagebox** seperti pada gambar4.4

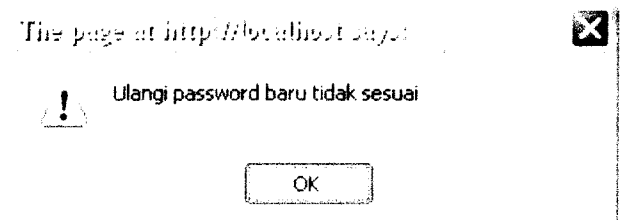

*Gambar 4.4* Tampilan jendela dialog jika ulangi **password** bam salah

#### *c. Penanganan kesalahan input tipe data*

Penanganan kesalahan **input** tipe data ini dilakukan untuk menangkap **error** yang terjadi ketika data yang dimasukan tidak sesuai dengan tipe data yang sehamsnya. Contoh penanganan kesalahan **input**data terdapat pada **input** pencarian perumahan dalam memilih indikator. Jika pengguna tidak memilih, maka akan muncul **messagebox** seperti pada gambar 4.5

Maaf, anda belum memilih

*: - b -l L' '- -:*

*Gambar 4.5* Tampilan jendela dialog jika **user** belum memilih

#### *4.2.2 Pengujian dan analisis*

Pada tahap pengujian dan analisis program ini, dilakukan pembandingan antara kebenaran Masukan serta kesesuaian program dengan kebutuhan sistem.

1. Masukan Login

Pada *form input* data *login*, diberikan contoh masukan seperti dibawah ini untuk menguji keluaran output yang dihasilkan

Username : admin

Password : admin

Hasil dari masukan data **login** tersebut dapat dilihat pada gambar 4.6

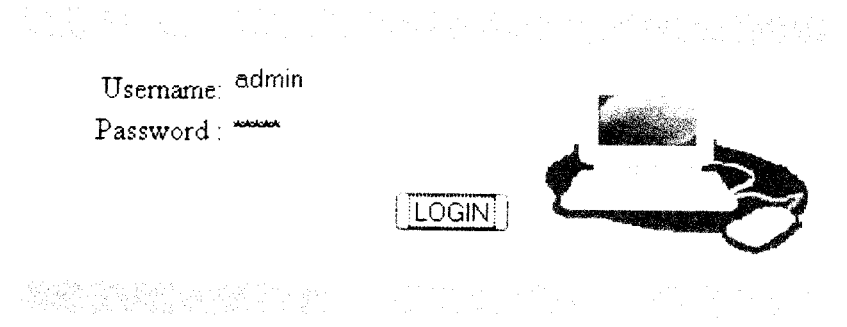

**Gambar 4.6** Antar muka masukan login

### *2. Masukan Data Bobot*

Pada **form input** data bobot, diberikan contoh masukan seperti dibawah ini untuk menguji keluaran yang dihasilkan

Nilai derajat kecocokan yang diberikan adalah:

Nilai variabel linguistik yang mempresentasikan bobot kriteria (Y).

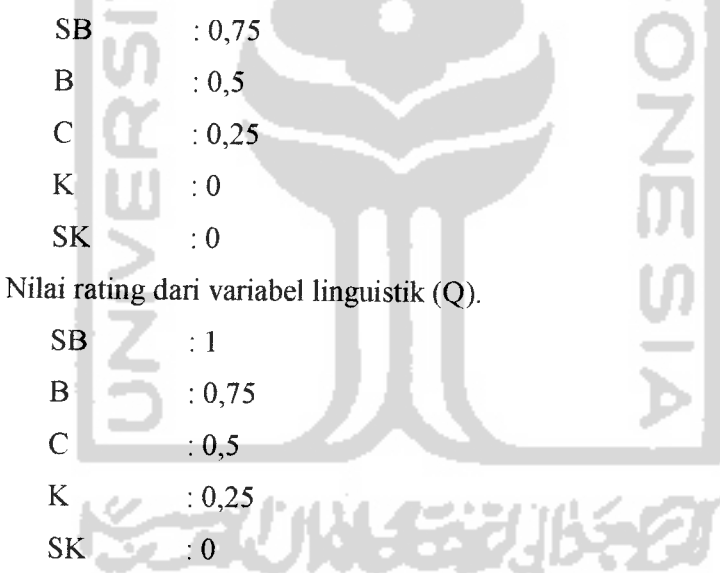

Nilai fungsi keanggotaan yang berhubungan dangan setiap elemen dari rating dari variabel linguistik (Z).

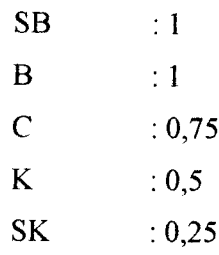

Hasil dari masukan data bobot tersebut dapat dilihat pada gambar 4.7

```
» Tembeh Suber
```
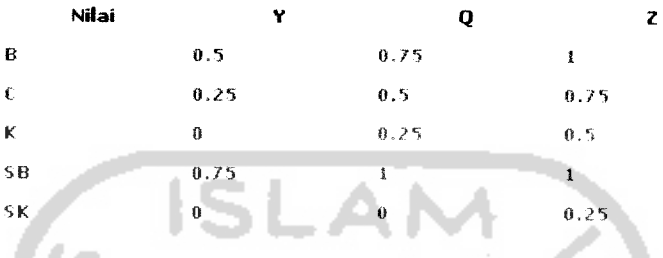

*Gambar* 4.7Antar muka masukan data bobot

#### *3. Masukan Data Nilai*

Pada **form input** data nilai, diberikan contoh masukan seperti dibawah ini untuk menguji keluaran yang dihasilkan. Karena data yang dimasukkan banyak, maka peneliti mengambil contoh pada satu perumahan dengan 12 subindikator. Seperti terlihat pada tabel berikut:

*Tabel 4.1* tabel masukan data nilai

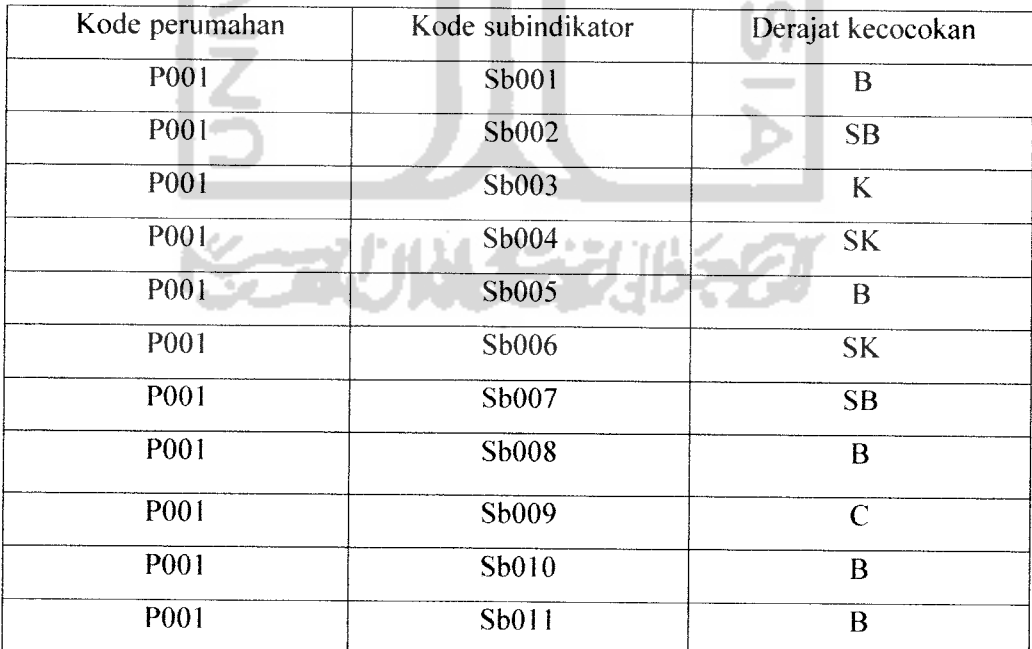

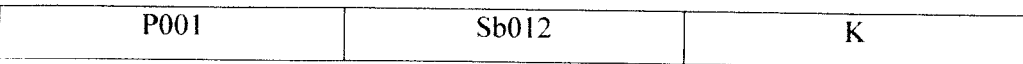

Hasil dari masukan data variabel dosen tersebut dapat dilihat pada gambar 4.8

| Kode Perumahan   | Kode Sub Indikator | Nilai           |
|------------------|--------------------|-----------------|
| P001             | 50001              | B               |
| P001             | sb002              | $5\,\mathrm{B}$ |
| P001             | 50003              | 村               |
| P001             | 5b004              | SK              |
| P001             | 5b005              | 8               |
| <b>P001</b>      | sb006              | SK              |
| <b>P001</b>      | 5b007              | SB              |
| P001             | 5b008              | B               |
| P001             | sb009              | €               |
| P001             | 5b010              | B               |
| P001             | sb011              | €               |
| P001             | 50012              | K               |
| P001             | 5b013              | 5K              |
| P001.            | 5b014              | $\epsilon$      |
| P001             | sb015              | ĸ               |
| P001             | 50016              | ŚΚ              |
| P001             | sb017              | К               |
| $P$ $0$ $0$ $1$  | 5b018              | ĸ               |
| P001             | sb019              | 5K              |
| P001             | 5b020              | 8               |
| P001             | 5b021              | 5В              |
| P <sub>001</sub> | sb022              | SB              |
| P001             | 5b023              | B               |
| <b>P001</b>      | sb025              | 58              |
| <b>P801</b>      | sb026              | SΚ              |
| P001             | sb027              | \$K             |

*Gambar 4.8* Antar muka data nilai

 $\blacksquare$  $\overline{ }$ 

### *4. Masukan Data Subindikator*

Pada **form input** data subindikator , diberikan contoh masukan seperti dibawah ini untuk menguji keluaran yang dihasilkan. Karena data yang dimasukan banyak, maka peneliti contoh satu indikator.

*Table 4.2* tabel masukan data subindikator

| Kode  | Indikator         | Subindikator                                                                 |
|-------|-------------------|------------------------------------------------------------------------------|
| Sb001 | Preferensi Lokasi | Dekat dengan pelayanan kesehatan (rumah<br>sakit, puskesmas, praktek dokter) |
| Sb002 | Preferensi Lokasi | Dekat dengan rumah ibadah (masjid, gereja, dll)                              |
| Sb003 | Preferensi Lokasi | Ada fasilitas pemakaman                                                      |
| Sb004 | Preferensi Lokasi | Dekat dengan pelayanan pemerintah (kantor<br>camat, lurah, balai desa)       |
| Sb005 | Preferensi Lokasi | Dekat dengan pasar, warung, toko sayur, toko<br>kelontong                    |
| Sb006 | Preferensi Lokasi | Dekat dengan kantor pos                                                      |
| Sb007 | Preferensi Lokasi | Dekat dengan warung internet (warnet)                                        |
| Sb008 | Preferensi Lokasi | Dekat dengan wartel, telepon umum                                            |
| Sb009 | Preferensi Lokasi | Dekat dengan ATM, Bank                                                       |
| Sb010 | Preferensi Lokasi | Dekat dengan jalan raya                                                      |

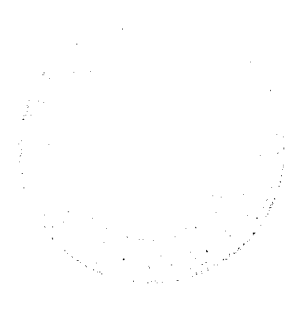

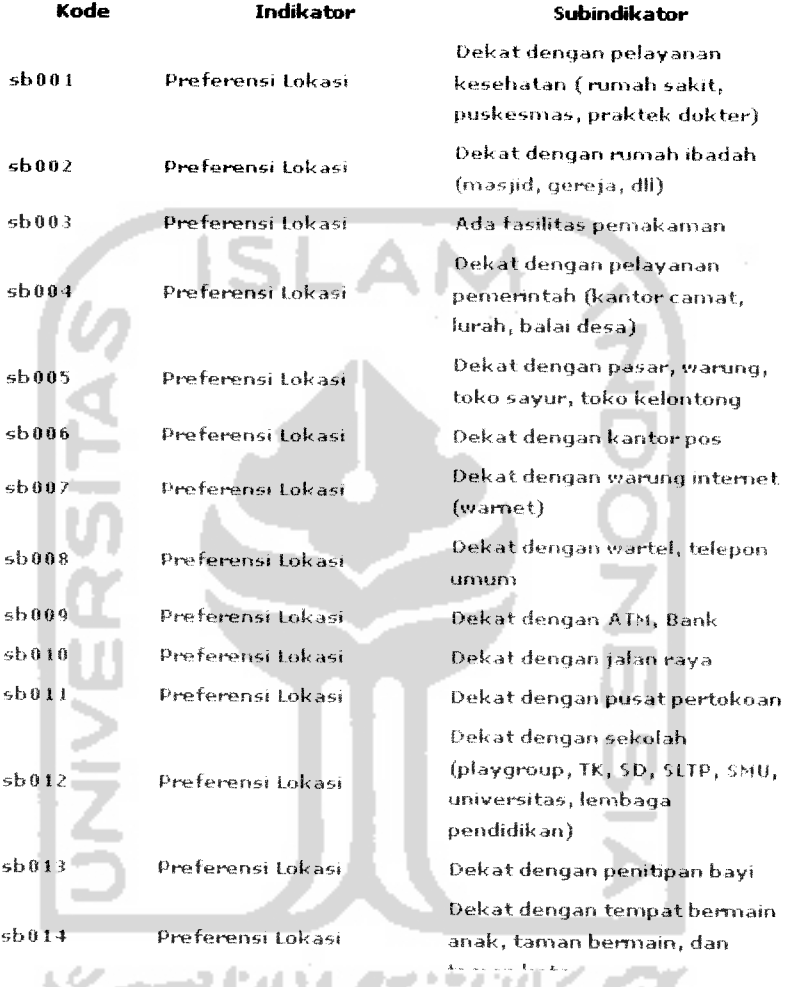

Hasil dari masukan data subindikator tersebut dapat dilihat pada gambar 4.9

- Tambah Gur Indelater

*Gambar 4.9* Antar muka masukan data subindikator

### *5. Masukan Data Perumahan*

Pada **form input** data perumahan , diberikan contoh masukan seperti dibawah ini untuk menguji keluaran yang dihasilkan. Pada uji coba pembuatan sistem aplikasi pencarian perumahan ini, peneliti hanya mengambil 12 contoh perumahan yang ada di Sleman Jogjakarta.

 $\overline{a}$   $\overline{a}$ 

*Tabel 4.3* tabel masukan data perumahan

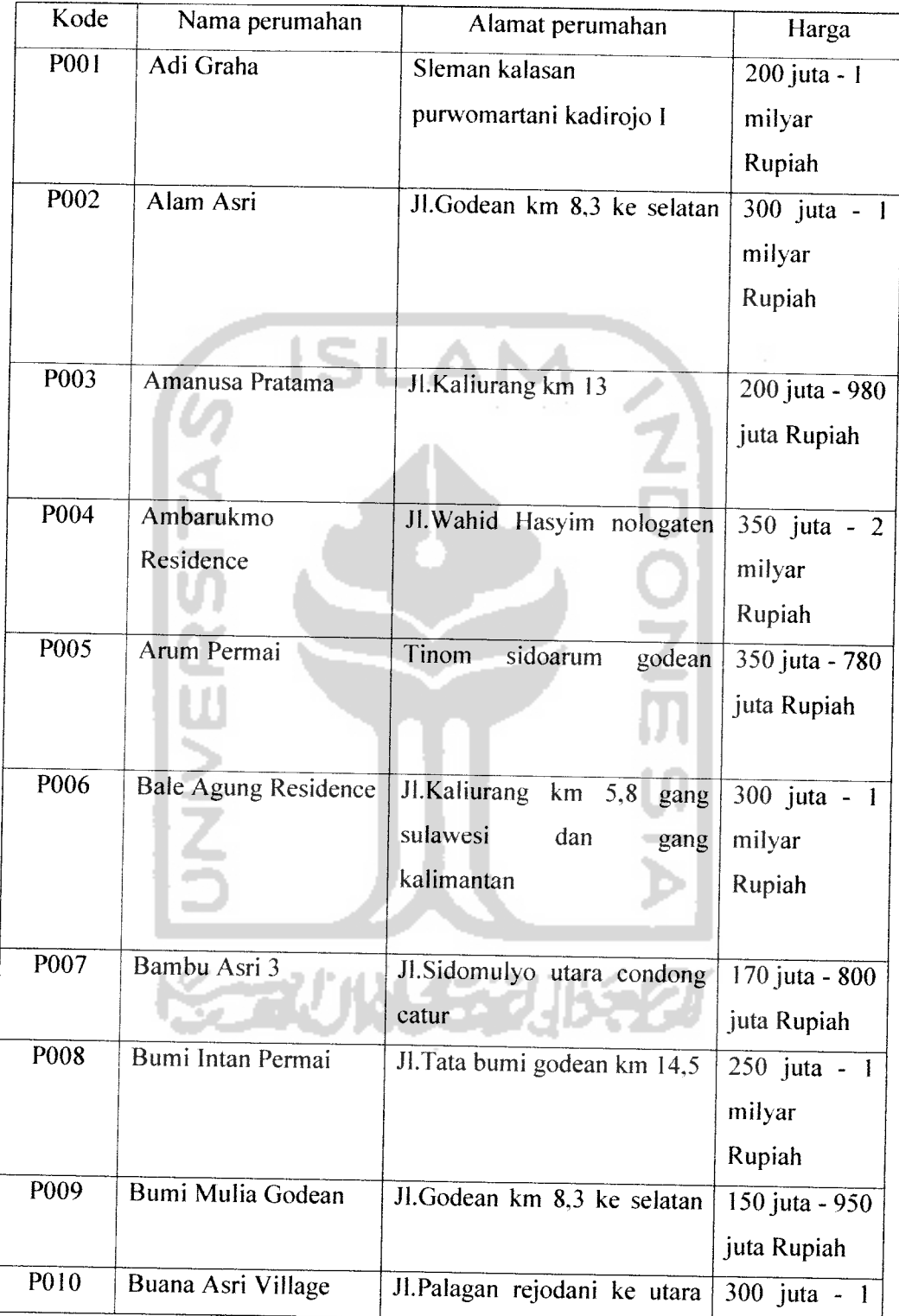

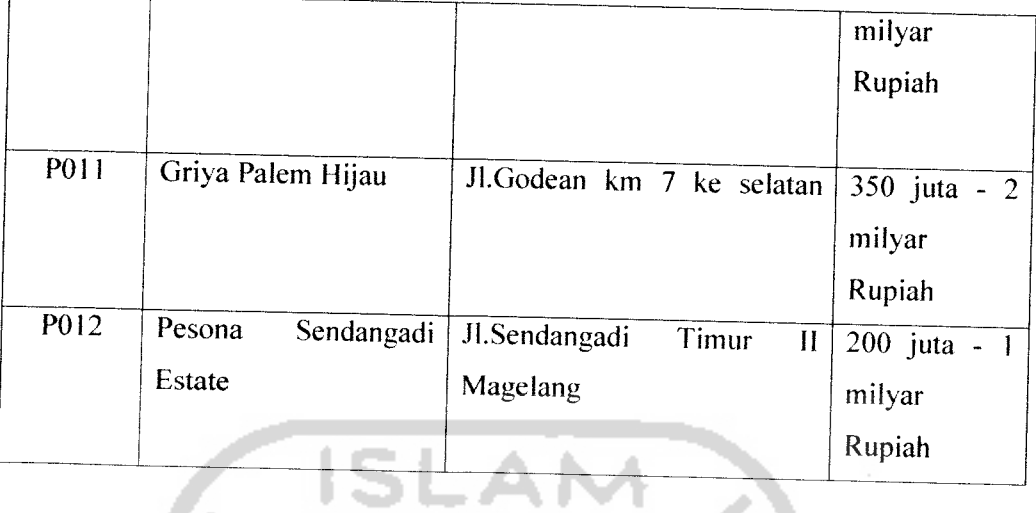

Hasil dari masukan data perumahan tersebut dapat dilihat pada gambar 4.10

 $\mathcal{T}_{\text{opt}}$ 

rian ar er

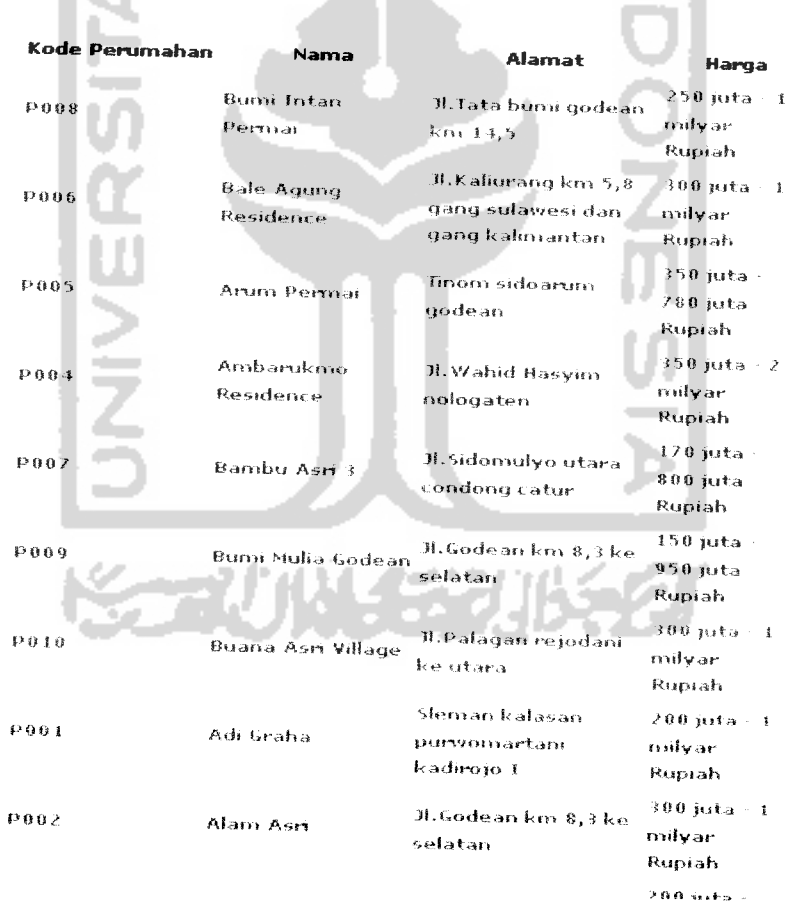

*Gambar 4.10* Antar muka masukan data perumahan

 $\overline{\phantom{a}}$  $\blacksquare$ 

### *6. Pencarian Perumahan*

**Form** pencarian perumahan ini digunakan untuk mencari perumahan berdasarkan rating kepentingan yang dimasukan. Pembentukan **query** pada halaman pencarian perumahan ini, menggunakan operator *AND* dan OR untuk menghubungkan antar variabel. Untuk operator *AND,* berdasarkan jumlah indikator yang digunakan yaitu 6indikator memiliki kesempatan dipilih <sup>30</sup> untuk 2himpunan, <sup>60</sup> untuk 3himpunan, <sup>36</sup> untuk 4himpunan, <sup>18</sup> untuk 5himpunan dan 1 untuk 6 himpunan. Maka total kombinasi dalam memilih indikator dengan operator AND adalah 145 kombinasi pilihan.

## a. Data pengujian operator *AND*

Pada *form input* pencarian perumahan, diberikan contoh masukan seperti dibawah ini untuk menguji keluaran yang dihasilkan. Peneliti hanya memberikan dua contoh dari 6 indikator yang ada, yaitu aktifitas komunitas dan kinerja infrastruktur

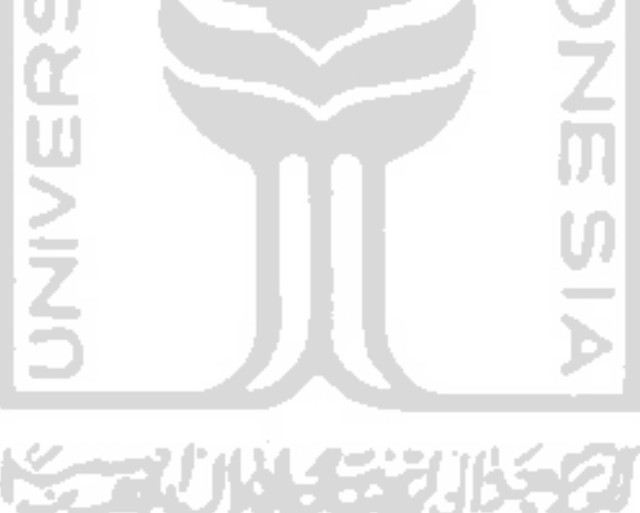

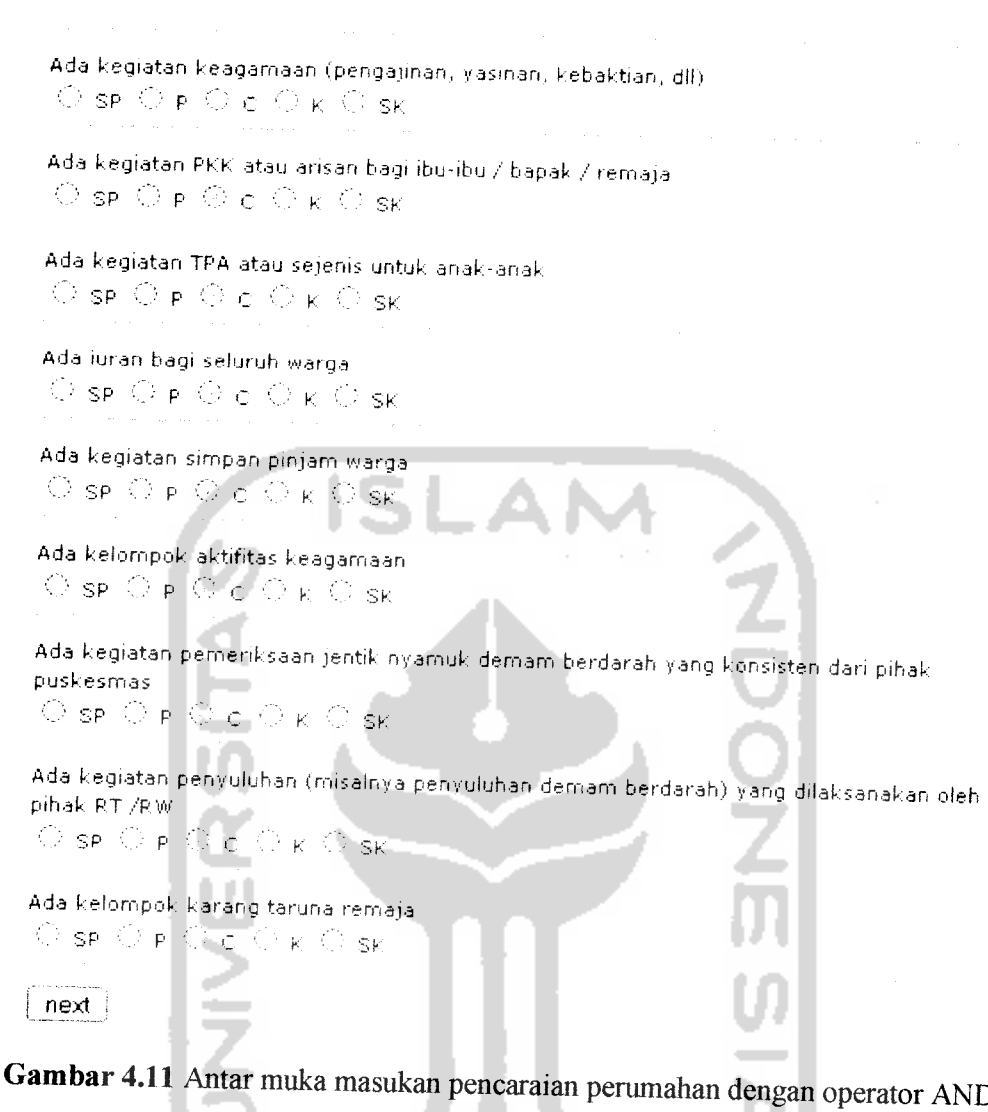

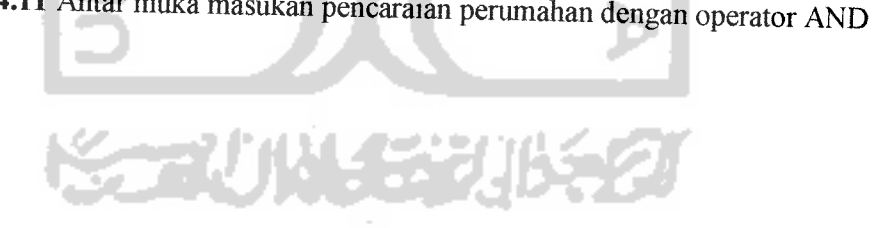

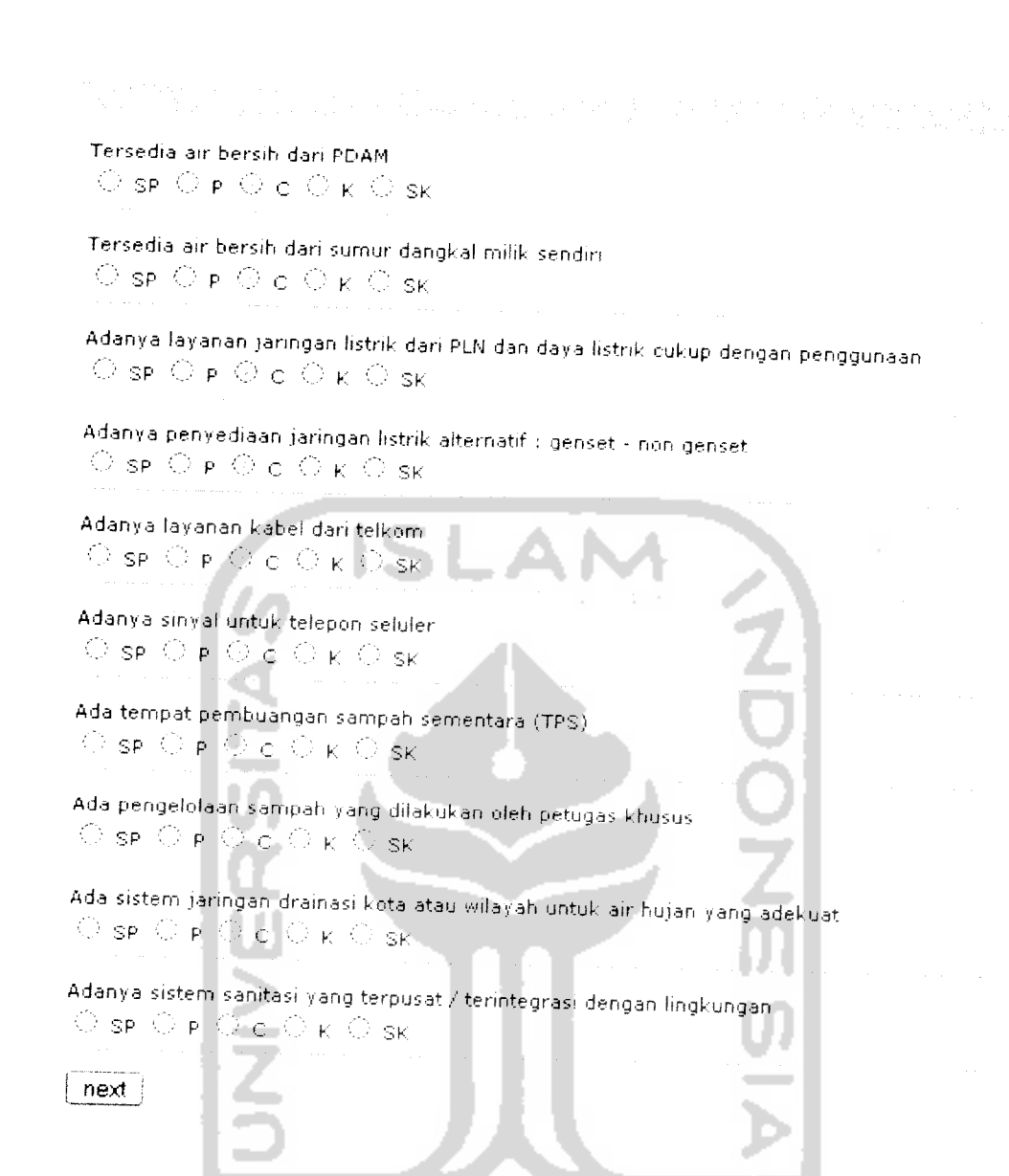

# *Gambar 4.12* Antar muka masukan pencarian perumahan dengan operator AND

Ketika tombol "next" pada aktivitas komunitas ditekan, maka akan langsung masuk ke kinerja infrastruktur lalu ketika tombol "next" pada kinerja infrastruktur ditekan, setelah itu mauk ke halaman yang menanyakan pengguna ingin menampilkan berapa perumahan. Seperti terlihat pada gambar 4.13

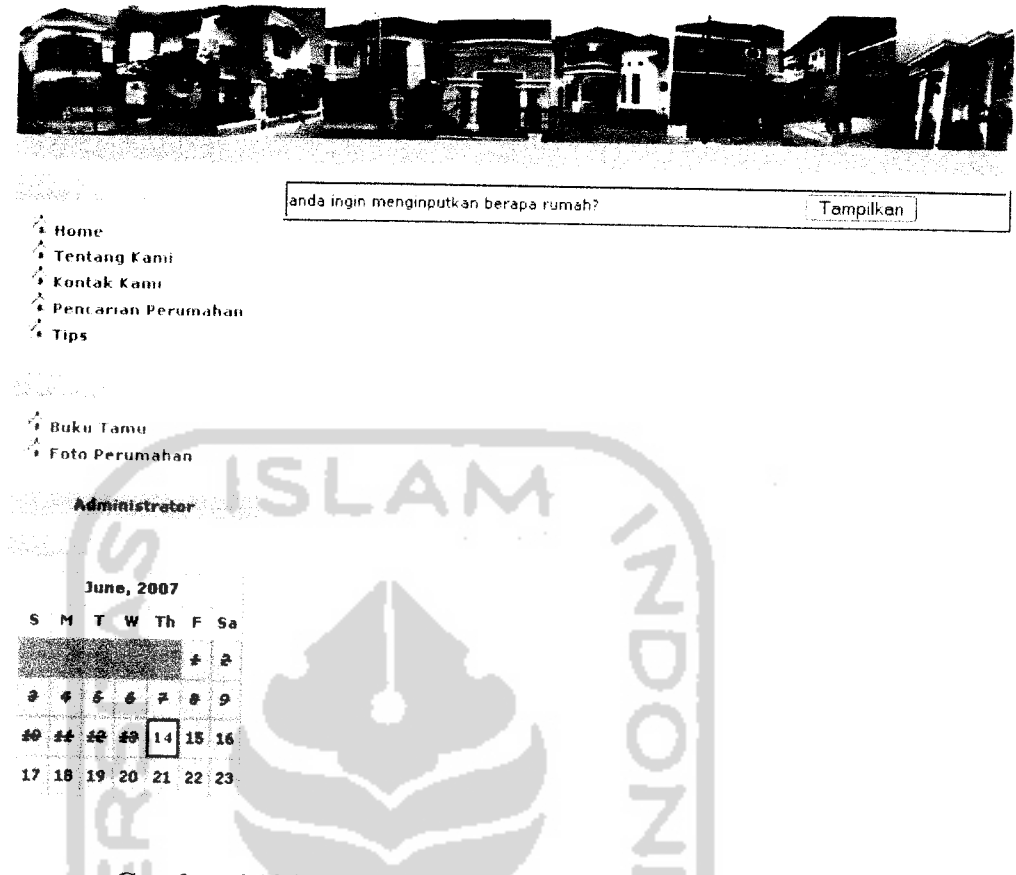

# *Gambar 4.13* halaman rekomendasi perumahan

Setelah pengguna memasukkan berapa perumahan yang ingin ditampilkan, maka sistem akan langsung menjalankan proses perhitungan untuk mencari perumahan berdasarkan rating kepentingan yang telah dimasukan. Hasil dari perhitungan rating kepentingan untuk mencari perumahan setelah melalui proses perhitungan dapat dilihat pada gambar 4.14

*77*

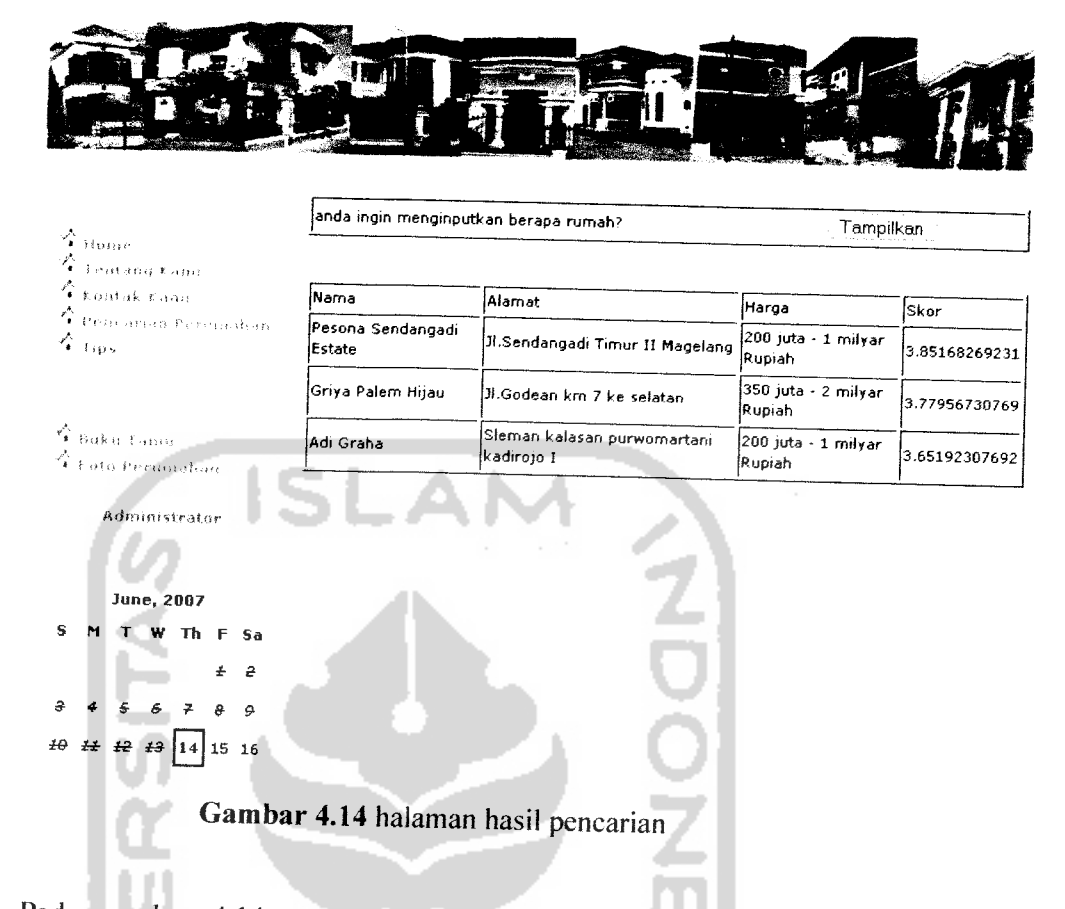

Pada gambar 4.14 merupakan hasil pencarian yang dihasilkan oleh program yang telah dibuat. Kemudian untuk menguji kesesuaian program maka kita harus melakukan penghitungan secara manual.

Pada perhitungan secara manual ini data perumahan yang dijadikan **sample** ada 12 perumahan dengan masing-masing perumahan mempunvai masukan derajat kecocokan pada masing-masing subindikator. Terlihat pada tabel berikut ini:

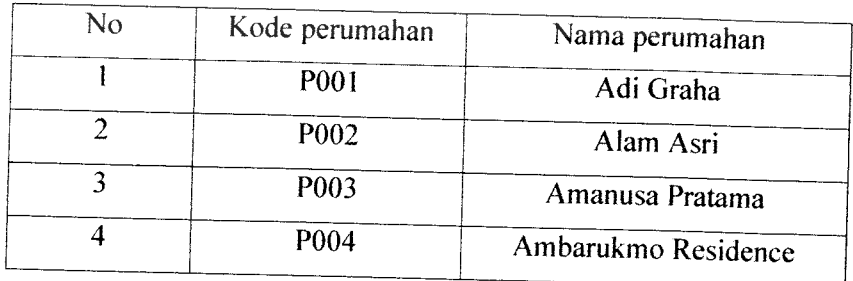

*Tabel 4.4* tabel data perumahan

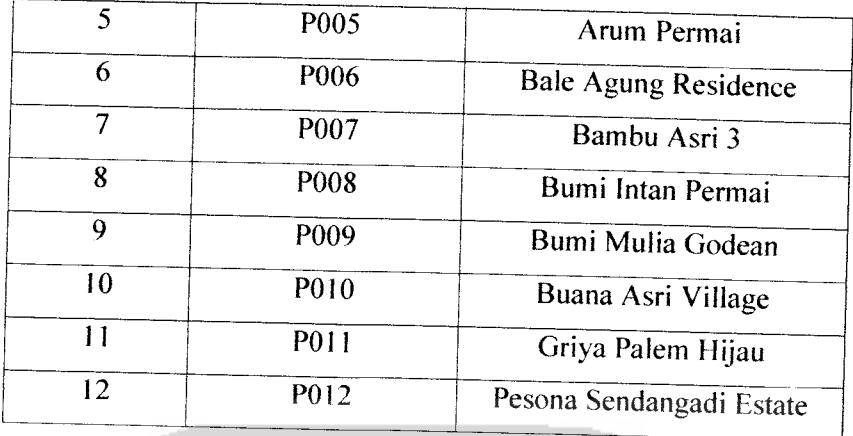

Dengan data perumahan ini, maka kita bisa menghitung masing-masing nilai variabel linguistik yang mempresentasikan bobot krtiteria dan derajat keanggotaan setiap alternatif dengan kriterianya (Y), rating dari variabel linguistik (Q) dan fungsi keanggotaan yang berhubungan dengan setiap elemen pada rating dari variabel linguistik (Z).

Table 4.5 tabel nilai variabel linguistik yang mempresentasikan bobot krtiteria dan derajat keanggotaan setiap alternatif dengan kriterianya (Y)

| Y1              | P001             | 0.273187869822 |
|-----------------|------------------|----------------|
| Y <sub>2</sub>  | P002             | 0.234800295858 |
| Y3              | P003             | 0.227662721893 |
| Y4              | P <sub>004</sub> | 0.180880177515 |
| $\overline{Y5}$ | P005             | 0.234800295858 |
| Y <sub>6</sub>  | P006             | 0.254622781065 |
| $Y\overline{Z}$ | P007<br>e s      | 0.208912721893 |
| Y8              | P <sub>008</sub> | 0.235872781065 |
| Y9              | P <sub>009</sub> | 0.182840236686 |
| Y10             | P010             | 0.232840236686 |
| Y <sub>11</sub> | P011             | 0.28051035503  |
| Y12             | P012             | 0.290865384615 |
|                 |                  |                |

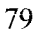

| Q1             | P001              | 0.78099112426  |
|----------------|-------------------|----------------|
| Q2             | P002              | 0.729215976331 |
| Q <sub>3</sub> | P <sub>00</sub> 3 | 0.683875739645 |
| Q <sub>4</sub> | P004              | 0.575665680473 |
| Q5             | P <sub>005</sub>  | 0.687795857988 |
| Q <sub>6</sub> | P006              | 0.727440828402 |
| Q7             | P007              | 0.646375739645 |
| Q <sub>8</sub> | P008              | 0.700295857988 |
| Q9             | P <sub>009</sub>  | 0.594230769231 |
| Q10            | P010              | 0.694230769231 |
| Q11            | P011              | 0.810281065089 |
| Q12            | P012              | 0.83099112426  |

*Tabel 4.6* tabel nilai rating dari variabel linguistik (Q)

*Tabel 4.7* tabel nilai fungsi keanggotaan yang berhubungan dengan setiap elemen pada 7 rating dari variabel linguistik (Z) a.

k.

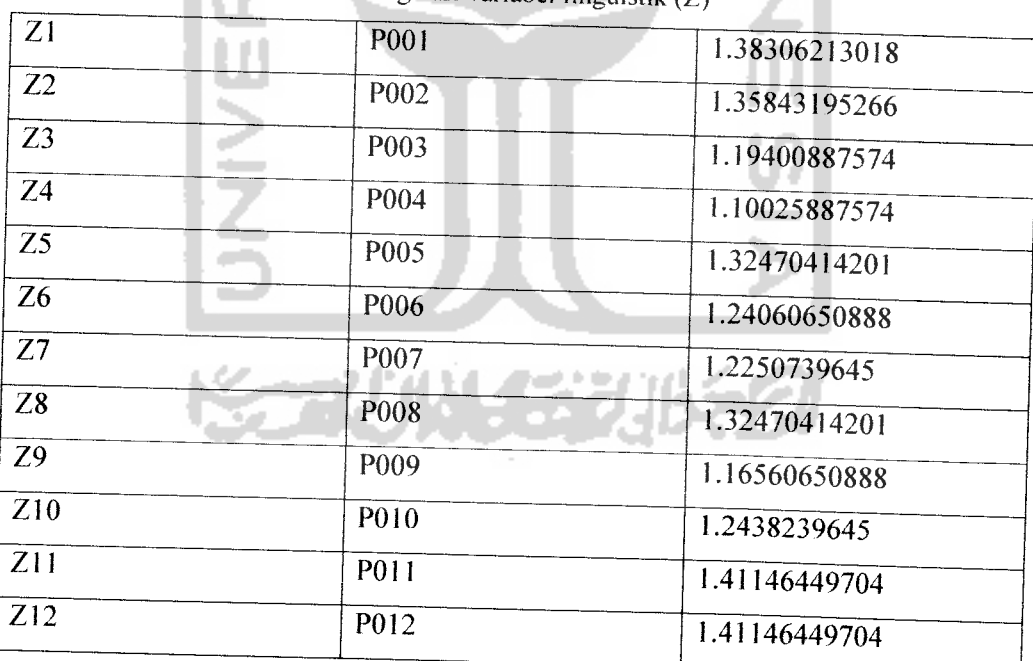

Setelah menghitung Y, Q dan Z, langkah selanjutnya adalah kita menghitung nilai derajat keoptimisan (F) dari masing-masing perumahan.

| F1             | P001              | 1.05417899408  |
|----------------|-------------------|----------------|
| F <sub>2</sub> | P002              | 0.964016272189 |
| F <sub>3</sub> | P <sub>00</sub> 3 | 0.911538461538 |
| F <sub>4</sub> | P004              | 0.756545857988 |
| F <sub>5</sub> | P <sub>005</sub>  | 0.922596153846 |
| F <sub>6</sub> | P006              | 0.982063609467 |
| F7             | P <sub>007</sub>  | 0.855288461538 |
| F <sub>8</sub> | P <sub>00</sub> 8 | 0.936168639053 |
| F <sub>9</sub> | P <sub>009</sub>  | 0.777071005917 |
| F10            | P010              | 0.927071005917 |
| F11            | P011              | 1.09079142012  |
| F12            | P012              | 1.12185650888  |
|                |                   |                |

**Table 4.8** tabel nilai F dengan derajat keoptimisan  $\alpha = 0$ 

**Table 4.9** tabel nilai F dengan derajat tidak optimis  $\alpha = 0, 5$ 

n en

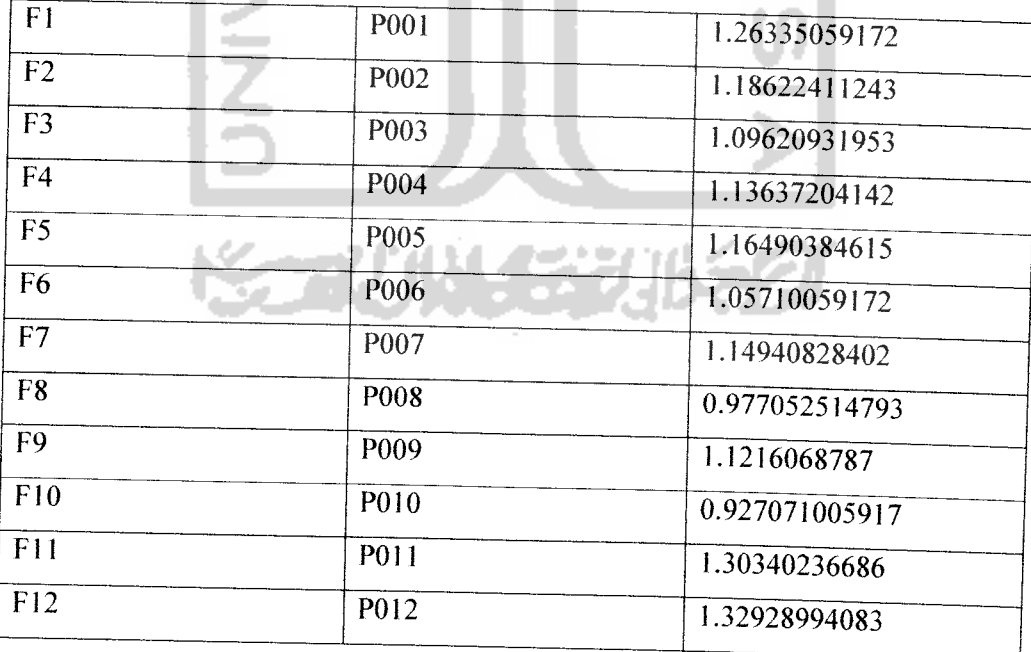

| F1             | P001              | 1.47252218935 |
|----------------|-------------------|---------------|
| F2             | P002              | 1.40843195266 |
| F <sub>3</sub> | P <sub>00</sub> 3 | 1.28088017751 |
| F <sub>4</sub> | P004              | 1.12579511834 |
| F <sub>5</sub> | P005              | 1.35014792899 |
| F <sub>6</sub> | P006              | 1.34774408284 |
| F7             | P <sub>007</sub>  | 1.25891272189 |
| F <sub>8</sub> | P008              | 1.36264792899 |
| F <sub>9</sub> | P <sub>009</sub>  | 1.17703402367 |
| F10            | P <sub>0</sub> 10 | 1.31614275148 |
| F11            | P011              | 1.51601331361 |
| F12            | P <sub>0</sub> 12 | 1.53672337278 |

**Table 4.10** tabel nilai F dengan derajat tidak optimis  $\alpha =1$ 

Langkah terakhir adalah menghitung nilai total integral (F) masing-masing perumahan. Yaitu dengan menambahkan masing Fdari masing-masing derajat keoptimisan.

*Table 4.11* tabel Nilai total integral

| F1<br>P <sub>00</sub> 1<br>1.05417899408+1.26335059172+1.47252218935<br>3.79005177515<br>F <sub>2</sub><br>P002<br>0.964016272189+1.18622411243+1.40843195266<br>3.55867233728<br>F <sub>3</sub><br>P <sub>00</sub> 3<br>0.911538461538+1.09620931953+1.28088017751<br>3.28862795858<br>F <sub>4</sub><br>P <sub>004</sub><br>0.756545857988+1.13637204142+1.12579511834<br>2.8235114645<br>F5<br>P <sub>005</sub><br>0.922596153846+1.16490384615+1.35014792899<br>3.40911612426<br>F <sub>6</sub><br>P <sub>006</sub><br>0.982063609467+1.05710059172+1.34774408284<br>3.49471153846<br>F7<br>P <sub>007</sub><br>0.855288461538+1.14940828402+1.25891272189<br>3.17130177515<br>F8<br>P <sub>008</sub><br>0.936168639053+0.977052514793+1.36264792899<br>3.44822485207<br>F9<br>P <sub>009</sub><br>0.777071005917+1.1216068787+1.17703402367<br>2.93115754438<br>F10<br>P010<br>0.927071005917+0.927071005917+1.31614275148<br>3.36482063609<br>F11<br>P <sub>0</sub> 11<br>1.09079142012+1.30340236686+1.51601331361<br>3.91020710059<br>F12<br>P012<br>1.12185650888+1.12185650888+1.53672337278<br>3.98786982249 |  |  |
|----------------------------------------------------------------------------------------------------|--|--|
|                                                                                                    |  |  |
|                                                                                                    |  |  |
|                                                                                                    |  |  |
|                                                                                                    |  |  |
|                                                                                                    |  |  |
|                                                                                                    |  |  |
|                                                                                                    |  |  |
|                                                                                                    |  |  |
|                                                                                                    |  |  |
|                                                                                                    |  |  |
|                                                                                                    |  |  |
|                                                                                                    |  |  |
|                                                                                                    |  |  |

Pada hasil perhitungan di atas dapat dilihat terdapat satu perumahan mempunyai nilai derajat keoptimisan terbesar, yaitu pada perumahan dengan kode P012 yaitu perumahan pesona sendangadi estate. Dari hasil perhitungan manual terdapat kesesuaian dengan hasil rekomendasi menggunakan program.

## b. Data pengujian operator OR

Pada **form input** pencarian perumahan . diberikan contoh masukan seperti dibawah ini untuk menguji keluaran yang dihasilkan. Hasil dari masukan rating kepentingan pada kinerja infrastrukur tersebut dapat dilihat pada gambar 4.15

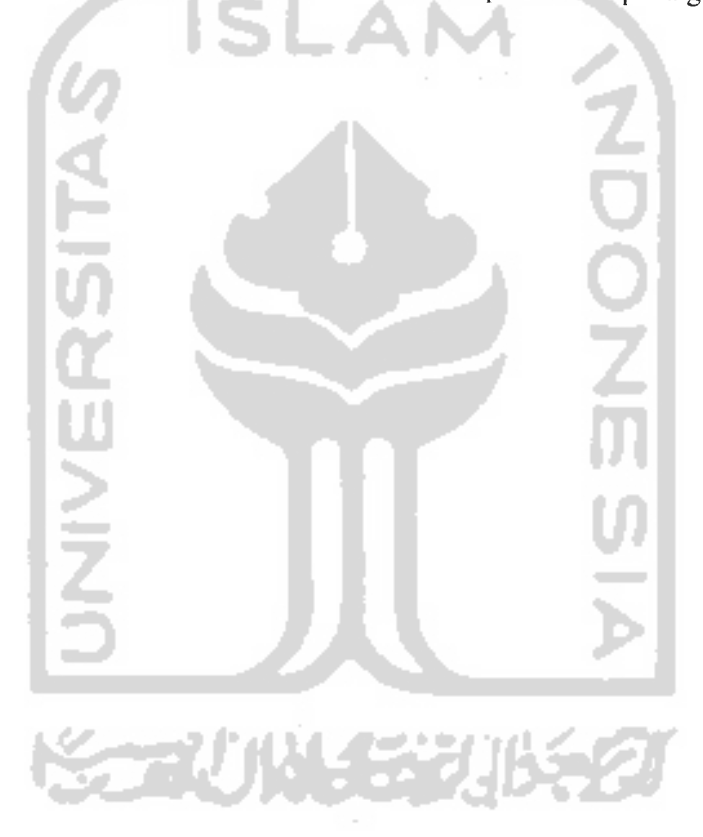

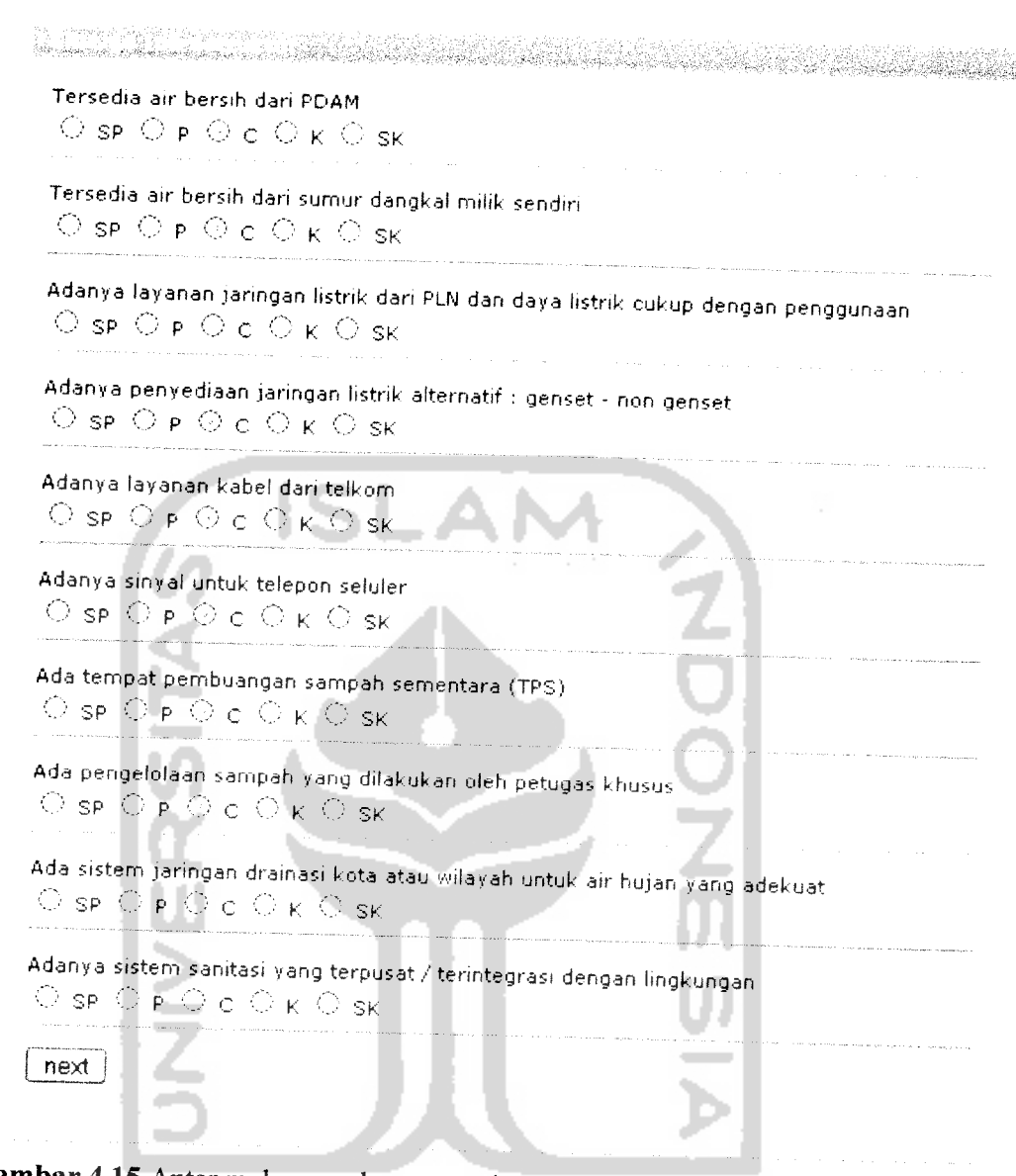

*Gambar 4.15* Antar muka masukan pencarian perumahan dengan operator OR

Ketika tombol "next" pada kinerja infrastruktur ditekan, setelah itu masuk ke halaman yang menanyakan pengguna ingin menampilkan berapa perumahan. Seperti terlihat padagambar 4.16

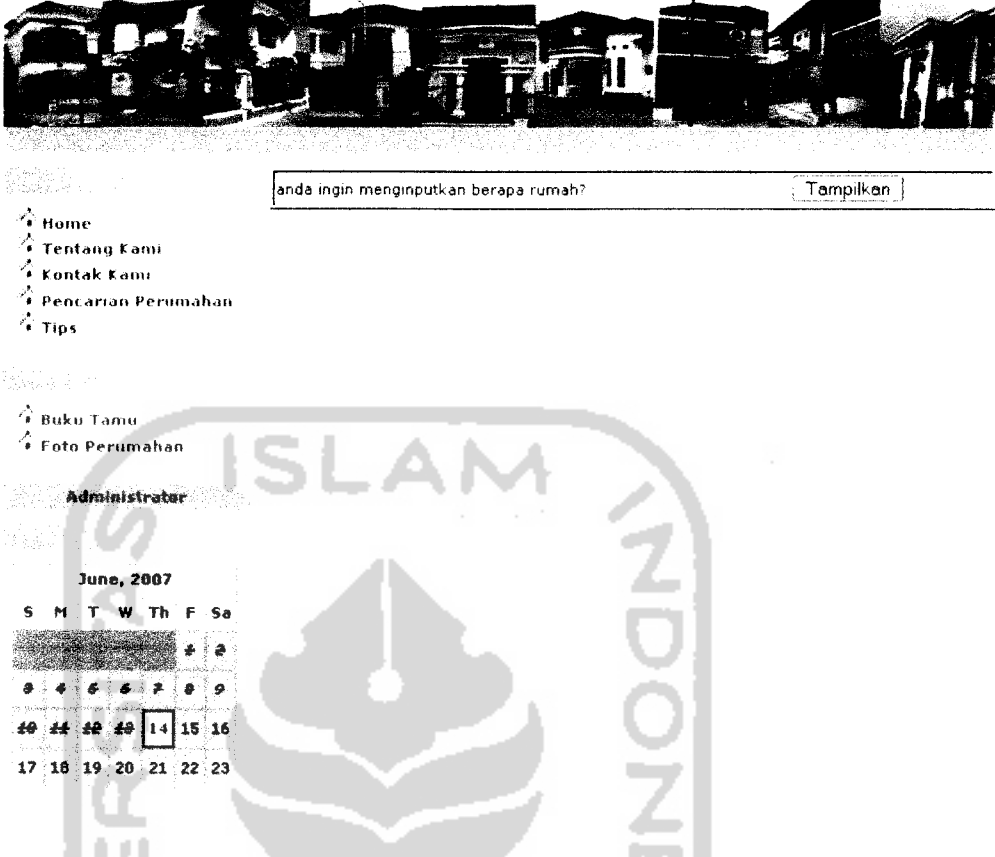

## *Gambar 4.16* halaman rekomendasi perumahan

Setelah pengguna memasukkan berapa perumahan yang ingin ditampilkan, maka sistem akan langsung menjalankan proses perhitungan untuk mencari perumahan berdasarkan rating kepentingan yang telah dimasukan. Hasil dari perhitungan rating kepentingan untuk mencari perumahan setelah melalui proses perhitungan dapat dilihat pada gambar 4.17

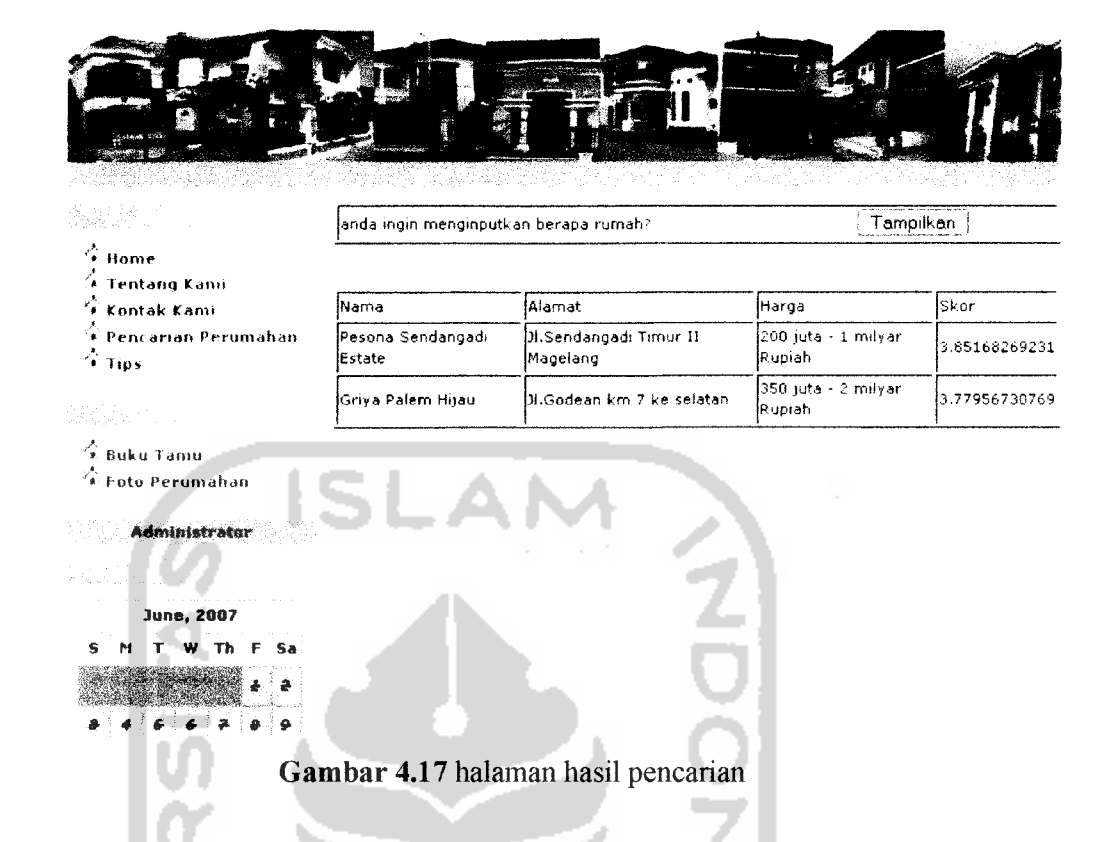

Pada gambar 4.17 merupakan hasil rekomendasi yang dihasilkan oleh program yang telah dibuat. Kemudian untuk menguji kesesuaian program maka kita harus melakukan penghitungan secara manual dengan menggunakan rumus dibawah ini

Pada perhitungan secara manual ini data perumahan yang dijadikan **sample** ada 12 perumahan dengan masing-masing perumahan mempunyai masukan derajat kecocokan pada masing-masing subindikator. Terlihat pada tabel berikut ini:

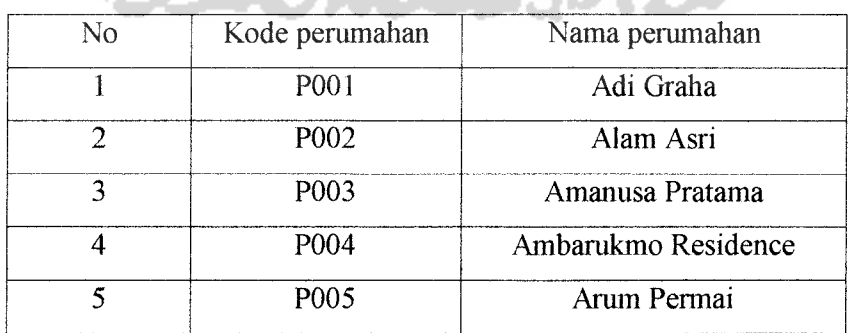

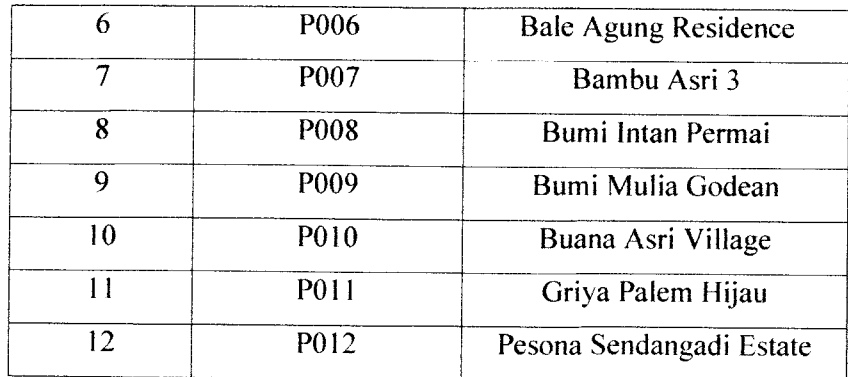

Dengan data perumahan ini, maka kita bisa menghitung masing-masing nilai variabel linguistik yang mempresentasikan bobot krtiteria dan derajat keanggotaan setiap alternatif dengan kriterianya (Y), rating dari variabel linguistik (0) dan fungsi keanggotaan yang berhubungan dengan setiap elemen pada rating dari variabel linguistik (Z).

*Table 4.12* tabel nilai variabel linguistikyang mempresentasikan bobot krtiteria dan derajat keanggotaan setiap alternatif dengan kriterianya (Y)

| Y <sub>1</sub>      |      |         |
|---------------------|------|---------|
|                     | P001 | 0.14375 |
| Y <sub>2</sub><br>Ш | P002 | 0.13125 |
| $\overline{Y}3$     | P003 | 0.15    |
| Y4                  | P004 | 0.11875 |
| $\overline{Y5}$     | P005 | 0.13125 |
| Y <sub>6</sub>      | P006 | 0.15625 |
| Y7                  | P007 | 0.13125 |
| Y8<br>s. CIP        | P008 | 0.1375  |
| Y9                  | P009 | 0.1     |
| Y10                 | P010 | 0.15    |
| YII                 | P011 | 0.15625 |
| Y12                 | P012 | 0.15625 |

| Q <sub>1</sub>   | P001 | 0.3875 |
|------------------|------|--------|
| Q2               | P002 | 0.3875 |
| Q3               | P003 | 0.425  |
| Q <sub>4</sub>   | P004 | 0.3375 |
| Q <sub>5</sub>   | P005 | 0.3875 |
| $\overline{Q6}$  | P006 | 0.4375 |
| Q7               | P007 | 0.3875 |
| Q <sub>8</sub>   | P008 | 0.4    |
| Q <sub>9</sub>   | P009 | 0.325  |
| $\overline{Q10}$ | P010 | 0.15   |
| Q11              | P011 | 0.425  |
| Q12              | P012 | 0.4375 |

*Tabel 4.13* tabel nilai rating dari variabel linguistik (Q)

*Tabel 4.14* tabel nilai fungsi keanggotaan yang berhubungan dengan setiap elemen pada rating dari variabel linguistik (Z) 1

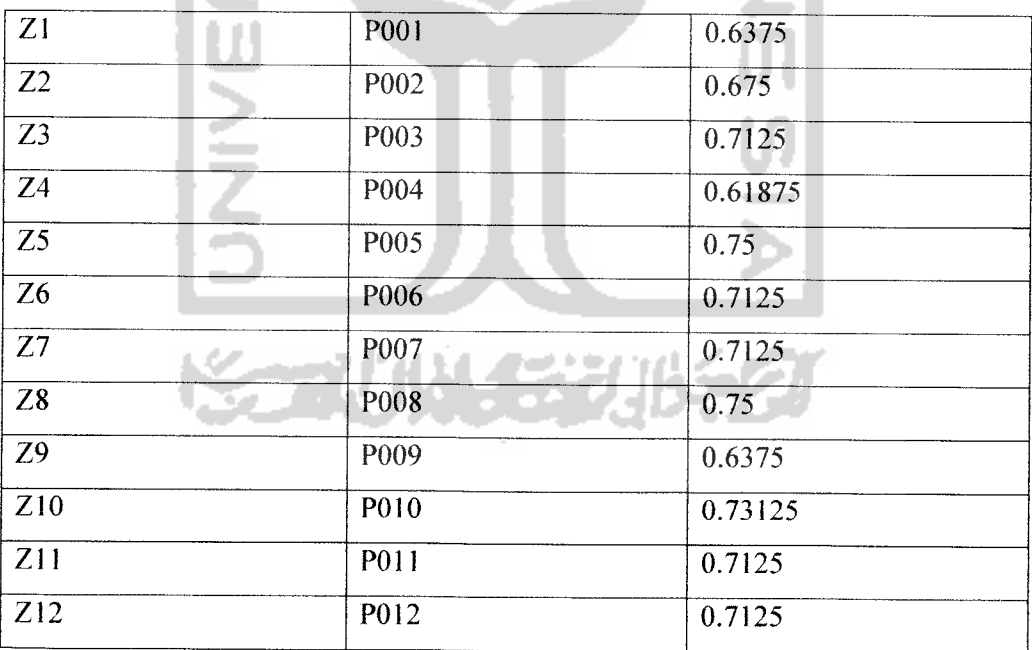

Setelah menghitung Y, Q dan Z, langkah selanjutnya adalah kita menghitung nilai derajat keoptimisan (F) dari masing-masing perumahan.

| F <sub>1</sub> | P001         | 0.53125 |
|----------------|--------------|---------|
| F2             | P002         | 0.51875 |
| F3             | P003         | 0.575   |
| F <sub>4</sub> | P004         | 0.45625 |
| F <sub>5</sub> | P005         | 0.51875 |
| F <sub>6</sub> | P006         | 0.59375 |
| F7             | P007<br>a is | 0.51875 |
| F <sub>8</sub> | P008         | 0.5375  |
| F <sub>9</sub> | P009         | 0.425   |
| F10            | P010         | 0.575   |
| F11            | P011         | 0.59375 |
| F12            | P012         | 0.59375 |

**Table 4.15** tabel nilai F dengan derajat keoptimisan  $\alpha = 0$ 

**Table 4.16** tabel nilai F dengan derajat keoptimisan  $\alpha = 0$ , 5

| F1             | P001             | 0.61875   |
|----------------|------------------|-----------|
| F <sub>2</sub> | P002             | 0.621875  |
| F <sub>3</sub> | P003             | 0.678125  |
| F <sub>4</sub> | P004             | 0.5515625 |
| F5<br>×,       | P005             | 0.640625  |
| F <sub>6</sub> | P006             | 0.69375   |
| F7             | P007             | 0.63125   |
| F <sub>8</sub> | P008             | 0.65625   |
| F <sub>9</sub> | P <sub>009</sub> | 0.534375  |
| F10            | P010             | 0.6828125 |
| F11            | P011             | 0.69375   |
| F12            | P012             | 0.69375   |

| P001             | 0.70625  |
|------------------|----------|
| P002             | 0.725    |
| P003             | 0.78125  |
| P004             | 0.646875 |
| P <sub>005</sub> | 0.7625   |
| P006             | 0.79375  |
| P007             | 0.74375  |
| P008             | 0.775    |
| P009             | 0.64375  |
| P010             | 0.790625 |
| P011             | 0.79375  |
| P012             | 0.79375  |
|                  | ۰        |

**Table 4.17** tabel nilai F dengan derajat keoptimisan  $\alpha = 1$ 

Langkah terakhir adalah menghitung nilai total integral (F) masing-masing perumahan. Yaitu dengan menambahkan masing F dari masing-masing derajat keoptimisan.

-

| F1             | P <sub>00</sub> 1 | $0.53125 + 0.61875 + 0.70625$ | 1.85625   |
|----------------|-------------------|-------------------------------|-----------|
| F2             | P002              | $0.51875 + 0.621875 + 0.725$  | 1.865625  |
| F <sub>3</sub> | P <sub>003</sub>  | $0.575+0.678125+0.78125$      | 2.034375  |
| F <sub>4</sub> | P <sub>004</sub>  | $0.45625+0.5515625+0.7625$    | 1.6546875 |
| F <sub>5</sub> | P005              | $0.51875+0.640625+10.79375$   | 1.921875  |
| F <sub>6</sub> | P006              | $0.59375+0.69375+0.74375$     | 2.08125   |
| F7             | P <sub>007</sub>  | $0.51875+0.63125+0.74375$     | 1.89375   |
| F8             | P <sub>008</sub>  | $0.5375+0.65625+0.775$        | 1.96875   |
| F <sub>9</sub> | P <sub>009</sub>  | $0.425 + 0.534375 + 0.64375$  | 1.603125  |
| F10            | P <sub>0</sub> 10 | $0.575+0.6828125+0.790625$    | 2.0484375 |

*Table 4.18* tabel nilai total integral

|     | $+$ P011 $\pm$ 0.59375+0.69375 +0.79375 | 2.08125 |
|-----|-----------------------------------------|---------|
| ET2 | $\mid$ P012   0.59375+0.69375 +0.79375  | 2.08125 |
|     |                                         |         |

Pada hasil perhitungan di atas dapat dilihat terdapat satu perumahan mempunyai nilai derajat keoptimisan terbesar, yaitu pada perumahan dengan kode P011 dan P012 yaitu perumahan griya palem hijau dan perumahan pesona sendangadi estate. Dari hasil perhitungan manual terdapat kesesuaian dengan hasil rekomendasi menggunakan program.

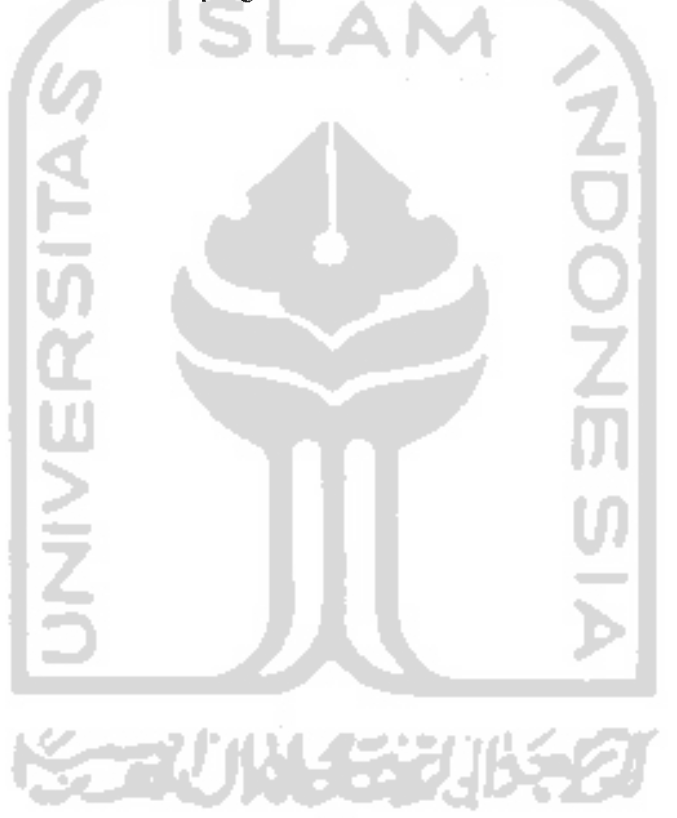

#### *BABV*

## *KESIM PIJLAN DAN SARAN*

### *5.1 Kesimpulan*

Berdasarkan hasil penelitian dan pembahasan yang telah dilakukan, dapat disimpulkan bahwa:

- 1. Kelebihan sistem aplikasi pencarian perumahan menggunakan metode **fuzzy multi criteria decision making** adalah sistem aplikasi ini mampu membantu **user** dalam mengambil keputusan untuk memilih alternatif perumahan terbaik dari beberapa alternatif pilihan yang tersedia.
- 2. Kelemahan sistem aplikasi **fuzzy** ini adalah sistem ini belum mampu menampilkan semua perumahan pada **output** akhir dan belum **userfriendly** sepenulmya sehingga memungkinkan menyebabkan kebingungan **user** dalam menggunakan sistem aplikasi pencarian perumahan menggunakan **fuzzy multi criteria decision making** ini, sehingga tujuan dalam membuat sistem aplikasi ini belum maksimal.

### *5.2 Saran*

Mengingat berbagai keterbatasan yang dialami penults terutama masalah nemikiran dan waktn, maka nenulis menyarankan untuk pengembangan penelitian dimasa yang akan datang sebagai berikut:

- 1. Sebaiknya operator yang digunakan tidak hanya AND dan OR. Akan tetapi juga bisa menggunakan penggabungan keduanya
- 2. Meneliti nilai derajat kecocokan dan nilai rating kepentingan yang lebih valid dari nilai yang digunakan di sistem aplikasi ini.
- 3 Mengemhangkan bagian yang lain dengan menggunakan metode **fuzzv** yang berbeda (penggabungan beberapa metode *fuzzy*).

92

### *DAFTAR PUSTAKA*

- 1. Hakim, Lukmanul. **Cara Mudah Memadukan Web Design dan Web Programming,** Jakarta: Elex Media Komputindo (2004).
- 2. Kadir, Abdul. **Dasar Pemrograman Web Dinamis Menggunakan PHP,** Jogjakarta: Andi Offset (2002).
- 3. Kusumadewi, Sri. **Aplikasi Logika Fuzzy Untuk Pendukung Keputusan,** Jogjakarta: Graha Ilmu (2004).
- 4. Maharika, llya. Laporan substansi 2006, Penelitian Studi Implikasi Spasial dan Sosial Perkembangan Komunitas Berpagar dan Prospek Penatalaksanaan Ruangnya, Jogjakarta: Teknik Arsitektur Universitas Islam Indonesia (2006).
- 5. Rochim, Taufik. **Sistem Informasi,** Bandung: ITB (2002).
- 6. Witarto, **Memahami Sistem Informasi,** Bandung: Informatika (2004).

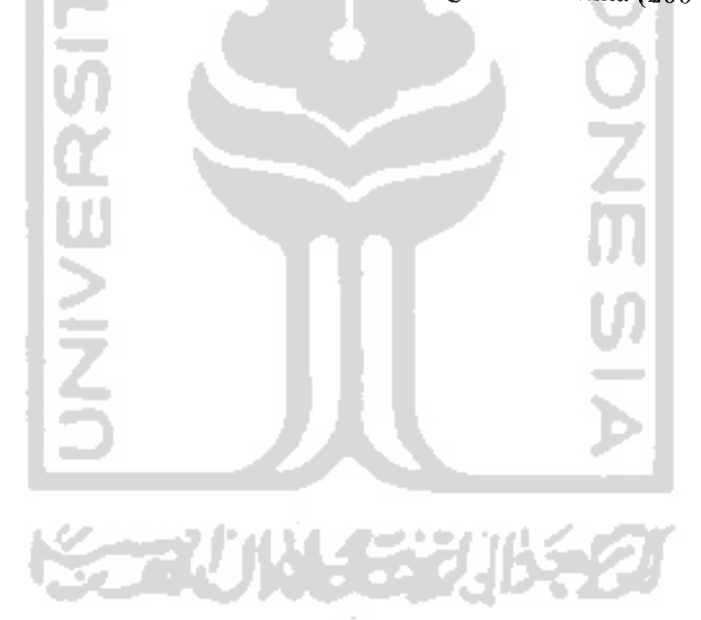

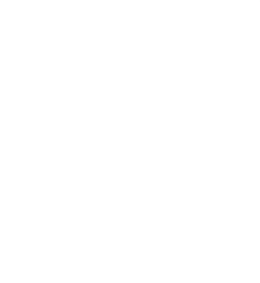